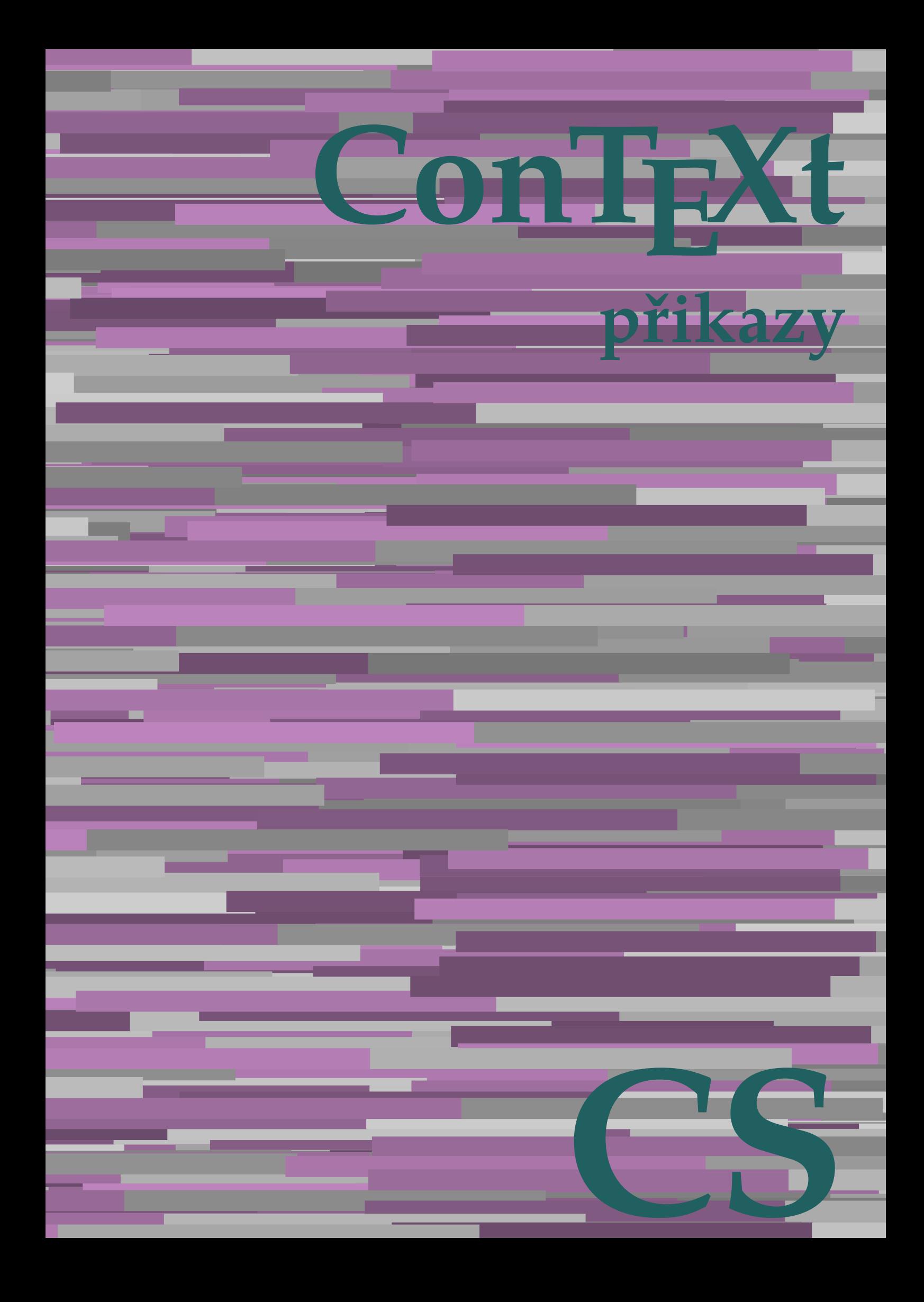

## **ConTEXt přikazy**

**cs / český 9. srpna 2019**

AfterPar **\AfterPar {...}** Alphabeticnumerals **\Alphabeticnumerals {...}**<br>AMSTEX AMSTEX **\AMSTEX** AmSTeX **\AmSTeX** And **\And** abjadnaivenumerals **\abjadnaivenumerals {...}** abjadnodotnumerals **\abjadnodotnumerals {...}** abjadnumerals **\abjadnumerals {...}** activatespacehandler **activatespacehandler**  $\alpha t \alpha t$ acute **\acute {...}** adaptcollector **being a constant of a constant of the constant of**  $\alpha$  **adaptcollector [...] [..=..]** adaptpapersize **by a subset of the contract of the contract of the contract of the contract of the contract of t** addfeature **based in the contract of the contract of the contract of the contract of the contract of the contract of the contract of the contract of the contract of the contract of the contract of the contract of the contr** addfeature:direct **\addfeature {...}** addfontpath **\addfontpath [...]** addtocommalist **\addtocommalist {...}** \... addtoJSpreamble **\addtoJSpreamble {...} {...}** addvalue **by a set of the contract of the contract of the contract of the contract of the contract of the contract of the contract of the contract of the contract of the contract of the contract of the contract of the cont** aktualnicislonadpisu **baktualnicislonadpisu \aktualnicislonadpisu aktualnidatum** [...] alignbottom **\alignbottom** aligned **\aligned [...] {...}** alignedbox **\alignedbox**  $\ldots$  {...} alignhere **\alignhere** alignmentcharacter **\alignmentcharacter** allinputpaths **\allinputpaths** alphabeticnumerals **\alphabeticnumerals {...}** alwayscitation **be always** always always always always always always always always always always always always a alwayscitation:alternative **\alwayscitation [...]** [...] alwayscite **business alwayscite**  $\lambda$  **alwayscite** [..=..] [...] alwayscite:alternative **\alwayscite [...]** [...]<br>alwayscite:userdata **\alwayscite [...=..]** [.. ampersand **\ampersand** antikva **banda antikva antikva antikva antikva antikva antikva** appendetoks **being a** appendetoks ... \to \... appendgvalue **\appendgvalue {...}** {...} {...} appendtocommalist appendtocommalist **\appendtocommalist {...} \...** appendtoksonce **a appendtoksonce** ... \to \... appendvalue **being a contract to the contract of the contract of the contract of the contract of the contract of the contract of the contract of the contract of the contract of the contract of the contract of the contract** apply **\apply {...}** {...} applyalternativestyle **business applyalternativestyle {...**} applyprocessor **being applying the contract of the contract of the contract of the contract of the contract of the contract of the contract of the contract of the contract of the contract of the contract of the contract of** applytocharacters **\applytocharacters \... {...}** arabicdecimals **back arabicdecimals arabicdecimals**  $\{... \}$ arabicexnumerals **\arabicexnumerals {...}** arabicnumerals **back arabicnumerals**  $\{...$ arg  $\arg$ asciistr **\asciistr** {...} assigndimen **being the contract of the contract of the contract of the contract of the contract of the contract of the contract of the contract of the contract of the contract of the contract of the contract of the contrac** assumelongusagecs **assumelongusagecs**  $\ldots$  {...} astype  $\{\ldots\}$ 

adaptfontfeature **adaptively adaptively adaptively adaptively adaptively adaptively adaptively adaptively adaptively adaptively adaptively adaptively adaptively adaptively adaptively adaptivel** aftersplitstring **being the sum of the set of the set of the set of the set of the set of the set of the set of the set of the set of the set of the set of the set of the set of the set of the set of the set of the set of** aftertestandsplitstring **areas in the set of the set of the set of the set of the set of the set of the set of t**<br>
aktualnicislonadpisu<br> **\aktualnicislonadpisu** aktualnidatum **\aktualnidatum [...]** alignedline  $\alpha$  and  $\alpha$  alignedline  $\{\ldots\}$  {...}  $\{\ldots\}$ alwayscitation:userdata **being alwayscitation [..=..]** [..=..] \alwayscite [..=..] [..=..] anchor **\anchor**   $\{\ldots\}$  [...] [..=..]  $\{\ldots\}$ appendtoks **\appendtoks ... \to \...** applytofirstcharacter **\applytofirstcharacter \capplytofirstcharacter \capplytofirstcharacter \capplytofirstcharacter \end{bmath}** applytosplitstringchar **being a**  $\$  **\applytosplitstringchar \... {...}** applytosplitstringcharspaced **\applytosplitstringcharspaced \... {...}** applytosplitstringline **being the contract of the contract of the contract of the contract of the contract of the contract of the contract of the contract of the contract of the contract of the contract of the contract of** applytosplitstringlinespaced **\applytosplitstringlinespaced \... {...}** applytosplitstringword **\applytosplitstringword \... {...}** applytosplitstringwordspaced **\applytosplitstringwordspaced \... {...}**<br>applytowords **\applytowords** \... {...} applytowords **\applytowords \... {...}** assignalfadimension **based in the contract of the contract of the contract of the contract of the contract of the contract of the contract of the contract of the contract of the contract of the contract of the contract of** assigndimension<br>
assignifempty<br> **assignifempty**<br> **assignifempty**<br> **assignifempty**<br> **assignifempty**<br> **assignifempty**<br> **assignifempty**<br> **assignifempty** assignifempty **\assignifempty \... {...}** assigntranslation **\assigntranslation \assigntranslation** [..=..] \to \... assignvalue **based in the contract of the contract of the set of the contract**  $\lambda$  **assignvalue {...} {...} {...}** assignwidth **\assignwidth** {...} \... {...} {...}

attachment:instance:attachment **attachment**  $\lambda$ tachment [...] [..=..] autocap **\autocap {...}** autodirhbox **\autodirhbox** ... {...} autodirvbox **\autodirvbox ... {...}** autodirvtop **being automobile automobile autodirvtop** ... {...} autoinsertnextspace **business \autoinsertnextspace** automathematics  $\alpha t$   $\alpha t$   $\alpha t$ autosetups **butched autosetups autosetups autosetups**  $\alpha$ availablehsize **\availablehsize** averagecharwidth **\averagecharwidth** BeforePar **\BeforePar {...}** Big  $\bigcup$ Bigg ... Biggl  $\bigcup$ Biggm  $\bigcup$  **Biggm** ... Biggr **\Biggr ...** Bigl **being**  $\Delta \text{Big}$  ... Bigr ... **Bigr** ... backgroundline **backgroundline backgroundline**  $\backslash$ **backgroundline** [...]  $\{...$ bar **\bar {...}** barevnalista **\barevnalista [...]** barva **\barva [...] {...}** bar: instance  $\Delta$ bar:instance:hiddenbar  $\hbox{h}$ bar:instance:nobar \nobar **{...}** bar:instance:overbar  $\overline{\phantom{a}}$ bar:instance:overbars<br>
bar:instance:overstrike<br> **bar:instance:overstrike** bar:instance:overstrike \overstrike **{...}** bar:instance:overstrikes **barish in the set of the set of the set of the set of the set of the set of the set o** bar:instance:underbar \underbar \underbar {...} bar:instance:underbars **bar:instance:underbars {...}**<br>bar:instance:underdash **bar:** \underdash {...} bar:instance:underdash  $\text{underdash } \ldots$ }<br>bar:instance:underdashes  $\text{underdash } \ldots$ bar:instance:underdashes **{\underdashes {\underdashes {\underdashes {\underdashes {\underdashes {\underdashes {\underdashes {\underdashes } }** bar:instance:underdot<br>
bar:instance:underdots<br>  $\text{underdots } \{... \}$ bar:instance:underdots<br>
bar:instance:underrandom<br>  $\u$ nderrandom {...} bar:instance:underrandom **\underrandom \underrandom {...}**<br>bar:instance:underrandoms **{...}** bar:instance:underrandoms<br>bar:instance:understrike<br>**bar:instance:understrike** bar:instance:understrike  $\text{under}$ <br>bar:instance:understrikes  $\text{under}$ bar:instance:understrikes \understrikes **{...}** basegrid **\basegrid [..=..]** baselinebottom **\baselinebottom baselineleftbox**  $\{ \ldots \}$ baselinemiddlebox **\baselinemiddlebox {...}** baselinerightbox **\baselinerightbox**  $\{... \}$ **bbordermatrix bbordermatrix**  $\Delta$  **bbordermatrix**  $\ldots$ } bbox **\bbox {...}** beginhbox **\beginhbox ... \endhbox** beginvbox **\beginvbox ... \endvbox** beginvtop **\beginvtop ... \endvtop** begstrut **\begstrut ... \endstrut** bigbodyfont **\bigbodyfont** bigg **\bigg ...** biggl ... biggm **\biggm ...** biggr **\biggr ...** bigl **\bigl ...** bigm **\bigm ...** bigr **\bigr ...**

```
attachment:instance \lambda ATTACHMENT [...] [..=..]
autointegral butching \alpha {...} {...} {...}
autopagestaterealpage being the controller of the controller of the controller \alpha autopagestaterealpage \{ \ldots \}autopagestaterealpageorder \autopagestaterealpageorder {...}
autostarttext autostarttext ... \autostoptext
                                                             Bigm \Bigm ...
backgroundimage \backgroundimage {...} {...} {...} {...}
backgroundimagefill \backgroundimagefill {...} {...} {...} {...}
beforesplitstring \beforesplitstring ... \at ... \to \...
beforetestandsplitstring \beforetestandsplitstring ... \at ... \to \...
beginblock:example \begin{array}{ccc} \begin{array}{ccc} \texttt{col} & \texttt{col} & \texttt{col}beginofshapebox \beginofshapebox ... \endofshapebox
                                                             bezserifu \bezserifu
                                                             bigger \bigger
```
bigskip **\bigskip** bitmapimage **\bitmapimage [..=..] {...}** blap **\blap {...}** bleed **\bleed [..=..] {...}** bleedheight **\bleedheight \bleedheight** bleedwidth **\bleedwidth** blockligatures **\blockligatures [...]** blocksynctexfile **\blocksynctexfile [...]** blockuservariable **\blockuservariable {...}** bodyfontenvironmentlist **\bodyfontenvironmentlist** bodyfontsize **\bodyfontsize** boldface **\boldface booleanmodevalue booleanmodevalue**  $\boldsymbol{\cdot} \boldsymbol{\cdot}$ **bordermatrix bordermatrix**  $\Delta$  **bordermatrix {...}** bottombox **\bottombox {...} bottomleftbox**  $\boldsymbol{\cdot}$   $\boldsymbol{\cdot}$ bottomrightbox **\bottomrightbox {...}** boxcursor **\boxcursor** boxmarker **\boxmarker {...}** {...} boxofsize **\boxofsize \... ... {...}** boxreference **boxreference boxreference h** bpar **bear heat heat heat heat heat heat heat heat heat heat heat heat heat heat heat heat heat heat heat heat heat heat heat heat heat heat heat heat heat heat** bpos **\bpos {...} breakhere \breakhere breve breve breve breve h breve h breve h breve h breve h breve h breve h breve h breve h breve h b** bTABLE **\bTABLE [..=..] ... \eTABLE** bTC **\bTC [..=..] ... \eTC** bTD **\bTD [..=..] ... \eTD** bTDs **\bTDs [...] ... \eTDs** bTH **\bTH [..=..] ... \eTH** bTN **\bTN [..=..] ... \eTN** bTR **\bTR [..=..] ... \eTR** bTRs **\bTRs [...] ... \eTRs** bTX **\bTX [..=..] ... \eTX** bTY **\bTY [..=..] ... \eTY** btxabbreviatedjournal **\btxabbreviatedjournal {...}** btxaddjournal **\btxaddjournal [...] [...]** btxalwayscitation:alternative **\btxalwayscitation [...]** [...]<br>btxalwayscitation:userdata **\btxalwayscitation [...=..**] [.. btxdetail **\btxdetail {...}** btxdirect **\btxdirect {...}** btxdoif **\btxdoif {...} {...}** btxdoifelse **\btxdoifelse {...} {...} {...}** btxdoifnot **\btxdoifnot {...} {...}** btxexpandedjournal **\btxexpandedjournal {...}** btxfield **\btxfield {...}** btxfieldname **\btxfieldname {...}**<br>btxfieldtype **\btxfieldtype {...}** btxfirstofrange **\btxfirstofrange {...}** btxflush **\btxflush {...}** btxflushauthor **\btxflushauthor [...]** {...} <br>btxflushauthorinverted **btxflushauthorinverted** {...} btxflushauthorinverted **\btxflushauthorinverted {...}** btxflushauthorname **\btxflushauthorname {...}** btxflushauthornormal **\btxflushauthornormal {...}** btxflushsuffix **\btxflushsuffix** btxfoundname **\btxfoundname {...}**

bTABLEbody **\bTABLEbody [..=..] ... \eTABLEbody** bTABLEfoot **\bTABLEfoot [..=..] ... \eTABLEfoot** bTABLEhead **\bTABLEhead [..=..] ... \eTABLEhead** bTABLEnext **\bTABLEnext [..=..] ... \eTABLEnext** btxalwayscitation **btxalwayscitation btxalwayscitation [...**] [...] btxalwayscitation:userdata **\btxalwayscitation [..=..]** [..=..]<br>btxauthorfield **\btxauthorfield** {...} btxauthorfield **\btxauthorfield {...}** btxdoifcombiinlistelse **\btxdoifcombiinlistelse {...} {...} {...} {...}** btxdoifelsecombiinlist **\btxdoifelsecombiinlist {...} {...} {...} {...}** btxdoifelsesameasprevious **\btxdoifelsesameasprevious {...} {...} {...}** btxdoifelsesameaspreviouschecked **\btxdoifelsesameaspreviouschecked {...} {...} {...} {...}** btxdoifelseuservariable **\btxdoifelseuservariable {...} {...} {...}** btxdoifsameaspreviouselse **\btxdoifsameaspreviouselse {...} {...} {...}** btxdoifsameaspreviouscheckedelse **\btxdoifsameaspreviouscheckedelse {...} {...} {...} {...}** btxdoifuservariableelse **\btxdoifuservariableelse {...} {...} {...}** btxfieldtype **\btxfieldtype {...}** btxflushauthorinvertedshort **\btxflushauthorinvertedshort {...}** btxflushauthornormalshort **\btxflushauthornormalshort {...}**

btxfoundtype **\btxfoundtype {...}** btxhiddencitation **\btxhiddencitation [...]** btxhybridcite **\btxhybridcite [..=..] [...]** btxhybridcite:alternative **\btxhybridcite [...] [...]** btxhybridcite:direct **\btxhybridcite {...}** btxhybridcite:userdata **\btxhybridcite [..=..] [..=..]** btxlistcitation **btxlistcitation btxlistcitation**  $\Delta$ btxlistcitation:alternative **\btxlistcitation [...] [...]** btxlistcitation:userdata **\btxlistcitation [..=..] [..=..]** btxloadjournalist **\btxloadjournalist [...]** btxoneorrange **\btxoneorrange {...} {...} {...}** btxremapauthor **\btxremapauthor [...] [...]** btxsavejournalist **\btxsavejournalist [...]** btxsetup **\btxsetup {...}**<br>btxsingularorplural **\btxsingularorplural** btxsingularplural **\btxsingularplural {...} {...} {...}** btxtextcitation **btxtextcitation \btxtextcitation** [..=..] [...] btxtextcitation:alternative **\btxtextcitation [...] [...]** btxtextcitation:userdata **\btxtextcitation [..=..] [..=..]** bublinkovanapoveda:instance \TOOLTIP [..=..] {...} {...}<br>bublinkovanapoveda:instance:argument \TOOLTIP [...] {...} {...} bublinkovanapoveda:instance:argument \TOOLTIP [...]  $\{... \} \{... \}$ <br>bublinkovanapoveda:instance:argument:tooltip \tooltip [...]  $\{... \} \{... \}$ bublinkovanapoveda:instance:argument:tooltip \tooltip [...] {...} {...}<br>bublinkovanapoveda:instance:tooltip \tooltip [..=..] {...} {...} bublinkovanapoveda:instance:tooltip \tooltip **[..=..] {...} {...}** buildmathaccent **\buildmathaccent {...} {...}** buildtextaccent **\buildtextaccent {...} {...}** buildtextbottomcomma **\buildtextbottomcomma {...}** buildtextbottomdot **\buildtextbottomdot {...}** buildtextcedilla **\buildtextcedilla {...}** buildtextgrave **\buildtextgrave {...}** buildtextmacron **buildtextmacron buildtextmacron f**...} buildtextognek **\buildtextognek {...}** Caps **Caps**  $\{\ldots\}$ Cisla **\Cisla {...} CONTEXT NOTEXT** ConTeXt **\ConTeXt** Context **\Context** ConvertConstantAfter **business \ConvertConstantAfter \... {...}** {...} ConvertToConstant **ConvertToConstant \ConvertToConstant \... {...}** {...} camel **\camel**  $\{\ldots\}$ catcodetablename **business and the catcodetablename catcodetablename** cbox **\cbox ... {...}** centeraligned **business** and **centeraligned** {...} centerbox **\centerbox** ... {...}<br>centeredbox **\centeredbox** ... {...} centeredbox **\centeredbox** ... {...}<br>centeredlastline **\centeredlastline** \centeredlastline centerednextbox **\centerednextbox** ... {...} centerline **\centerline**  $\{\ldots\}$ cernalinka **\cernalinka [..=..] cernelinky** *cernelinky cernelinky cernelinky cernelinky cernelinky cernelinky cernelinky cernelinky cernelinky cernelinky cernelinky cernelinky cernelinky cernelinky* cfrac **\cfrac [...] {...} {...}** cisla **\cisla {...}** cislonadpisu **\cislonadpisu [...] [...]** cislorovnice **\cislorovnice [...]** cislostrany **\cislostrany** citation **\citation \citation \citation \citation \citation \citation \citation \citation \citation \citation \citation \citation \citation \citation \citation \citation \citation \citatio** citation:alternative **\citation [...] [...]**  $\begin{minipage}{.4\linewidth} \begin{minipage}{.4\linewidth} \begin{minipage}{.4\linewidth} \end{minipage} \begin{minipage}{.4\linewidth} \end{minipage} \begin{minipage}{.4\linewidth} \begin{minipage}{.4\linewidth} \end{minipage} \begin{minipage}{.4\linewidth} \begin{minipage}{.4\linewidth} \end{minipage} \begin{minipage}{.4\linewidth} \end{minipage} \begin{minipage}{.4\linewidth} \begin{minipage}{.4\linewidth} \end{minipage} \begin{minipage}{.4\linewidth} \end{minipage} \begin{minipage}{.4\linewidth} \begin{minipage}{.4\linewidth} \end{min$ citation:userdata **\citation [..=..] [..=..]** cite **\cite [..=..] [...]** cite:alternative **business in the contract of the contract of the contract of the contract of the contract of the contract of the contract of the contract of the contract of the contract of the contract of the contract of** cite:direct **but all the contract**  $\setminus$  **cite {...}** cite:userdata **\cite [..=..] [..=..]** clap **\clap {...}** classfont **\classfont** {...} {...} cldcommand **\cldcommand \cldcommand \cldcommand \cldcommand \cldcommand \cldcommand \cldcommand \cldcommand \cldcommand \cldcommand \cldcommand \cldcommand \cldcommand \cldcommand \cldcommand \cldcommand \cldcommand \cldco** cldcontext **\cldcontext** {...}<br>cldloadfile **\cldcontext** {...} cldprocessfile **\cldprocessfile {...}** clippedoverlayimage **\clippedoverlayimage {...}** collect  $\{\ldots\}$ collectexpanded **\collectexpanded** {...}

btxsingularorplural **\btxsingularorplural {...} {...} {...}** centeredlastline **\centeredlastline** cldloadfile **\cldloadfile {...}** collectedtext  $\{\ldots\}$  {...}  $\{\ldots\}$  {...} {...} colored **\colored**  $\{... = ...\} \{... \}$ colored:name **\colored [...]** {...} coloronly  $\{\ldots\}$ columnbreak **\columnbreak [...]** columnsetspanwidth **\columnsetspanwidth {...}** combinepages **combinepages** [...] [..=..] commalistelement **\commalistelement** commalistsentence **business \commalistsentence [...]** [...] commalistsize **\commalistsize** comparedimension **being the comparedimension**  $\text{comparedimensional } \dots$  } {...} comparedimensioneps **but all the comparedimensioneps**  $\{ \ldots \}$  $\label{thm:main} $$\complete btxrendering $$\complete btxrendering $$\complet ebtxrendering $$\LplnyCDMBINEDLIST [..=..] $$\cmplet ecbtxrendering [..] [..=..]$$$  $\texttt{completecombinedList:} \texttt{instance}$ completecombinedlist:instance:content \uplnycontent **[..=..]** completelist **\completelist**  $\ldots$  [..=..] completelistoffloats:instance \completelistofFLOATS **[..=..]** completelistoffloats:instance:figures \completelistoffigures **[..=..]** completelistoffloats:instance:graphics \completelistofgraphics **[..=..]** completelistoffloats:instance:chemicals \completelistofchemicals **[..=..]** completelistoffloats:instance:intermezzi \completelistofintermezzi **[..=..]** completelistoffloats:instance:tables<br>
completelistofpublications completelistofsorts **\completelistofsorts [...] [..=..]** completelistofsorts:instance \completelistofSORTS **[..=..]** completelistofsorts:instance:logos \completelistoflogos **[..=..]** completelistofsynonyms **\completelistofsynonyms [...] [..=..]** completelistofsynonyms:instance **\completelistofSYNONYMS** [..=..]<br>completelistofsynonyms:instance:abbreviations \completelistofabbreviations [..=..] completelistofsynonyms:instance:abbreviations \completelistofabbreviations **[..=..]** completepagenumber **\completepagenumber** completeregister **\completeregister [...]** [..=..] completeregister:instance \uplnyREGISTER **[..=..]** completeregister:instance:index \uplnyindex **[..=..]** complexorsimple **business and the complex of the complex or simple**  $\ldots$ complexorsimpleempty **but allows complexorsimpleempty**  $\ldots$ complexorsimpleempty:argument **\complexorsimpleempty {...}** complexorsimple:argument **\complexorsimple {...}** composedcollector **\composedcollector {...}** composedlayer **but all the composedlayer finally composedlayer**  $\{ \ldots \}$ compresult **\compresult** constantdimenargument **but all the constantdimenargument** \... constantemptyargument **being the constantempty of the constantempty argument**  $\ldots$ constantnumber **\constantnumber \constantnumber** \... constantnumberargument **being a constantnumberargument** \... contentreference **\contentreference [...]** [..=..] {...} continuednumber **\continuednumber** {...} continueifinputfile **business and the continueifinputfile** {...} convertargument **but all the convertargument** ... \to \... convertcommand **\convertcommand** \... \to \... convertedcounter **\convertedcounter [...]** [..=..] converteddimen **but all the converted of the converted dimen {...} {...}** convertedsubcounter **\convertedsubcounter [...]** [...] [...] convertmonth **\convertmonth {...}** convertvalue **business** and the convertvalue  $\setminus$  convertvalue ... \to \... convertvboxtohbox **\convertvboxtohbox** copyboxfromcache **business copyboxfromcache**  $\{ \ldots \}$  ... copylabeltext:instance  $\{copyLABELet x [...] [...] [...]$ copylabeltext:instance:btxlabel \copybtxlabeltext **[...] [..=..]** copylabeltext:instance:head \copyheadtext **[...] [..=..]** copylabeltext:instance:label \copylabeltext **[...] [..=..]** copylabeltext:instance:mathlabel \copymathlabeltext **[...] [..=..]** copylabeltext:instance:operator \copyoperatortext [...] [..=..] copylabeltext:instance:prefix<br>
copylabeltext:instance:suffix<br>  $\text{conv}$ <br>
copysuffixtext [...] [..=..] copylabeltext:instance:suffix<br>
copylabeltext:instance:taglabel<br>
(copytaglabeltext [...] [..=..] copylabeltext:instance:taglabel  $\text{[...]}$  [...] [...<br>copylabeltext:instance:unit  $\text{[...]}$  [..=..] copylabeltext:instance:unit copypages **\copypages [...] [..=..] [..=..]** copyparameters **\copyparameters [...] [...] [...]** copyposition **\copyposition**  $\{... \}$  {...} copysetups **but computed**  $\{... \}$  [...] countersubs **being the countersubs**  $\{\ldots\}$  [...]

colorcomponents **\colorcomponents** {...} completelistofpublications **\completelistofpublications [...] [..=..]** constantdimen **\constantdimen \...**

 $\begin{tabular}{ll} count tokens & & \texttt{count tokens} \dots \to \dots \cr \texttt{comped} & & \texttt{command} \dots} \end{tabular}$ crampedclap **\crampedclap {...}** crampedllap **business**  $\{... \}$ crampedrlap **\crampedrlap** {...} crlf  $\operatorname{crl}$ crlfplaceholder **\crlfplaceholder** ctop ... {...} ctxcommand **\ctxcommand {...}** ctxdirectcommand **\ctxdirectcommand {...}** ctxdirectlua **\ctxdirectlua {...}** ctxfunction<br>
ctxfunctiondefinition:example<br>  $\cctxfunction$ <br>  $\cctxfunctionDEFINITION$ ctxfunctiondefinition:example ctxfunction:example \CTXFUNCTION ctxlatecommand **\ctxlatecommand {...}** ctxlatelua **distribution in the control of the control of the control of the control of the control of the control of the control of the control of the control of the control of the control of the control of the control of** ctxlua **\ctxlua {...}** ctxluabuffer **\ctxluabuffer [...]** ctxluacode **\ctxluacode** {...}<br>ctxreport **\ctxreport** {...} ctxreport **\ctxreport {...}**<br>ctxsprint **\ctxsprint {...}** currentassignmentlistkey **\currentassignmentlistkey** currentbtxuservariable **\currentbtxuservariable {...}** currentcommalistitem **\currentcommalistitem** current component **but a component**  $\text{current component}$ currentenvironment **\currentenvironment** currentfeaturetest **\currentfeaturetest** currentinterface **but a construction of the current of the construction of the construction of the construction of the construction of the construction of the construction of the construction of the construction of the con** currentlabel:example \currentPOPISEK **[...] {...}** currentlanguage **\currentlanguage** currentlistentrylimitedtext **\currentlistentrylimitedtext** {...} currentlistentrynumber **\currentlistentrynumber** currentlistentrypagenumber **\currentlistentrypagenumber**  $\label{thm:main} {\tt currentlistentry} \label{thm:main} {\tt currentlistentry}$ currentlistentrytitlerendered **\currentlistentrytitlerendered** currentmainlanguage **biling and the currentmainlanguage and the currentmainlanguage** currentmessagetext **\currentmessagetext** currentmoduleparameter **and the currentmodule of the current** current of the current of the current current current of the current of the current of the current of the current of the current of the current of the current o  $\verb|currentproduct| \verb|currentproduct|$ currentproject **\currentproject** currentregime **business and the current of the current regime**  $\text{current}$ currentregisterpageuserdata **beidenisterpageuserdata** {...} currentresponses **\currentresponses** currenttime **but all the current of the current of the current of the current of the current of the current of the current of the current of the current of the current of the current of the current of the current of the cu**  $\textrm{current value} \label{eq:current}$ currentxtablecolumn **\currentxtablecolumn**  $\label{cor:1} {\tt currentxtable row}$ d **\d {...}** dalsipodstranka **\dalsipodstranka** datasetvariable **\datasetvariable {...}** {...} {...} datum **\datum [..=..]** [...] dayoftheweek  $\{ \ldots \}$  {...}  $\{ \ldots \}$ dayspermonth  $\{... \}$  dayspermonth  $\{... \}$ dddot **\dddot {...}** ddot **\ddot {...}** decrement **\decrement \decrement** \decrement \decrement \decrement \decrement \decrement \decrement \decrement \decrement \decrement \decrement \decrement \decrement \decrement \decrement \decrement \decrement \decrement \ decrementcounter **business and the contract of the contract of the contract of the contract of the contract of the contract of the contract of the contract of the contract of the contract of the contract of the contract** decrementedcounter **\decrementedcounter [...]** decrementpagenumber **\decrementpagenumber** decrementvalue **business and the contract of the contract of the contract of the contract of the contract of the contract of the contract of the contract of the contract of the contract of the contract of the contract of t** decrement:argument **because the contract of the contract (...)** defaultinterface **\defaultinterface** defaultobjectpage **\defaultobjectpage** defaultobjectreference **\defaultobjectreference**

counttoken **but all the counttoken** ... \in ... \to \... cramped **\cramped {...}** ctxloadluafile **\ctxloadluafile {...}** ctxsprint **\ctxsprint {...}** currentassignmentlistvalue **\currentassignmentlistvalue** currentlistentrydestinationattribute **\currentlistentrydestinationattribute** currentlistentryreferenceattribute **\currentlistentryreferenceattribute {...}** currentlistsymbol **\currentlistsymbol** currentoutputstream **\currentoutputstream** decrementsubpagenumber **\decrementsubpagenumber**

defconvertedargument **\defconvertedargument** \... {...} defconvertedcommand **\defconvertedcommand \...** \... defconvertedvalue **business deficient and <b>deficient deficient and**   $\ldots$  {...} defineactivecharacter **and the control of the control of the control of the control of the control of the control of the control of the control of the control of the control of the control of the control of the control of** defineattribute **but all the controlled as a set of the controlled at a set of the controlled at a set of the controlled at**  $\lambda$  **defineattribute**  $\left[ \ldots \right]$  $\left[ \ldots \right]$ definebar **\definebar [...] [...] [..=..]** definebodyfontswitch **\definebodyfontswitch [...] [...]** definebreakpoints **\definebreakpoints [...]** definebtx **\definebtx [...] [...] [..=..]** definebutton **\definebutton [...]** [...] [..=..] definecolumnbreak **before a superfinective of the columnation**  $\delta$ ...] [...] [...] [...] definecolumnset [...] [ definecomplexorsimple **business and the complex of the complex of the complex of the complex of the complex of the complex of the complex of the complex of the complex of the complex of the complex of the complex of the** definecomplexorsimpleempty **\definecomplexorsimpleempty**  $\ldots$ definecomplexorsimple:argument **\definecomplexorsimple {...}** definedfont **\definedfont**  $\qquad \qquad$  \definedfont  $\qquad \qquad$  \definedfont  $\qquad \qquad$  \definedfont  $\qquad \qquad$ definefieldbodyset<br>definefieldcategory<br>definefieldcategory<br>definefieldcategory<br> $\ldots$ ] [...] definefileconstant **definefileconstant**  $\text{...} \{... \}$ definefilefallback **\definefilefallback** [...] [...] definefilesynonym **\definefilesynonym [...] [...]** definefiller **\definefiller [...] [...] [..=..]** definefontalternative **business in the contract of the contract of the contract of the contract of the contract of the contract of the contract of the contract of the contract of the contract of the contract of the contrac** definefontsize **\definefontsize**  $\ldots$ defineframedtable **being the contramediable**  $\delta$  (...] [...] [...]<br>definefrozenfont **being the contramediable**  $\delta$ defineglobalcolor **\defineglobalcolor [...] [..=..]** defineglobalcolor:name **\defineglobalcolor [...] [...]** definegridsnapping **\definegridsnapping [...] [...]** defineheadalternative **business \defineheadalternative [...]** [...] [..=..]

defcatcodecommand **before the conductable of the conductable of the conductable of the conductable of the conductable of the conductable of the conductable of the conductable of the conductable of the conductable of the co** definealternativestyle **business in the contract of the contract of the contract of the contract of the contract of the contract of the contract of the contract of the contract of the contract of the contract of the contra** defineanchor **\defineanchor [...] [...] [..=..] [..=..]** defineattachment **\defineattachment [...]** [...] [..=..] definebackground **\definebackground [...] [...] [..=..]** definebreakpoint **\definebreakpoint**  $\delta$  **\definebreakpoint** [...] [...] [..=..] definebtxdataset **\definebtxdataset [...] [...] [..=..]** definebtxregister **\definebtxregister [...]** [...] [...] definebtxrendering **\definebtxrendering [...] [...] [..=..]** definecapitals **better as a consequently consequently definecapitals [...] [...=..]**<br>definecollector **a** consequently definecallector  $\{... \}$  [...]  $\{... \}$  [...=..] definecollector **\definecollector [...]** [...] [...] .=..]<br>definecolumnbreak **\definecolumnbreak** [...] [...] \definecolumnset [...] [...] [..=..] definecolumnsetarea **\definecolumnsetarea [...] [...] [..=..]** definecolumnsetspan **\definecolumnsetspan [...] [...] [..=..]** definecombination **business and the combination [...]** [...] [...] [...] [...] definecomment **\definecomment**  $\ldots$  [...] [..=..] definecomplexorsimpleempty:argument **\definecomplexorsimpleempty {...}** defineconversionset **\defineconversionset [...] [...] [...]** definecounter **\definecounter [...]** [...] [...] ... definedataset **\definedataset** [...] [..=..] definedelimitedtext **\definedelimitedtext [...] [...] [..=..]** defineeffect **\defineeffect [...] [...] [..=..]** defineexpandable **being a constant of the constant of the constant of the constant of the constant of the constant of the constant of the constant of the constant of the constant of the constant of the constant of the cons** defineexternalfigure **business \defineexternalfigure [...]** [...] [...] [...] definefacingfloat **definefacingfloat \definefacingfloat** [...] [...] [...] ...<br>definefallbackfamily **definefallbackfamily** [...] [...] [...] \definefallbackfamily [...] [...] [...] [..=..] definefallbackfamily:preset **\definefallbackfamily [...]** [...] [...] [...] definefieldbody  $\begin{bmatrix} 1 & 0 & 0 \\ 0 & 1 & 0 \\ 0 & 0 & 0 \\ 0 & 0 & 0 \\ 0 & 0 & 0 \\ 0 & 0 & 0 \\ 0 & 0 & 0 \\ 0 & 0 & 0 \\ 0 & 0 & 0 \\ 0 & 0 & 0 \\ 0 & 0 & 0 \\ 0 & 0 & 0 \\ 0 & 0 & 0 \\ 0 & 0 & 0 \\ 0 & 0 & 0 \\ 0 & 0 & 0 \\ 0 & 0 & 0 \\ 0 & 0 & 0 \\ 0 & 0 & 0 \\ 0 & 0 & 0 \\ 0 & 0 & 0 \\ 0 & 0 & 0 \\$ \definefieldcategory [...] [...] [..=..] definefirstline **business and the contract of the contract of the contract of the contract of the contract of the contract of the contract of the contract of the contract of the contract of the contract of the contract o** definefittingpage **definefitting** and  $\det$  **definefitting** page  $[\dots]$   $[\dots]$   $[\dots]$ definefontfallback **\definefontfallback [...] [...] [...] [..=..]** definefontfamily **\definefontfamily**  $\ldots$  [...] [...] [..=..] definefontfamilypreset **\definefontfamilypreset [...] [..=..]** definefontfamilypreset:name **\definefontfamilypreset [...] [...]** definefontfamily:preset **\definefontfamily [...]** [...] [...] [...] definefontfeature **\definefontfeature**  $\qquad \qquad \qquad \qquad$  \definefontfeature  $\left[ \ldots \right]$   $\left[ \ldots \right]$   $\qquad \qquad$ definefontfile  $\delta$  **\definefontfile**  $\ldots$  [...]  $\ldots$ ] definefontsolution **\definefontsolution \definefontsolution [...]**  $[\ldots]$   $[\ldots]$   $[\ldots]$ defineformula<br>
defineformula **alternative**<br>
defineformula alternative<br>
defineformula **alternative**<br>
defineformula **alternative** \defineformulaalternative [...] [...] [...] defineformulaframed<br>
defineframed **and the content of the content of the content of the content of the content of the content of the content of the content of the content of the content of the content of the content of the** defineframedcontent **and the content of the content (a)** defineframedcontent [...] [...] [...] ...<br>defineframedtable **and the content of the content of the content of the content of the content of the content o** definefrozenfont **\definefrozenfont [...] [...]** definegraphictypesynonym **\definegraphictypesynonym [...] [...]**

definechemical **a definection**  $\delta$  **definection**  $\delta$  *l...***}** defineindenting **because the contract of the contract of the defineindenting [...]** [...] definemathaccent **and the control of the control of the control of the control of the control of the control of the control of the control of the definemathalignment [...**  $\det$  **definemathalignment [... ]** definemathstyle **business definemathstyle [...]** [...] definemessageconstant **\definemessageconstant {...}** definemode **but all the contract of the contract of the contract of the contract of the contract of the contract of the contract of the contract of the contract of the contract of the contract of the contract of the contra** 

definehelp **\definehelp [...] [...] [..=..]** definehigh **\definehigh [...] [...] [..=..]** definehighlight **because the contract of the contract of the contract of the contract of the contract of the contract of the contract of the contract of the contract of the contract of the contract of the contract of the c** definehspace **\definehspace \definehspace [...]** [...] definehypenationfeatures **\definehypenationfeatures [...] [..=..]** definecharacterkerning **because and the contracter of the contracter of the contracter of the contracter of the contracter of the contracter of the contracter of the contracter of the contracter of the contracter of the co** definecharacterspacing **\definecharacterspacing [...]** definechemicals **\definechemicals [...] [...] [..=..]** definechemicalsymbol **\definechemicalsymbol [...] [...]** defineindentedtext **\defineindentedtext [...] [...] [..=..]** defineinitial **but all the contract of the contract of the contract**  $\det$  **is a set of the contract of the contract of the contract of the contract of the contract of the contract of the contract of the contract of the contr** defineinsertion **because the contract of the contract of the contract of the contract of the contract of the contract of the contract of the contract of the contract of the contract of the contract of the contract of the c** defineinteraction **because the contraction function**  $\text{defineinteraction [...][...][...]$ defineinteractionbar **being a controlled a controlled a controlled a controlled a controlled a controlled a controlled a controlled a controlled a controlled a controlled a controlled a controlled a controlled a controlled** defineinterfaceconstant **\defineinterfaceconstant {...} {...}** defineinterfaceelement **\defineinterfaceelement {...} {...}** defineinterfacevariable **\defineinterfacevariable {...} {...}** defineinterlinespace **\defineinterlinespace [...] [...] [..=..]** defineintermediatecolor **\defineintermediatecolor** [...] [...] [..=..]<br>defineitemgroup **\defineitemgroup** [...] [...] [..=..] defineitemgroup **\defineitemgroup [...] [...] [..=..]** defineitems **\defineitems [...] [...] [..=..]** definelabelclass **\definelabelclass [...] [...]** definelayer **\definelayer [...]** [...] [..=..] definelayerpreset **and the set of the set of the set of the set of the set of the set of the set of the set of the set of the set of the set of the set of the set of the set of the set of the set of the set of the set of t** definelayerpreset:name **businelayerpreset**:name **\definelayerpreset** [...] [...] definelayout **\definelayout [...] [...] [..=..]** definelinefiller **but all the contract of the contract of the contract of the contract of the contract of the contract of the contract of the contract of the contract of the contract of the contract of the contract of the** definelinenote  $\text{[...]}, \text{[]}, \text{...}$ definelinenumbering **\definelinenumbering [...] [...] [..=..]** definelines **\definelines [...] [...] [..=..]** definelistalternative **\definelistalternative [...] [...] [..=..]** definelistextra **blue definelistextra**  $\delta$  **definelistextra** [...] [...] [... definelow **\definelow [...] [...] [..=..]** definelowhigh **because of the contract of the contract of the contract of the contract of the contract of the contract of the contract of the contract of the contract of the contract of the contract of the contract of the** definelowmidhigh **\definelowmidhigh [...] [...] [..=..]** defineMPinstance **by a contract of the contract of the contract of the contract of the contract of the contract of the contract of the contract of the contract of the contract of the contract of the contract of the contrac** definemarginblock **\definemarginblock \definemarginblock** [...] [...] [..=..]<br>definemargindata **\definemargindata** [...] [...] [..=..] definemargindata **before the contract of the contract of the contract of the definemarker [...] [...] [...] [...] definemarker [...]** definemarker **\definemarker [...]** definemathalignment<br>definemathcases<br>definemathcases [...] [...] [..=..] definemathcases **beinemathcases and the set of the contract of the contract of the contract of the definemathcommand [...] [...] [...] definemathcommand <b>a** \definemathcommand [...] [...] [...] {...} definemathdouble **\definemathdouble \definemathdouble [...]** [...] [...] [...]<br>definemathdoubleextensible **\definemathdoubleextensible** [...] [ \definemathdoubleextensible [...] [...] [...] [...] definemathematics **\definemathematics [...]** [...] [..=..] definemathextensible **\definemathextensible [...] [...] [...]** definemathfence **being a controlled a controlled a controlled a controlled a controlled a controlled a controlled a controlled a controlled a controlled a controlled a controlled a controlled a controlled a controlled a co** definemathfraction **\definemathfraction [...] [...] [..=..]** definemathframed **\definemathframed [...] [...] [..=..]** definemathmatrix  $\delta$  **definemathmatrix [...]** [...] [...] definemathornament **\definemathornament [...] [...] [..=..]** definemathover **\definemathover** [...] [...] [...] definemathoverextensible **business** \definemathoverextensible  $[\ldots]$   $[\ldots]$   $[\ldots]$ definemathovertextextensible **\definemathovertextextensible [...] [...] [...]** definemathradical **\definemathradical [...] [...] [..=..]** definemathstackers **\definemathstackers [...] [...] [..=..]** definemathtriplet **\definemathtriplet [...]** [...] [...] definemathunder **\definemathunder [...]** [...] [...]<br>definemathunder extensible **\definemathunder \definemathunder is a** \definemathunderextensible  $\left[\ldots\right]$   $\left[\ldots\right]$   $\left[\ldots\right]$ definemathundertextextensible **\definemathundertextextensible [...]** [...] [...]<br>definemathunstacked **\definemathunstacked**  $\begin{bmatrix} 1 & 1 & 1 \end{bmatrix}$ definemathunstacked **beinemathunstacked [...]** [...] [...]<br>definemeasure **beinemeasure beinemeasure** [...] [...] [...] definemeasure **\definemeasure [...] [...]** definemixedcolumns **\definemixedcolumns [...] [...] [..=..]** definemultitonecolor **\definemultitonecolor [...]** [..=..] [..=..] [..=..] definenamedcolor **\definenamedcolor [...] [..=..]** definenamedcolor:name **\definenamedcolor [...] [...]**

definepage **\definepage [...] [...]** definepagebreak **\definepagebreak [...] [...]** defineparallel **\defineparallel [...]** [...] defineparbuilder **\defineparbuilder [...]** definesystemconstant **definesystemconstant**  $\text{def}$  definesystemconstant {...} definetokenlist **\definetokenlist [...]** definetwopasslist **definition definetwopasslist**  $\ldots$ } definuj **\definuj \definuj \...** {...} definujakcent **behavior and the set of the set of the set of the set of the set of the set of the set of the set of the set of the set of the set of the set of the set of the set of the set of the set of the set of the set** definujbarvu **behalari (\* 1980)** (\* 1910)<br>
definujbarvu [...] [..=..]

definenamespace **\definenamespace [...] [..=..]** definenarrower **\definenarrower**  $\ldots$  [...] [...] ... definenote **\definenote [...] [...] [..=..]** defineornament:collector **\defineornament [...] [..=..] [..=..]** defineornament:layer **\defineornament [...] [..=..] [..=..]** defineoutputroutine **\defineoutputroutine [...] [...] [..=..]** defineoutputroutinecommand **\defineoutputroutinecommand [...]** definepagecolumns **\definepagecolumns [...] [...] [..=..]** definepagechecker **\definepagechecker [...] [...] [..=..]** definepageinjection **\definepageinjection [...] [...] [..=..]** definepageinjectionalternative **\definepageinjectionalternative [...] [...] [..=..]** definepageshift **because the contract of the contract of the contract of the contract of the contract of the contract of the contract of the contract of the contract of the contract of the contract of the contract of the c** definepagestate **being a contract to the contract of the contract of the contract of the contract of the contract of the contract of the contract of the contract of the contract of the contract of the contract of the contr** definepairedbox **\definepairedbox**  $\ldots$  **[...]** [...] [...] defineparagraph **\defineparagraph [...] [...] [..=..]** defineperiodkerning **below** \defineperiodkerning [...] [..=..] defineplacement **being a contract that the contract of the contract of the contract of the definepositioning [...] [...] [...] [...] [...]** definepositioning<br>
defineprefixset<br>
defineprefixset [...] [...] [...] defineprefixset **\defineprefixset [...] [...] [...]** defineprocesscolor **\defineprocesscolor [...] [...] [..=..]** defineprocessor **\defineprocessor [...] [...] [..=..]** definepushbutton **\definepushbutton \definepushbutton [...]** [..=..] definepushsymbol **\definepushsymbol [...] [...]** definerenderingwindow **\definerenderingwindow [...] [...] [..=..]** defineresetset **\defineresetset [...] [...] [...]** defineruby **\defineruby [...] [...] [..=..]** definescale **\definescale [...] [...] [..=..]** definescript **\definescript [...] [...] [..=..]** definesectionlevels **business and the contract of the contract of the contract of the contract of the contract of the contract of the contract of the contract of the contract of the contract of the contract of the contra** defineselector **\defineselector** [...] [..=..] defineseparatorset **\defineseparatorset [...] [...] [...]** defineshift **\defineshift**  $\ldots$  [...] [...] ... definesidebar **\definesidebar [...] [...] [..=..]** definesort **\definesort [...] [...] [...] {...}** definespotcolor **\definespotcolor [...]** [...] [...] definestyleinstance **\definestyleinstance [...]** [...] [...] [...]<br>definesubformula **definesubformula \definesubformula** [...] [...] [..=..] definesubformula **\definesubformula [...] [...] [..=..]** definesynonym **but allows and the contract of the contract of the contract of the contract of the contract of the contract of the contract of the contract of the contract of the contract of the contract of the contract o** definesystemattribute **\definesystemattribute [...]** [...]<br>definesystemconstant **\definesystemconstant** {...} definesystemvariable **\definesystemvariable {...}** defineTABLEsetup **\defineTABLEsetup [...] [..=..]** definetabulation **\definetabulation \definetabulation** [...] [...] [..=..] definetextbackground **\definetextbackground [...] [...] [..=..]** definetextflow **\definetextflow [...] [...] [..=..]** definetextnote **business definetextnote**  $\delta$  **definetextnote** [...] [...=..] definetooltip **\definetooltip \definetooltip \definetooltip \definetooltip \definetooltip \definetooltip \definetooltip \definetooltip \definetooltip \definetooltip \definetooltip \definetooltip \de** definetransparency:1 **\definetransparency [...]** [...] definetransparency:2 **\definetransparency [...]** [..=..] definetransparency:3 **\definetransparency [...] [...]** definetype **business and the contract of the contract of the contract of the contract of the contract of the contract of the contract of the contract of the contract of the contract of the contract of the contract of the** definetypeface **\definetypeface [...] [...] [...] [...] [...] [..=..]** definetypescriptprefix **\definetypescriptprefix [...] [...]** definetypescriptsynonym **\definetypescriptsynonym** [...] [...] definetypesetting **definitypesetting [...]** [...] [...] [...] defineunit **defineunit** [...] [..=..] defineuserdata **\defineuserdata [...] [...] [..=..]** defineuserdataalternative **\defineuserdataalternative [...]** [..=..]<br>defineviewerlayer **\defineviewerlayer** [...] [...] [..=..] defineviewerlayer **and the contract of the contract of the contract of the contract of the contract of the definevished of the definevished of the definevished of the definevished**  $\lambda$  **definevished**  $\lambda$  **definevished**  $\lambda$  **.** definevspace **definevspace**  $\{\ldots\}$  [...] [...]<br>definevspacing  $\{\ldots\}$  [...] [...] definevspacing **\definevspacing [...] [...]** definevspacingamount **\definevspacingamount [...] [...] [...]** definextable **\definextable [...]** [...] [..=..]

definujblok **\definujblok [...] [...] [..=..]** definujfont **\definujfont \definujfont \definujfont \definujfont \definujfont \definujfont \definustions \definustions \definustions \definustions \definustions \definustions \definustions \definu** definujfont:argument **business \definujfont [...]** [...] [...] definujhbox **but allow a** contract the contract of  $\delta$ **x**  $\delta$ **l**  $\delta$ **l**  $\delta$ **x**  $\delta$ **l**  $\delta$ **l**  $\delta$ **l**  $\delta$ **l**  $\delta$ **l**  $\delta$ **l**  $\delta$ **l**  $\delta$ **l**  $\delta$ **l**  $\delta$ **l**  $\delta$ **l**  $\delta$ **l**  $\delta$ **l**  $\delta$ **l**  $\delta$ **l**  $\delta$ **l**  $\delta$ **l** definujodkaz **\definujodkaz [...] [...]** definujopis **\definujopis [...] [...] [..=..]** definujpaletu **\definujpaletu** [...] [..=..] definujpaletu:name<br>
definujplvouciobjekt<br>
definujplvouciobjekt<br>
definujplvouciobjekt<br>
leterinus definujprikaz **biografia (definujprikaz ...** ... ) definujsekci **\definujsekci [...]** definujstyl **\definujstyl [...] [...] [..=..]** definujstylfontu **before a substantially a substantially verified a substantial**  $\delta$  **(...) [...]** definujsymbol **\definujsymbol [...] [...] [...]** definujznak **\definujznak ... ...** delimited **\delimited [...] [...] {...}** delimitedtext  $\Delta$  **delimitedtext**  $\ldots$  {...} {...} delimitedtext:instance  $\angle$ DELIMITEDTEXT [...] {...} delimitedtext:instance:aside  $\text{value}$   $\text{value}$  [...] {...} delimitedtext:instance:blockquote \blockquote **[...] {...}** delimitedtext:instance:quotation **below [...]**  $\{... \}$ delimitedtext:instance:quote \quote **[...] {...}**  $delimitedtext:instance: speech$ delkaseznamu **\delkaseznamu** depthofstring **because the contract of the contract of the depthofstring {...}** depthonlybox **\depthonlybox {...}** depthstrut **\depthstrut**  $\qquad \qquad \qquad \qquad \qquad \qquad \qquad \qquad$ determinenoflines **butterminenoflines**  $\ldots$ devanagarinumerals **\devanagarinumerals {...}** digits **\digits {...}** digits:string  $\qquad \qquad \qquad$  **\digits** ...

definujbarvu:name **\definujbarvu [...] [...]** definujbloksekce **\definujbloksekce [...] [...] [..=..]** definujbuffer **contained a definutively definujbuffer [...] [...] [...] [...] [...] [...] [...] [...] [...] [...] [...] [...] [...] [...] [...] [...] [...] [...] [...] [...] [...] [...] [...] [...] [...] [...] [...]** definujformatodkazu **behala zuten besteci zuten besteci zuten besteci zuten besteci zuten bestecht definujformatodkazu [...] [..=..]** definujinterakcnimenu **\definujinterakcnimenu [...] [...] [..=..]** definujkombinovanyseznam **\definujkombinovanyseznam [...] [...] [..=..]** definujkonverzi **behalari ini behalari (k.**..) [...] [...] [...] definujkonverzi:list **\definujkonverzi** [...] [...] [...] definujnadpis **\definujnadpis [...] [...] [..=..]** definujobrazeksymbol **\definujobrazeksymbol [...] [...] [..=..]** definujodstavce  $\text{{{...}} [...]$   $...]$   $...]$ definujoramovani **\definujoramovani [...] [...] [..=..]** definujoramovanytext **\definujoramovanytext [...] [...] [..=..]** \definujplvouciobjekt [...] [...] [..=..] definujplvouciobjekt:name **\definujplvouciobjekt [...] [...] [...]** definujpodpole **business in the contract of the contract of the contract of the contract of the contract of the contract of the contract of the contract of the contract of the contract of the contract of the contract of th** definujpole **\definujpole [...] [...] [...] [...] [...]** definujpopis **\definujpopis [...] [...] [..=..]** definujpopisek **\definujpopisek [...] [...] [..=..]** definujprekryv **bluestinus and the contract of the contract of the definujprekryv**  $[\ldots]$  $[\ldots]$  $[\ldots]$ definujprofil **because the contract of the contract of the contract of the contract of the contract of the contract of the contract of the contract of the contract of the contract of the contract of the contract of the con** definujprogram **blue and the contract of the contract of the contract of the contract of the contract of the contract of the contract of the contract of the contract of the contract of the contract of the contract of the c** definujprostredizakladnihofontu **\definujprostredizakladnihofontu [...] [...] [..=..]** definujrejstrik **\definujrejstrik [...] [...] [..=..]** definujsablonutabulky **\definujsablonutabulky** [...] [|...] [...] [...] definujseznam **\definujseznam [...] [...] [..=..]** definujskupinubarev **by a straight and the contract of the contract of the contract of the contract of the contract of the contract of the contract of the contract of the contract of the contract of the contract of the con** definujstartstop **\definujstartstop** [...] [...] [..=..] definujsynonumumfontu **befinujsynonumumfontu** [...] [...] [..=..] definujsynonyma **\definujsynonyma [...] [...] [...] [...]** definujtabelaci **\definujtabelaci [...] [...]** [|...|] **OPERADE REFINUSTE ARE EXAMPLE AS A CONSTRUCTED AS A CONSTRUCTED AS A CONSTRUCTED AS A CONSTRUCTED AND LOCAL CONSTRUCTED AS A CONSTRUCTED AND LOCAL CONSTRUCTED AS A CONSTRUCTED AS A CONSTRUCTED AS A CONSTRUCTED AS A CONSTR** definujtrideni **behavior (1...)**  $\text{definujtrideni}$  [...] [...] definujupravu **behavu herbital definujupravu**  $\ldots$ ]  $\ldots$ ]  $\ldots$ ]  $\ldots$ ] definujvelikostpapiru **\definujvelikostpapiru [...] [..=..]** definujvelikostpapiru:name **\definujvelikostpapiru [...] [...] [...]** definujvycet **before the contract of the contract of the contract**  $\delta$  **definujvycet [...] [...] [...** definujzakladnifont **before the contract of the contract of the contract of the contract of the contract of the contract of the contract of the contract of the contract of the contract of the contract of the contract of th** definujzakladnifont:argument **\definujzakladnifont [...] [...] [...] [...]** definujzasobnikpoli **\definujzasobnikpoli [...] [...] [..=..]** definujznaceni **\definujznaceni** [...] [..=..] depthspanningtext **depthspanningtext**  $\text{depthspanningtext } \{... \} \{... \}$ 

directcolor **\directcolor \directcolor**  $\text{1}$ ... directcolored **\directcolored**  $\ldots$ directcolored:name **business \directcolored [...]** directgetboxllx **butters and the contract of the contract of the contract of the contract of the contract of the contract of the contract of the contract of the contract of the contract of the contract of the contract of** directgetboxlly **\directgetboxlly** ... directluacode **business and the contract of the contract of the contract of the contract of the contract of the contract of the contract of the contract of the contract of the contract of the contract of the contract of** directsetup **being a set of the contract of the contract of the contract of the contract of the contract of the contract of the contract of the contract of the contract of the contract of the contract of the contract of th** directvspacing  $\langle \cdot | \cdot \rangle$ dis **\dis {...}** disablemode **\disablemode**  $\ddot{\ddot{\theta}}$  **disableoutputstream**  $\ddot{\ddot{\theta}}$ disableparpositions **\disableparpositions** disableregime **\disableregime** disabletrackers **\disabletrackers** [...] displaymath **\displaymath {...}** displaymessage **\displaymessage {...}** doadaptleftskip **bluestights** and the doad of the doad of the doad of the doad of the doad of the doad of the do doadaptrightskip **bluestights \doadaptrightskip** {...} doaddfeature **\doaddfeature {...}** doassign **being the contract of the contract of the contract of the contract of the contract of the contract of the contract of the contract of the contract of the contract of the contract of the contract of the contract o** documentvariable **business documentiable**  $\{\ldots\}$ dogetattribute **but all the control of the control of the control of the control of the control of the control of the control of the control of the control of the control of the control of the control of the control of the** dogetattributeid **\dogetattributeid** {...} docheckedpair **blue and the controller of the controller of the controller**  $\{ \ldots \}$ doif  $\{\ldots\}$  {...} {...} doifcolor **\doifcolor {...}** {...} doifcommon **\doifcommon {...}** {...}

dimensiontocount **but all the set of the set of the set of the set of the set of the set of the set of the set of the set of the set of the set of the set of the set of the set of the set of the set of the set of the set o** directboxfromcache **\directboxfromcache {...} {...}** directconvertedcounter **\directconvertedcounter**  $\{... \} \{... \}$ directcopyboxfromcache **\directcopyboxfromcache {...} {...}** directdummyparameter **\directdummyparameter {...}** directhighlight **directhighlight**  $\{... \}$ directlocalframed **business and the contract of the contract of the contract of the contract of the contract of the contract of the contract of the contract of the contract of the contract of the contract of the contract** directselect {...} {...} {...} {...} {...} {...} **OPT** directsetbar **optimal contracts to the contract of the contractsetbar {...}<sup> OPT</sup> <sup>OPT</sup> <sup>OPT</sup> <sup>OPT</sup> <sup>OPT</sup> OPT OPT** directsymbol **business and the contract of the contract of the contract of the contract of the contract of the contract of the contract of the contract of the contract of the contract of the contract of the contract of t** disabledirectives **by the contract of the contract of the contract of the contract of the disabledirectives [...]**<br>disableexperiments **by the contract of the contract of the contract of the contract of the contract of the** disableexperiments **being the controlled of the controller**  $\ddot{\text{disable}}$  (...]<br>disablemode [...] disableoutputstream **\disableoutputstream** displaymathematics **\displaymathematics {...}** distributedhsize  $\ddot{\text{h}}$   $\ddot{\text{h}}$ dividedsize **\dividedsize {...} {...} {...}** doassignempty **be a constant of the constant of the constant of the constant of the constant of the constant of the constant of the constant of the constant of the constant of the constant of the constant of the constant o** doboundtext **\doboundtext** {...} {...} dodoubleargument **being the contract of the contract of the contract of the contract of the contract of the contract of the contract of the contract of the contract of the contract of the contract of the contract of the co** dodoubleargumentwithset **\dodoubleargumentwithset \...** [...] [...] dodoubleempty **\dodoubleempty** \... [...] [...] dodoubleemptywithset **\dodoubleemptywithset \...** [...] [...] dodoublegroupempty **\dodoublegroupempty** \... {...} {...} doeassign **\doeassign [...] [..=..]** \doexpandedrecurse  $\{... \} \{... \}$ dofastloopcs **\dofastloopcs {...} \...** dogetcommacommandelement **business \dogetcommacommandelement** ... \from ... \to \... dogobbledoubleempty **business dogobbledoubleempty**  $\ldots$  [...] dogobblesingleempty **because the contract of the contract of the contract of the dogobblesingleempty [...]** docheckassignment **business docheckassignment** {...} docheckedpagestate **\docheckedpagestate {...}** {...} {...} {...} {...} {...} {...} doifallcommon **being a contract of the contract of the contract of the contract of the contract of the contract of the contract of the contract of the contract of the contract of the contract of the contract of the contrac** doifallcommonelse **being a constant of the constant of the constant of the constant of the constant of the constant of the constant of the constant of the constant of the constant of the constant of the constant of the con** doifalldefinedelse **business doifalldefinedelse** {...} {...} doifallmodes **being a controlled as a controlled by the controlled being doifallmodes**  $\{ \ldots \}$  $\{ \ldots \}$ doifallmodeselse **\doifallmodeselse {...} {...} {...}** doifassignmentelse **business and a constant of the set of the set of the set of the set of the set of the set of the set of the set of the set of the set of the set of the set of the set of the set of the set of the set** doifassignmentelsecs<br>
doifassignmentelsecs<br>
doifblackelse {...} {...} {...} doifblackelse **\doifblackelse {...} {...} {...}** doifbothsides<br>doifbothsides **being the controller of the controller of the controller of the doifbothsides<br>doifbothsides <b>doifbothsides** doifbothsides **doifbothsides** doifbothsides **doifbothsides** doifbothsides **doifbothsi** doifbothsidesoverruled<br>
doifbothsidesoverruled  $\{... \} \{... \}$ <br>
doifboxelse  $\{... \} \{... \} \{... \}$ doifboxelse **business a hoifboxelse {...} {...}** {...} {...} {...} {...} {...} {...} {...} {...} {...} {...} {...} {...} {...} {...} {...} {...} {...} {...} {...} {...} {...} {...} {...} {...} {...} {...} {...} {...} { doifbufferelse **\doifbufferelse {...} {...} {...}** doifcolorelse **\doifcolorelse {...} {...} {...}** doifcommandhandler **\doifcommandhandler**  $\ddot{\text{...}}$  {...} {...} doifcommandhandlerelse **business \doifcommandhandlerelse** \... {...} {...} {...}

doifcounter **\doifcounter {...}** {...} doifdefined **business doifdefined** {...} {...} doifelsehelp **\doifelsehelp** {...} {...}

doifcommonelse **business doifcommonelse {...}** {...} {...} {...} doifcontent **business a doifficially doifficially doifficially doifficially doifficially doifficially doifficially doifficially doifficially doifficially doifficially doifficially doifficially** doifconversiondefinedelse **business \doifconversiondefinedelse** {...} {...} doifconversionnumberelse **\doifconversionnumberelse** {...} {...} {...} doifcounterelse **business doifcounterelse doifcounterelse doifcounterelse doifcounterelse** doifcurrentfonthasfeatureelse **\doifcurrentfonthasfeatureelse** {...} {...} doifdefinedcounter **\doifdefinedcounter {...}** {...} doifdefinedcounterelse **business \doifdefinedcounterelse** {...} {...} doifdefinedelse **business and the control of the control of the control of the control of the control of the control of the control of the control of the control of the control of the control of the control of the contro** doifdimensionelse **\doifdimensionelse {...} {...} {...}** doifdimenstringelse **business and the contract of the contract of the contract of the contract of the contract of the contract of the contract of the contract of the contract of the contract of the contract of the contract** doifdocumentargument **being a support of the control of the control of the control of the control of the control of the control of the control of the control of the control of the control of the control of the control of t** doifdocumentargumentelse **business \doifdocumentargumentelse** {...} {...} doifdocumentfilename **business and a set of the set of the set of the set of the set of the set of the set of the set of the set of the set of the set of the set of the set of the set of the set of the set of the set of** doifdocumentfilenameelse **\doifdocumentfilenameelse** {...} {...} doifdocumentvariable **business doifdocumentvariable**  $\ldots$ } {...} doifdocumentvariableelse **business \doifdocumentvariableelse** {...} {...} doifdrawingblackelse **business \doifdrawingblackelse** {...} {...} doifelse **\doifelse {...} {...} {...} {...}** doifelseallcommon<br>doifelsealldefined<br>doifelsealldefined<br>doifelsealldefined<br>doifelsealldefined<br>doifelsealldefined<br>doifelsealldefined<br> $\{... \} \{... \} \{... \}$ doifelsealldefined **\doifelsealldefined {...} {...} {...}** doifelseallmodes **being allow the control of the control of the control of the control of the control of the control of the control of the control of the control of the control of the control of the control of the control** doifelseassignment **below a a doifelseassignment**  $\{ \ldots \}$   $\{ \ldots \}$ doifelseassignmentcs **\doifelseassignmentcs** {...} \... \... doifelseblack **being a constructed as a constructed by doifelseblack {...} {...}** doifelsebox **\doifelsebox {...} {...} {...} {...}** doifelseboxincache **\doifelseboxincache {...} {...} {...} {...}** doifelsebuffer **business doifelsebuffer** {...} {...} {...} doifelsecolor **\doifelsecolor {...}** {...} doifelsecommandhandler **\doifelsecommandhandler** \... {...} {...} doifelsecommon **\doifelsecommon {...} {...} {...} {...}** doifelseconversiondefined **business \doifelseconversiondefined {...}** {...} doifelseconversionnumber  $\qquad \qquad \qquad \qquad$  **doifelseconversionnumber {...} {...}** {...} doifelsecounter **\doifelsecounter**  $\{\ldots\}$  {...} doifelsecurrentfonthasfeature **\doifelsecurrentfonthasfeature** {...} {...} doifelsecurrentsortingused **\doifelsecurrentsortingused** {...} {...} doifelsecurrentsynonymshown **\doifelsecurrentsynonymshown** {...} {...} doifelsecurrentsynonymused {...} {...} doifelsecurrentsynonymused<br>
doifelsedefined {...} {...}<br>
doifelsedefined {...} {...} {...} doifelsedefined **\doifelsedefined {...} {...} {...}** doifelsedefinedcounter<br>
doifelsedimension<br>
doifelsedimension<br>
doifelsedimension<br>
doifelsedimension<br>
doifelsedimension<br>
doifelsedimension<br>
doifelsedimension<br>
doifelsedimension doifelsedimension **\doifelsedimension {...} {...} {...}** doifelsedimenstring **being the contract of the contract of the contract of the contract of the contract of the contract of the contract of the contract of the contract of the contract of the contract of the contract of the** doifelsedocumentargument **being a constant and a constant a**  $\dot{\text{1}}$ ,  $\dot{\text{2}}$ ,  $\dot{\text{3}}$ doifelsedocumentfilename **business \doifelsedocumentfilename** {...} {...} doifelsedocumentvariable  $\dot{\text{double}}$ doifelsedrawingblack **being a support of the contract of the contract of the contract of the contract of the contract of the contract of the contract of the contract of the contract of the contract of the contract of the c** doifelseempty **be a contract to the contract of the contract of the contract of the contract of the contract of the contract of the contract of the contract of the contract of the contract of the contract of the contract o** doifelseemptyvalue **business \doifelseemptyvalue {...}** {...} doifelseemptyvariable **business \doifelseemptyvariable {...}** {...} {...} doifelseenv **business and the contract of the contract of the contract of the contract**  $\text{dom}(f \ldots)$  **{...}** doifelsefastoptionalcheck **\doifelsefastoptionalcheck {...} {...}** doifelsefastoptionalcheckcs **\doifelsefastoptionalcheckcs** \... \... doifelsefieldbody  $\qquad \qquad \text{doifelsefieldbody } \{ \ldots \} \; \{ \ldots \}$ doifelsefieldcategory **because that the contract of the contract of the contract of the contract of the contract of the contract of the contract of the contract of the contract of the contract of the contract of the contra** doifelsefigure **being a constant of the constant of the constant of the constant of the constant of the constant of the constant of the constant of the constant of the constant of the constant of the constant of the consta** doifelsefile **business and the contract of the contract of the contract of the contract of the contract of the contract of the contract of the contract of the contract of the contract of the contract of the contract of t** doifelsefiledefined **being a constant of the constant of the constant of the constant of the constant of the constant of the constant of the constant of the constant of the constant of the constant of the constant of the c** doifelsefileexists **being the contract of the contract of the contract of the contract of the contract of the contract of the contract of the contract of the contract of the contract of the contract of the contract of the** doifelsefirstchar **\doifelsefirstchar \doifelsefirstchar {...}** {...} {...} {...} doifelseflagged {...} {...} doifelseflagged **{...}** {...} {...} doifelseflagged **}** doifelseflagged  $\delta$  {...} {...}<br>doifelsefontfeature  $\delta$  \doifelsefontfeature {...} {...} { \doifelsefontfeature {...} {...} {...} doifelsefontchar **being a contrar as a contrar feature of the set of the set of the set of the set of the set of the set of the set of the set of the set of the set of the set of the set of the set of the set of the set of** doifelsefontpresent<br>doifelsefontsynonym<br>doifelsefontsynonym<br>doifelsefontsynonym<br>doifelsefontsynonym<br>doifelsefontsynonym<br>doifelsefontsynonym doifelsefontsynonym **being a controlled a controlled a controlled a controlled a controlled a controlled a controlled**  $\alpha \in \mathbb{C}$ **...} {...} {...}**  $\dot{\Omega}$   $\ldots$  {...} {...} doifelsehasspace **being a constant of the constant of the constant of the constant of the constant of the constant of the constant of the constant of the constant of the constant of the constant of the constant of the cons** doifelseincsname **\doifelseincsname {...} {...} {...} {...}** doifelseinelement **being a constant of the set of the set of the set of the set of the set of the set of the set of the set of the set of the set of the set of the set of the set of the set of the set of the set of the set** doifelseinputfile **business doifelseinputfile {...}** {...}

doifelseitalic **be a conserved doifelseitalic** {...} {...} doifelselocation **being the contract of the contract of the contract of the contract of the contract of the contract of the contract of the contract of the contract of the contract of the contract of the contract of the co** doifelseoddpage **business \doifelseoddpage {...}** {...} doifelserightpage **business \doifelserightpage {...}** {...}

doifelseinsertion **being a constant of the set of the set of the set of the set of the set of the set of the set of the set of the set of the set of the set of the set of the set of the set of the set of the set of the set** doifelseinset **\doifelseinset {...}** {...} {...} doifelseinstring **being the contract of the contract of the contract of the contract of the contract of the contract of the contract of the contract of the contract of the contract of the contract of the contract of the co** doifelseinsymbolset **\doifelseinsymbolset {...}** {...} {...} {...} doifelseintoks **being a constant of the constant of the constant of the constant of the constant of the constant of the constant of the constant of the constant of the constant of the constant of the constant of the consta** doifelseintwopassdata **being a constant of the constant of the constant of the constant of the constant of the constant of the constant of the constant of the constant of the constant of the constant of the constant of the** doifelselanguage  $\qquad \qquad \qquad \qquad \qquad \text{doifelselanguage} \qquad \dots \} \{ \dots \}$ doifelselayerdata **be a conserved as a conserved by the conserved by the conserved by**  $\left\{ \ldots \right\}$  **{...} {...}** doifelselayoutdefined **be a set of the control of the control of the control of the control of the control of the control of the control of the control of the control of the control of the control of the control of the con** doifelselayoutsomeline **business \doifelselayoutsomeline {...}** {...} doifelselayouttextline **\doifelselayouttextline {...}** {...} {...} doifelseleapyear **being the controller of the controller of the controller**  $\setminus$  **doifelseleapyear {...} {...}** doifelselist  $\qquad \qquad \text{dof} \{... \} \{... \} \{... \}$ doifelselocfile **business and the contract of the contract of the contract of the contract of the contract of the contract of the contract of the contract of the contract of the contract of the contract of the contract o** doifelseMPgraphic  $\delta$  **\doifelseMPgraphic {...}** {...} doifelsemainfloatbody<br>doifelsemainfloatbody<br>doifelsemarkedpage  $\{... \} \{... \}$ \doifelsemarkedpage {...} {...} {...} doifelsemarking **being the contract of the contract of the contract of the contract of the contract of the contract of the contract of the contract of the contract of the contract of the contract of the contract of the con** doifelsemeaning<br>
doifelsemeaning **\doifelsemeaning \...** \... {...} {...}<br>
doifelsemessage  $\{.\cdot\}$  {...} {...} {...} {...} doifelsemessage **\doifelsemessage {...} {...} {...}**<br>doifelsemede **\doifelsemede** {...} {...} {...} doifelsemode **\doifelsemode {...} {...} {...}** doifelsenextbgroup **being the control of the control of the control of the control of the doifelsenextbgroup s**<br>doifelsenextbgroup specific the control of the control of the control of the control of the control of the con \doifelsenextbgroupcs \... \... doifelsenextchar **being a constant of the constant of the constant**  $\{... \} \{... \} \{... \}$ doifelsenextoptional **business \doifelsenextoptional {...}** {...} doifelsenextoptionalcs **being a support of the controller of the controller of the controller of the controller** doifelsenextparenthesis **\doifelsenextparenthesis {...} {...}** doifelsenonzeropositive **business \doifelsenonzeropositive {...} {...}** doifelsenoteonsamepage **business \doifelsenoteonsamepage**  $\{\ldots\}$   $\{\ldots\}$ doifelsenothing  $\qquad \qquad \text{dof} \ \{ \ldots \} \ \{ \ldots \} \ \{ \ldots \}$ doifelsenumber **\doifelsenumber** {...} {...} doifelseobjectfound  $\qquad \qquad \text{doifelseobjectfound} \{ \ldots \} \{ \ldots \} \{ \ldots \}$ doifelseobjectreferencefound  $\qquad \qquad \qquad \qquad$  **\doifelseobjectreferencefound** {...} {...} {...} doifelseoddpagefloat **\doifelseoddpagefloat {...} {...}** doifelseoldercontext **\doifelseoldercontext** {...} {...} doifelseolderversion **\doifelseolderversion** {...} {...} {...} {...} doifelseoverlapping doifelseoverlapping doifelseoverlapping {...} {...} {...} {...} {...} {...} {...} {...} {...} {...} {...} {...} {...} {...} {...} {.. doifelseoverlapping<br>
doifelseoverlapping<br>
doifelseoverlay<br>
doifelseoverlay<br>
doifelseoverlay<br>
doifelseoverlay<br>
doifelseoverlay<br>
doifelseoverlay doifelseoverlay **\doifelseoverlay {...} {...} {...}** doifelseparallel **business and the contract of the contract of the contract of the contract of the contract of the contract of the contract of the contract of the contract of the contract of the contract of the contract** doifelseparentfile **being a controlled a controlled a controlled a controlled a controlled a controlled a controlled a controlled a controlled a controlled a controlled a controlled a controlled a controlled a controlled a** doifelsepath **(...}** {...} {...} doifelsepath {...} {...} {...} doifelsepath {...} {...} {...} doifelsepathexists doifelsepathexists **\doifelsepathexists {...} {...} {...}** doifelsepatterns **being a constant of the constant of the constant of the constant of the constant of the constant of the constant of the constant of the constant of the constant of the constant of the constant of the cons** doifelseposition **\doifelseposition {...} {...} {...}** doifelsepositionaction **being the control of the control of the control of the control of the control of the control of the control of the control of the control of the control of the control of the control of the control** doifelsepositiononpage  $\qquad \qquad \qquad \qquad \text{dof}$  description on page  $\{\ldots\}$   $\{\ldots\}$   $\{\ldots\}$ doifelsepositionsonsamepage  $\ddot{\text{de}}$   $\ddot{\text{de}}$ doifelsepositionsonthispage  $\delta$  **\doifelsepositionsonthispage** {...} {...} doifelsepositionsused **business and the set of the set of the set of the set of the set of the set of the set of the set of the set of the set of the set of the set of the set of the set of the set of the set of the set** doifelsereferencefound **be absoluted absoluted \doifelsereferencefound {...} {...}** doifelserightpagefloat **\doifelserightpagefloat {...} {...}** doifelserighttoleftinbox  $\ddot{\text{dof} - \text{dof} + \text{dof} + \text{d$ doifelsesamelinereference **\doifelsesamelinereference {...} {...} {...}** doifelsesamestring **being the contract of the contract of the contract of the contract of the contract of the contract of the contract of the contract of the contract of the contract of the contract of the contract of the** doifelsesetups **being the control of the control of the control of the control of the control of the control of the control of the control of the control of the control of the control of the control of the control of the c** doifelsesomebackground **business**  $\delta$  **doifelsesomebackground** {...} {...} doifelsesomespace **\doifelsesomespace {...}** {...} doifelsesomething **being the controller of the controller of the controller values**  $\delta$  doifelsesomething  $\{ \ldots \}$   $\{ \ldots \}$ doifelsesometoks  $\ddot{\text{de}}$ doifelsestringinstring **being the set of the contract of the set of the set of the set of the set of the set of the set of the set of the set of the set of the set of the set of the set of the set of the set of the set of** doifelsestructurelisthasnumber<br>doifelsestructurelisthaspage **\doifelsestructurelisthaspage** {...} {...} doifelsestructurelisthaspage **\doifelsestructurelisthaspage** {...} {...}<br>doifelsesymboldefined **\doifelsesymboldefined** {...} {...} {...}  $\dot{\mathcal{L}}$ ...}  $\{... \}$ doifelsesymbolset **\doifelsesymbolset** {...} {...} doifelsetext  $\qquad \qquad \text{...} \{...} \{... \}$ doifelsetextflow **\doifelsetextflow** {...} {...} doifelsetextflowcollector **\doifelsetextflowcollector {...}** {...} {...} doifelsetopofpage **being a constant of the constant of the constant of the constant of the constant of the constant of the constant of the constant of the constant of the constant of the constant of the constant of the con** 

doifempty **\doifempty**  $\{ \ldots \}$ doifemptytoks **\doifemptytoks \... {...}** doifenv **\doifenv** {...} {...} doiffile<br>doiffiledefinedelse<br>doiffiledefinedelse<br>doiffiledefinedelse doifhelpelse **business doifhelpelse**  $\ddot{\cdot}$ doifmode **\doifmode {...} {...}**

doifelsetypingfile **business doifelsetypingfile** {...} {...} doifelseundefined **business doifelseundefined** {...} {...} doifelseurldefined **being a support of the contract of the contract of the contract of the contract of the contract of the contract of the contract of the contract of the contract of the contract of the contract of the con** doifelsevalue **business and the contract of the contract of the contract of the contract of the contract of the contract of the contract of the contract of the contract of the contract of the contract of the contract of** doifelsevaluenothing **being the contract of the contract of the contract of the contract of the contract of the contract of the contract of the contract of the contract of the contract of the contract of the contract of th** doifelsevariable  $\qquad \qquad \text{doifelsevariable } \{ \ldots \} \; \{ \ldots \} \; \{ \ldots \}$ doifemptyelse **business doifemptyelse and the set of the set of the set of the set of the set of the set of the set of the set of the set of the set of the set of the set of the set of the set of the set of the set of** doifemptyvalue **business doifemptyvalue {...}** {...} doifemptyvalueelse **\doifemptyvalueelse {...} {...} {...}** doifemptyvariable **\doifemptyvariable {...}** {...} doifemptyvariableelse **being the subset of the set of the set of the set of the set of the set of the set of the set of the set of the set of the set of the set of the set of the set of the set of the set of the set of the** doifenvelse  $\{\ldots\}$  {...}  $\{\ldots\}$ doiffastoptionalcheckcselse **business \doiffastoptionalcheckcselse \... \...** doiffastoptionalcheckelse **\doiffastoptionalcheckelse {...} {...}** doiffieldbodyelse **business and the contract of the contract of the contract of the contract of the contract of the contract of the contract of the contract of the contract of the contract of the contract of the contract o** doiffieldcategoryelse **\doiffieldcategoryelse {...} {...} {...}** doiffigureelse **\doiffigureelse {...} {...} {...}** doiffiledefinedelse **a doiffiledefinedelse** {...} {...} {...} {...} }<br>doiffileelse **doiffileelse** {...} {...} {...} } doiffileelse **\doiffileelse {...} {...} {...}** doiffileexistselse **\doiffileexistselse {...} {...} {...}** doiffirstcharelse **being a support of the contract of the contract of the contract of the contract of the contract of the contract of the contract of the contract of the contract of the contract of the contract of the cont** doifflaggedelse **business and the control of the control of the control of the control of the control of the control of the control of the control of the control of the control of the control of the control of the contro** doiffontfeatureelse **\doiffontfeatureelse** {...} {...} doiffontcharelse **being the controller of the controller**  $\{... \} \{... \} \{... \} \{... \}$ doiffontpresentelse **\doiffontpresentelse** {...} {...} doiffontsynonymelse **business doiffontsynonymelse**  $\{ \ldots \} \{ \ldots \}$ doifhasspaceelse **business doifhasspaceelse** {...} {...} doifincsnameelse **being a constant of the constant of the constant of the constant of the constant of the constant of the constant of the constant of the constant of the constant of the constant of the constant of the cons** doifinelementelse **\doifinelementelse {...} {...} {...}** doifinputfileelse **business doifing and <b>doifing doifing**  $\{ \ldots \} \{ \ldots \}$ doifinsertionelse **business doifinsertionelse** {...} {...} doifinset **\doifinset** \doifinset {...} {...} doifinsetelse **business and the contract of the contract of the contract of the contract of the contract of the contract of the contract of the contract of the contract of the contract of the contract of the contract of** doifinstring **doifinstring**   $\ddot{\text{...}}$  {...} {...} doifinstringelse **being a contained a doifiniting a doifiniting else** {...} {...} {...} doifinsymbolset **a doifinitymbolset** {...} {...} {...} doifinsymbolsetelse **\doifinsymbolsetelse {...} {...} {...} {...}** doifintokselse **blue and the control of the control of the control of the control of the control of the control of the control of the doifintwo<br>doifintwopassdataelse <b>blue control of the control of the control of the contr** doifintwopassdataelse **being as a container of the container**  $\text{doifitalicelse} \{... \} \{... \} \{... \} \text{doifitalicelse}$ doifitalicelse **\doifitalicelse {...} {...}** doiflanguageelse **being a constant of the constant of the constant of the constant of the constant of the constant of the constant of the constant of the constant of the constant of the constant of the constant of the cons** doiflayerdataelse **being a support of the controllation of the controllation of the controllation of the controllation of the controllation of the controllation of the controllation of the controllation of the controllatio** doiflayoutdefinedelse **businedelse**  $\ddot{\text{d}oiflayoutdefinedelse \{... \} } \{... \}$ doiflayoutsomelineelse **business \doiflayoutsomelineelse** {...} {...} doiflayouttextlineelse **business \doiflayouttextlineelse** {...} {...} doifleapyearelse **being a constant of the constant of the constant of the constant of the constant of the constant of the constant of the constant of the constant of the constant of the constant of the constant of the cons** doiflistelse **\doiflistelse {...} {...} {...}** doiflocationelse **business doiflocationelse and <b>doiflocationelse** {...} {...} doiflocfileelse **business \doiflocfileelse {...}** {...} doifMPgraphicelse **business and the contract of the contract of the contract of the contract of the contract of the contract of the contract of the contract of the contract of the contract of the contract of the contract o** doifmainfloatbodyelse **business and the contract of the set of the contract of the set of the set of the set of the set of the set of the set of the set of the set of the set of the set of the set of the set of the set o** doifmarkingelse **being as a constant of the constant of the constant of the constant of the constant of the constant of the constant of the constant of the constant of the constant of the constant of the constant of the co** doifmeaningelse **being a doifmeaningelse**  $\ldots$   $\ldots$  {...} {...} doifmessageelse **business and a contract of the set of the set of the set of the set of the set of the set of the set of the set of the set of the set of the set of the set of the set of the set of the set of the set of** doifmodeelse **business and the contract of the contract of the contract of the contract of the contract of the contract of the contract of the contract of the contract of the contract of the contract of the contract of the** doifnextbgroupcselse **\doifnextbgroupcselse \... \...** \doifnextbgroupelse {...} {...} doifnextcharelse **\doifnextcharelse {...} {...} {...}** doifnextoptionalcselse **\doifnextoptionalcselse \... \...** \doifnextoptionalelse {...} {...} doifnextparenthesiselse **\doifnextparenthesiselse {...} {...}** doifnonzeropositiveelse **business \doifnonzeropositiveelse** {...} {...} doifnot **\doifnot**  $\{... \} \{... \} \{... \}$ doifnotallcommon **b**  $\delta$  **doifnotallcommon**  $\{... \} \{... \} \{... \}$ doifnotallmodes **being a constant of the constant of the constant of the constant of the constant of the constant of the constant of the constant of the constant of the constant of the constant of the constant of the const** doifnotcommandhandler **\doifnotcommandhandler \... {...}** {...}

doifnotcounter **\doifnotcounter**  $\{... \}$ doifnotempty **be a contract of the contract of the contract of the contract of the contract of the contract of the contract of the contract of the contract of the contract of the contract of the contract of the contract of** doifnotemptyvalue **business doiffractionally doiffraction h**  $\{ \ldots \}$  {...} doifnotenv **but allow \doifnotenv \doifnotenv {...}** {...} doifnotfile **\doifnotfile**  $\ddot{\text{...}}$  {...} doifnotflagged **being a controlled as a controlled a controlled a controlled a controlled a controlled a controlled a controlled a controlled a controlled a controlled a controlled a controlled a controlled a controlled a** doifnothing **doifficially doif in the doifficially verified as a set of the doifficial**  $\{ \ldots \}$  **{...}** doifnotinset **be about the contract of the contract**  $\text{...} \{... \} \{... \}$ doifnotinsidesplitfloat **\doifnotinsidesplitfloat**  $\ddot{\text{...}}$ doifnotmode **\doifnotmode {...}** {...} doifnotnumber **\doifnotnumber {...}** {...} doifnotsetups **a** doifnotsetups **doif in the contract of**  $\{...\}$  {...} {...} doifnot value **doif in the contract of**  $\{.\,.\,\}$  {...}  $\{...\}$ doifnumber **1... doifnumber**  $\{... \}$ doifoddpageelse **bluesting and the control of the control of the control of the control of the control of the control of the control of the control of the control of the control of the control of the control of the control** doifpathelse **business doifpathelse** {...} {...} doifposition **\doifposition \doifposition** {...} {...} doifsetups **being the contract of the contract of the contract of the contract of the contract of the contract of the contract of the contract of the contract of the contract of the contract of the contract of the contract** doifsomething **because the contract of the contract of the contract of the contract of the contract of the contract of the contract of the contract of the contract of the contract of the contract of the contract of the con** doifsometoks **\doifsometoks** \... {...} doiftext **\doiftext** {...} {...} doiftextelse **being a constructed as a constructed of the set of the set of the set of the set of the set of the set of the set of the set of the set of the set of the set of the set of the set of the set of the set of the** doiftopofpageelse **business \doiftopofpageelse** {...} {...}

doifnotcommon **\doifnotcommon \doifnotcommon**  $\ldots$ **}** {...} doifnotdocumentargument **\doifnotdocumentargument {...} {...}** doifnotdocumentfilename **\doifnotdocumentfilename** {...} {...}<br>doifnotdocumentvariable **\doifnotdocumentvariable** {...} {...} \doifnotdocumentvariable  $\{\ldots\}$   $\{\ldots\}$ doifnotemptyvariable **business \doifnotemptyvariable {...}** {...} doifnoteonsamepageelse **\doifnoteonsamepageelse {...} {...} {...}** doifnotescollected **\doifnotescollected** {...} {...} doifnothingelse **being the controller of the controller of the controller**  $\delta$  **(...} {...}** {...} doifnotinstring  $\ddot{\text{...}}$  {...} {...} doifnotsamestring **different contains the container of the container**  $\text{doifnotsetups} \{... \} \{... \}$ doifnotvalue **\doifnotvalue {...} {...} {...}** doifnotvariable **\doifnotvariable**  $\ldots$ } {...} {...} doifnumberelse **business doifnumberelse** {...} {...} doifobjectfoundelse **business \doifobjectfoundelse {...}** {...} {...} doifobjectreferencefoundelse  $\delta$ **\doifobjectreferencefoundelse** {...} {...} {...} doifoddpagefloatelse **business in the contract of the contract of the contract of the contract of the contract of the contract of the contract of the contract of the contract of the contract of the contract of the contract** doifoldercontextelse **\doifoldercontextelse {...} {...} {...}** doifolderversionelse **business \doifolderversionelse** {...} {...} {...} {...} doifoverlappingelse **\doifoverlappingelse {...} {...} {...} {...}** doifoverlayelse **\doifoverlayelse {...} {...} {...}** doifparallelelse **being a constant of the constant of the constant of the constant of the constant of the constant of the constant of the constant of the constant of the constant of the constant of the constant of the cons** doifparentfileelse **being a constant of the constant of the constant of the constant of the constant of the constant of the constant of the constant of the constant of the constant of the constant of the constant of the co** doifpathexistselse **business doifpathexistselse** {...} {...} doifpatternselse **business and a constant of the constant of the constant of the constant**  $\alpha$  **(...} {...}** doifpositionaction **\doifpositionaction {...}** {...} doifpositionactionelse **business \doifpositionactionelse** {...} {...} doifpositionelse **business doifpositionelse** {...} {...} {...} doifpositiononpageelse **being a controlled a controlled a controlled a controlled a controlled a controlled a co**<br>doifpositionsonsamepageelse **being a controlled a controlled a controlled a** doifpositionsonsamepageelse {.. \doifpositionsonsamepageelse  $\{... \} \{... \}$ doifpositionsonthispageelse **\doifpositionsonthispageelse** {...} {...} doifpositionsusedelse **\doifpositionsusedelse {...} {...}** doifreferencefoundelse **\doifreferencefoundelse** {...} {...} {...} doifrightpagefloatelse **business \doifrightpagefloatelse** {...} {...} doifrighttoleftinboxelse **business and a constructional vector**  $\text{d}$  doifrighttoleftinboxelse ... {...} {...} doifsamelinereferenceelse **\doifsamelinereferenceelse** {...} {...} {...} doifsamestring  $\ddot{\text{...}}$   $\ddot{\text{...}}$   $\ddot{\text{...}}$ doifsamestringelse **being the contract of the contract of the contract of the contract of the contract of the contract of the contract of the contract of the contract of the contract of the contract of the contract of the** doifsetupselse **\doifsetupselse {...}** {...} {...} doifsomebackground **because the conductance of the conductance of the conductance of the conductance of the conductance of the conductance of the conductance of the conductance of the conductance of the conductance of the** doifsomebackgroundelse **business \doifsomebackgroundelse** {...} {...} doifsomespaceelse **being a constant of the constant of the constant of the constant of the constant of the constant of the constant of the constant of the constant of the constant of the constant of the constant of the con** doifsomethingelse **business doifsomethingelse** {...} {...} doifsometokselse **business and the contract of the contract of the contract of the contract of the contract of the contract of the contract of the contract of the contract of the contract of the contract of the contract** doifstringinstringelse **\doifstringinstringelse {...} {...} {...} {...}** doifstructurelisthasnumberelse **\doifstructurelisthasnumberelse {...} {...}** doifstructurelisthaspageelse **\doifstructurelisthaspageelse** {...} {...}<br>doifsvmboldefinedelse **\doifsvmboldefinedelse** {...} {...} {...} doifsymboldefinedelse **business and the control of the control of the control of the control of the control of the control of the control of the control of the control of the control of the control of the control of the co** doifsymbolsetelse **\doifsymbolsetelse {...} {...} {...}** doiftextflowcollectorelse **\doiftextflowcollectorelse {...} {...} {...}** doiftextflowelse **being a constructed**  $\text{double} \{... \} \{... \} \{... \}$ 

doifundefined<br>doifundefined **\doifundefined {...}** {...}<br>doifundefined doifundefined **doifundefined** doifundefined downter {...} doifvalue **b**  $\qquad \qquad \text{dof value} \qquad \{... \} \{... \} \qquad \ldots \}$ doifvaluenothing **doifvaluenting**  $\ddot{\text{...}}$  {...} doifvaluesomething **because the contract of the contract of the contract of the contract of the contract of the contract of the contract of the contract of the contract of the contract of the contract of the contract of th** doifvariable **\doifvariable \doifvariable** {...} {...} doindentation **\doindentation** dollar **\dollar**  $\ddot{\text{d}}$ doloop **\doloop {...}** doloopoverlist **\doloopoverlist {...}** {...} donothing **\donothing** dontconvertfont **\dontconvertfont** dontleavehmode **\dontleavehmode** dontpermitspacesbetweengroups<br>
dontpermitspacesbetweengroups<br>
dopositionaction<br>
dopositionaction<br>
dopositionaction<br>
dopositionaction dopositionaction **behavior and the contraction of the contraction field** doprocesslocalsetups { ...} dorecurse **by the contract of the contract of the contract of the contract of the contract of the contract of the contract of the contract of the contract of the contract of the contract of the contract of the contract of** dorechecknextindentation **because the controller of the controller of the controller of the controller of the controller of the controller of the controller of the controller of the controller of the controller of the cont** dorepeatwithcommand **being the controller of the controller of the controller of the controller of the controller of the controller of the controller of the controller of the controller of the controller of the controller** doreplacefeature **business and the contract of the contract of the contract of the contract of the contract of the contract of the contract of the contract of the contract of the contract of the contract of the contract** doresetandafffeature **business doresetandafffeature {...}** doresetattribute **but all the controlled between**  $\{ \ldots \}$ dorotatebox **being a constructed by the construction of the construction of the construction of the construction of the construction of the construction of the construction of the construction of the construction of the co** dosetattribute **but all the controller of the controller of the controller**  $\setminus$  **dosetattribute**  $\set{...}$  $\set{...}$ dosetleftskipadaption **being the contract of the contract of the contract of the contract of the contract of the contract of the contract of the contract of the contract of the contract of the contract of the contract of t** dosetrightskipadaption **\dosetrightskipadaption** {...}<br>dosetupcheckedinterlinespace **\dosetupcheckedinterlinespace** \dosetupcheckedinterlinespace dosetupcheckedinterlinespace:argument dosingleempty **\dosingleempty \dosingleempty \dosingleempty \dosingleempty \dosingleempty \dosingleempty \dosingleempty \dosingleempty \dosingleempty \dosingleempty \dosingleempty \dosingleempty \do** dosinglegroupempty **\dosinglegroupempty** \... {...} dosubtractfeature **buying the contraction of the contraction of the contraction of the contraction of the contraction of the contraction of the contraction of the contraction of the contraction of the contraction of the co** dotfskip **\dotfskip** {...} dotoks \... doublebond **\doublebond** dowith  $\{\ldots\}$  {...} {...} dowithnextbox **\dowithnextbox {...}** \... {...} dowithnextboxcs **being the control of the control of the control of the control of the control of the downthronough downthronough**  $\lambda$ **... {...}** dowithrange  $\{\ldots\}$  \... dowithwargument **\dowithwargument** \... dpofstring  $\qquad \qquad \qquad \qquad \qquad$   $\qquad \qquad \qquad$   $\qquad \qquad \qquad$   $\qquad \qquad \qquad \qquad$ dummydigit **\dummydigit** dummyparameter **\dummyparameter {...}** ETEX **\ETEX**

```
doiftypingfileelse butters doiftypingfileelse {...} {...}
                                                                  \doifundefinedcounter {...} {...}
doifundefinedelse business and the contract of the contract of the contract of the contract of the contract of the contract of the contract of the contract of the contract of the contract of the contract of the contract o
doifunknownfontfeature \doifunknownfontfeature {...} {...}
doifurldefinedelse business \doifurldefinedelse {...} {...}
doifvalueelse being as a constant of the constant of the constant of the constant of the constant of the constant of the constant of the constant of the constant of the constant of the constant of the constant of the cons
doifvaluenothingelse being the controller of the controller of the controller \delta (...} {...} {...}
doifvariableelse \doifvariableelse {...} {...} {...} {...}
                                                                  doprocesslocalsetups \doprocesslocalsetups {...}
doquadrupleargument being a computed by the computed of the computed by the computed by the computed by the computed by the computed by \alpha doquadrupleargument \lambda... [...] [...] [...]
doquadrupleempty being the contract of the contract of the contract of the contract of the contract of the contract of the contract of the contract of the contract of the contract of the contract of the contract of the co
doquadruplegroupempty being a computed by a computer of the computer \alpha doquadruplegroupempty \ldots \{\ldots\} \{\ldots\} \{\ldots\}doquintupleargument \doquintupleargument \... [...] [...] [...] [...] [...]
doquintupleempty doquintupleempty \... [...] [...] [...] [...] [...]
doquintuplegroupempty \doquintuplegroupempty \... {...} {...} {...} {...} {...}
                                                                  \dosetupcheckedinterlinespace {..=..}<br>\dosetupcheckedinterlinespace {...}
dosetupcheckedinterlinespace:name \dosetupcheckedinterlinespace {...}<br>doseventupleargument \doseventupleargument \... [...] [.
doseventupleargument<br>
doseventupleargument \doseventupleargument \... [...] [...] [...] [...] [...] [...] [...]<br>
doseventupleargument \doseventupleargument \... [...] [...] [...] [...] [...] [...] [...]
doseventupleempty<br>
doseventupleempty \doseventupleempty \... [...] [...] [...] [...] [...] [...] [...]<br>
dosingleargument \dosingleargument \... [...]
                                                                  \dosingleargument \... [...]
dosixtupleargument being a constructed by the construction of the construction of the construction of the construction of the construction of \lambda dosixtupleargument \lambda... [...] [...] [...] [...] [...]
dosixtupleempty \dosixtupleempty \... [...] [...] [...] [...] [...] [...]
dostarttagged \dostarttagged {...} {...} ... \dostoptagged
dostepwiserecurse \dostepwiserecurse {...} {...} {...} {...}
dotripleargument being absoluted and the contribution of the contribution of the contribution of \delta and \delta absolute \delta absolute \delta absolute \delta absolute \delta absolute \delta absolute \delta absolute \delta absolute 
dotripleargumentwithset \dotripleargumentwithset \... [...] [...] [...]
dotripleempty because the controller of the controller of the controller of the controller of the controller of the controller \lambda and \lambda and \lambda and \lambda and \lambda and \lambda and \lambda and \lambda and \lambda and \lambda and \lambdadotripleemptywithset \dotripleemptywithset \... [...] [...] [...]
dotriplegroupempty \dotriplegroupempty \... {...} {...} {...}
dowithnextboxcontent b dowithnextboxcontent {...} {...} \... {...}
dowithnextboxcontentcs \dowithnextboxcontentcs \... \... {...}
                                                                  \dowithpargument \...
```
EveryLine  $\text{EveryLine } \{\dots\}$ EveryPar **\EveryPar {...}** efcmaxheight **1... example 1... example 2. example 2. example 2. example 2. example 2. example 2. example 2. example 2. example 2. example 2. example 2. example 2. example 2. example 2. exam** efcmaxwidth **\efcmaxwidth {...}** efcminheight **\efcminheight {...}** efcminwidth **\efcminwidth** {...} efcparameter **\efcparameter {...}** {...} effect **\effect [...] {...}** elapsedseconds **\elapsedseconds** elapsedtime **\elapsedtime** em **\em** emphasisboldface **\emphasisboldface** emphasistypeface **\emphasistypeface** emptylines **\emptylines**  $\ldots$ } emspace **\emspace \emspace**  $\text{P}$ enabledirectives **below that the enabledirectives**  $\ldots$ enableexperiments **below that the enableexperiments**  $[...]$ enablemode **below that the contract of the contract of the contract of the contract of the contract of the contract of the contract of the contract of the contract of the contract of the contract of the contract of the con** enableoutputstream **being the contract of the contract of the contract of the contract of the contract of the contract of the contract of the contract of the contract of the contract of the contract of the contract of the** enableparpositions **below that the enable of the constant of the enable parpositions**  $\{end}$  (enable regime  $\{... \}$ enableregime **belief and the contract of the contract of the contract of the contract of the contract of the contract of the contract of the contract of the contract of the contract of the contract of the contract of the c** enskip **\enskip** enspace **\enspace** env \env {...} envvar **better and the contract of the contract of the contract of the contract of the contract of the contract of the contract of the contract of the contract of the contract of the contract of the contract of the contrac** epos  $\{\ldots\}$ equaldigits **\equaldigits {...}** eTeX **\eTeX** executeifdefined **between the contract of the contract of the contract of the contract of the contract of the contract of the contract of the contract of the contract of the contract of the contract of the contract of the** exitloop **\exitloop**  $\setminus$ exitloopnow **\exitloopnow** expanded **\expanded** {...} expandfontsynonym **because the contract of the contract of the contract of the contract of the contract of the contract of the contract of the contract of the contract of the contract of the contract of the contract of the** expdoif **\expdoif {...} {...} {...}**  $\label{lem:main} $$\exp doif not $$\exp doif not $$\exp do$ fakebox **\fakebox ...** fastdecrement **but all the contract of the contract of the contract of the contract of the contract of the contract of the contract of the contract of the contract of the contract of the contract of the contract of the con** fastincrement **\fastincrement \fastincrement** \... fastloopfinal **\fastloopfinal** fastloopindex **\fastloopindex** fastscale **\fastscale {...}** {...} fastsetup **b** *s s s fastsetup fastsetup fastsetup fastsetup fastsetup fastsetup f...}* fastswitchtobodyfont **\fastswitchtobodyfont {...}** fastsxsy **\fastsxsy {...}** {...} {...} {...} {...} feature **functionally feature in the feature i...** [...] [...] [...] [...]  $f_{\text{feature}}$  **feature**  $f_{\text{target}}$  **feature**  $f_{\text{target}}$  **feature**  $f_{\text{target}}$  **feature**  $f_{\text{target}}$  **feature**  $f_{\text{target}}$  **feature**  $f_{\text{target}}$  **feature**  $f_{\text$ fence **\fence** fenced **\fenced**  $\{...\}$  {...} <br>fence:example  $\forall$  **FENCE** {...}  $fence: example$ fetchallmarkings **\fetchallmarkings [...] [...]** fetchallmarks **\fetchallmarks [...]** fetchmark **\fetchmark [...] [...]**

edefconvertedargument **bedefinity headed \edefconvertedargument**  $\ldots$  {...} enabletrackers **\enabletrackers [...]** expandeddoif **because the contract of the contract of the contract of the contract of the contract of the contract of the contract of the contract of the contract of the contract of the contract of the contract of the cont** expandeddoifelse **\expandeddoifelse {...} {...} {...} {...}** expandeddoifnot **\expandeddoifnot {...} {...} {...}** expandcheckedcsname **between the controller of the controller of the controller of the controller of the controller of the controller of the controller of the controller of the controller of the controller of the controlle** expdoifcommonelse **\expdoifcommonelse {...} {...} {...} {...}** expdoifelse **\expdoifelse {...} {...} {...} {...}** expdoifelsecommon<br>expdoifelsecommon **\expdoifelsecommon {...} {...} {...}** {...}<br>expdoifelseinset  $\begin{bmatrix} \downarrow & \downarrow & \downarrow \\ \downarrow & \downarrow & \downarrow & \downarrow \\ \downarrow & \downarrow & \downarrow & \downarrow \\ \downarrow & \downarrow & \downarrow & \downarrow \\ \downarrow & \downarrow & \downarrow & \downarrow \\ \downarrow & \downarrow & \downarrow & \downarrow \\ \downarrow & \downarrow & \downarrow & \downarrow \\ \downarrow & \downarrow & \$ expdoifelseinset **\expdoifelseinset {...} {...} {...} {...}** expdoifinsetelse **become as a contract of the exploifinsetelse** {...} {...} {...} {...} externalfigurecollectionmaxheight **\externalfigurecollectionmaxheight {...}** externalfigurecollectionmaxwidth **\externalfigurecollectionmaxwidth {...}** externalfigurecollectionminheight **\externalfigurecollectionminheight** {...} externalfigurecollectionminwidth **\externalfigurecollectionminwidth** {...} externalfigurecollectionparameter **\externalfigurecollectionparameter {...} {...}** externiobraz **betterniobraz a heating heating heating heating heating heating heating heating heating heating heating heating heating heating heating heating heating heating heating** fastlocalframed **\fastlocalframed [...] [..=..] {...}** fastsetupwithargument **\fastsetupwithargument {...} {...}** fastsetupwithargumentswapped **\fastsetupwithargumentswapped {...} {...}** \feature {...} {...}

fetchtwomarks **\fetchtwomarks [...]** figurefilename **\figurefilename** figurefilepath **\figurefilepath** figurefiletype **\figurefiletype** figurefullname **\figurefullname** figureheight **\figureheight** figurenaturalheight **\figurenaturalheight** figurenaturalwidth **\figurenaturalwidth** figurewidth **\figurewidth** filename **filename**  $\{... \}$ filler  $\text{filler}$ fillupto **\fillupto [...] {...}** firstcharacter **\firstcharacter** firstinlist **\firstinlist [...]** firstrealpage **\firstrealpage** firstrealpagenumber **\firstrealpagenumber** firstsubpagenumber **\firstsubpagenumber** firstuserpage **\firstuserpage** firstuserpagenumber **\firstuserpagenumber** flag **\flag \flag {...}** flushbox **\flushbox {...} {...}** flushboxregister **\flushboxregister ...** flushcollector **\flushcollector [...]** flushedrightlastline **\flushedrightlastline** flushlayer **flushlayer flushlager**  $\{f.\right.$ <br>flushlocalfloats **flushlocalfloats**  $\{f.\}$ flushnextbox **\flushnextbox** flushnotes **\flushnotes** flushtextflow **\flushtextflow {...}** flushtokens **\flushtokens [...]** flushtoks **\flushtoks \...** fontalternative **\fontalternative** fontbody **\fontbody \fontbody** 

```
fetchmarking \fetchmarking [...] [...] [...]
fetchonemark \fetchonemark [...] [...]
fetchonemarking \fetchonemarking [...] [...] [...]
fetchruntinecommand \fetchruntinecommand \fetchruntinecommand \fetchruntinecommand \ffetchruntinecommand \ffetchruntinecommand \ffetchruntinecommand \ffetchruntinecommand \ffetchruntinecommand \ffetchruntinecommand \ffetc
fetchtwomarkings \fetchtwomarkings [...] [...]
fieldbody \fieldbody [...] [..=..]
fifthoffivearguments being the contract of the contract of the contract of the contract of the contract of the contract of the contract of the contract of the contract of the contract of the contract of the contract of th
fifthofsixarguments \fifthofsixarguments {...} {...} {...} {...} {...} {...}
figuresymbol \figuresymbol [...] [..=..]
filledhboxb \filledhboxb ... {...}<br>filledhboxc ... {...}
filledhboxc a html filledhboxc ... {...}<br>filledhboxg a html filledhboxg ... {...}
filledhboxg has a computer of the computer of the computer of the computer of the filledhboxk \{... \}<br>filledhboxk \{... \}filledhboxk \filledhboxk ... {...}
filledhboxm \filledhboxm ... {...}
filledhboxr \filledhboxr ... {...}
filledhboxy \filledhboxy ... {...}
filterfromnext \filterfromnext {...} {...} {...}
{...}
{...}
{...}
{...}
C filterfromvalue \{\ldots\} {...} {\ldots} {\ldots} \downarrow \downarrow \downOPT
                                                                                           OPT
filterpages \filterpages [...] [...] [..=..]
filterreference \filterreference {...}
findtwopassdata \findtwopassdata {...} {...}
finishregisterentry \finishregisterentry [...] [..=..] [..=..]
firstcounter \firstcounter [...] [...]
firstcountervalue \firstcountervalue [...]
firstoffivearguments \firstoffivearguments {...} {...} {...} {...} {...}
firstoffourarguments \firstoffourarguments {...} {...} {...} {...}
firstofoneargument \firstofoneargument {...}
firstofoneunexpanded \firstofoneunexpanded {...}
firstofsixarguments<br>
firstofsixarguments \firstofsixarguments {...} {...} {...} {...} {...}<br>
firstofthreearguments {...} {...} {...} {...}
                                                 firstofthreearguments \firstofthreearguments {...} {...} {...}
firstofthreeunexpanded \firstofthreeunexpanded {...} {...} {...}
firstoftwoarguments \firstoftwoarguments {...} {...}
firstoftwounexpanded \firstoftwounexpanded {...} {...}
firstsubcountervalue \firstsubcountervalue [...] [...]
fitfieldframed \fitfieldframed [..=..] {...}
fittopbaselinegrid \fittopbaselinegrid {...}
floatuserdataparameter \floatuserdataparameter {...}
                                                 flushlocalfloats \flushlocalfloats
flushoutputstream the contract of the contract of the contract of the contract of the flush shapebox \{f\} (flushshapebox \{f\})
                                                 flushshapebox \flushshapebox
```
fontclass **\fontclass** fontface **\fontface**  $\setminus$  **fontface** fontchar **\fontchar {...}** fontcharbyindex **\fontcharbyindex {...}** fontsize **\fontsize**  $\setminus$ fontstyle **\fontstyle**  $\{fontstyle\}$ footnotetext **\footnotetext**  $\ldots$  {...} footnotetext:assignment **\footnotetext [..=..]** forcecharacterstripping **\forcecharacterstripping** forcelocalfloats **\forcelocalfloats** forgeteverypar **\forgeteverypar** forgetparskip **\forgetparskip** forgetragged **\forgetragged** foundbox **\foundbox {...} {...}** frameddimension **frameddimension frameddimension frameddimension framedparameter**  $\{.\,. \}$ framedparameter **fixially considered**  $\{f: f\}$  freezedimenmacro  $\ldots$ frenchspacing **being the contract of the contract of the contract of the contract of the contract of the contract of the contract of the contract of the contract of the contract of the contract of the contract of the contr** fromlinenote **but all the contract of the contract of the contract of the contract of the contract of the contract of the contract of the contract of the contract of the contract of the contract of the contract of the cont** frozenhbox **\frozenhbox {...}** frule  $\{true$  ... \relax GetPar **\GetPar**  $\setminus$ GetPar GotoPar **\GotoPar \GotoPar** Greeknumerals **being the contract of the contract of the contract of the contract of the contract of the contract of the contract of the contract of the contract of the contract of the contract of the contract of the contr** getboxllx ... getboxlly **\getboxlly ...** getcommalistsize **\getcommalistsize [...]** getdefinedbuffer **business and the contract of the contract of the contract of the contract of the contract of the contract of the contract of the contract of the contract of the contract of the contract of the contract** getfirstcharacter **\getfirstcharacter {...}** getinlineuserdata **\getinlineuserdata** getlasttwopassdata **\getlasttwopassdata {...}** getlocalfloat **blue as a contract of the set of the set of the set of the set of the set of the set of the set of the set of the set of the set of the set of the set of the set of the set of the set of the set of the set o** getlocalfloats **\getlocalfloats** etMPdrawing **blue and the contract of the contract of the contract of the contract of the contract of the contract of the contract of the contract of the contract of the contract of the contract of the contract of the cont** getmessage **\getmessage {...}** {...}<br>getnamedglyphdirect **\getmessage {...}** {...} getnaturaldimensions **between the contract of the contract of the contract of the contract of the contract of the contract of the contract of the contract of the contract of the contract of the contract of the contract of** getnoflines **\getnoflines** {...} getobject **by the contract of the contract of the contract of the contract**  $\chi$  **(i...)** {...}

fontclassname **business and the set of the set of the set of the set of the set of the set of the set of the set of the set of the set of the set of the set of the set of the set of the set of the set of the set of the s** fontfeaturelist **\fontfeaturelist [...] [...]** forgetparameters **\forgetparameters [...] [..=..]** fourthoffivearguments **being the control of the control of the control of the control of the control of the control of the control of the control of the control of the control of the control of the control of the control o** fourthoffourarguments  $\{... \} \{... \} \{... \} \{... \}$ fourthofsixarguments **\fourthofsixarguments** {...} {...} {...} {...} {...} {...} freezedimenmacro **\freezedimenmacro \... \...** freezemeasure **being the contract of the contract of the contract of the contract of the contract of the contract of the contract of the contract of the contract of the contract of the contract of the contract of the contr** gdefconvertedargument **\frac{\defconvertedargument** \\frac{\defconvertedargument \\frac{\defconvertedargument \\frac{\defconvertedargument \\frac{\defconvertedargument \\frac{\defconvertedargument \\frac{\defconvertedargum gdefconvertedcommand **business \gdefconvertedcommand \... \...** getboxfromcache **business \getboxfromcache {...}**  $\{ \ldots \}$  ... getbufferdata **\getbufferdata [...]** getcommacommandsize **business and the set of the set of the set of the set of the set of the set of the set of the set of the set of the set of the set of the set of the set of the set of the set of the set of the set of** getdayoftheweek **\getdayoftheweek {...} {...} {...}** etdayspermonth **between contained** *setdayspermonth* {...} {...} getdocumentargument **\getdocumentargument {...}** getdocumentargumentdefault<br>
getdocumentfilename<br>
getdocumentfilename<br>  $\set{...}$ getdocumentfilename **\getdocumentfilename {...}** getdummyparameters **blue and the set of the set of the set of the set of the set of the set of the set of the set of the set of the set of the set of the set of the set of the set of the set of the set of the set of the se** getemptyparameters **\getemptyparameters** [...] [..=..] geteparameters **\geteparameters [...]** [..=..] getexpandedparameters **better and the set of the set of the set of the set of the set of the set of the set of the set of the set of the set of the set of the set of the set of the set of the set of the set of the set of t** getfiguredimensions **but all the set of the set of the set of the set of the set of the set of the set of the set of the set of the set of the set of the set of the set of the set of the set of the set of the set of the se** getfirsttwopassdata **blue assumed as a contract of the set of the set of the set of the set of the set of the set of the set of the set of the set of the set of the set of the set of the set of the set of the set of the se** getfromcommacommand **better as a set of the set of the set of the set of the set of the set of the set of the set of the set of the set of the set of the set of the set of the set of the set of the set of the set of the se** getfromcommalist **better as a set of the set of the set of the set of the set of the set of the set of the set of the set of the set of the set of the set of the set of the set of the set of the set of the set of the set o** getfromtwopassdata **\getfromtwopassdata {...} {...}** getglyphdirect **being a set of the set of the set of the set of the set of the set of the set of the set of the set of the set of the set of the set of the set of the set of the set of the set of the set of the set of the** getglyphstyled **by \getglyphstyled {...}** {...} getgparameters **being a constant of the set of the set of the set of the set of the set of the set of the set of the set of the set of the set of the set of the set of the set of the set of the set of the set of the set of** getMPlayer **\getMPlayer**  $\left[\ldots\right]$  [...]  $\left[\ldots\right]$   $\left[\ldots\right]$ getnamedglyphdirect **\getnamedglyphdirect** {...} {...}<br>getnamedglyphstyled **\getnamedglyphstyled** {...} {...} \getnamedglyphstyled {...} {...} getnamedtwopassdatalist **between the contract of the contract of the contract of the contract of the contract of the contract of the contract of the contract of the contract of the contract of the contract of the contract** getobjectdimensions **better as a constant of the set of the set of the set of the set of the set of the set of the set of the set of the set of the set of the set of the set of the set of the set of the set of the set of t** 

getprivatechar **better as a consequence of the consequence** of the extension of  $\setminus$  getprivateslot  $\set{...}$ getrandomseed **by the contract of the contract of the contract of the contract of the contract of the contract of the contract of the contract of the contract of the contract of the contract of the contract of the contract** getrawnoflines **by the contract of the contract of the contract of the contract of the contract of the contract of the contract of the contract of the contract of the contract of the contract of the contract of the contrac** gettwopassdata **by the contract of the contract of the contract of the contract of the contract of the contract of the contract of the contract of the contract of the contract of the contract of the contract of the contrac** getuserdata **\getuserdata** getuvalue **\getuvalue {...}** getvalue **\getvalue {...}** globalletempty **but all the set of the set of the set of the set of the set of the set of the set of the set of the set of the set of the set of the set of the set of the set of the set of the set of the set of the set of** globalpopbox **\globalpopbox** ... globalpopmacro **\election** \election \election \election \election \election \election \election \election \election \election \election \election \election \election \election \election \election \election \election \elec globalpushbox **\globalpushbox** ... globalpushmacro **bilanglobalpushmacro**  $\Lambda$ ... globalundefine **\globalundefine {...}** gobblespacetokens **being a set of the set of the set of the set of the set of the set of the set of the set of the set of the set of the set of the set of the set of the set of the set of the set of the set of the set of t** gobbleuntil **\frac{\gobbleuntil \end{\gobbleuntil \...** grabuntil **\grabuntil**  $\{... \} \ldots$ grave  $\{ \ldots \}$ grayvalue **1...**  $\gamma$ greeknumerals **\greeknumerals {...}** gsetboxllx **\gsetboxllx ... {...}**

```
getpaletsize \getpaletsize [...]
getparameters between the contract of the contract of the contract of the contract of the contract of the contract of the contract of the contract of the contract of the contract of the contract of the contract of the con
                                                                              getprivateslot \getprivateslot {...}
getrandomcount between the contract of the contract of the contract of the contract of the contract of the contract of the contract of the contract of the contract of the contract of the contract of the contract of the co
getrandomdimen between the contract of the contract of the contract of the contract of the contract of the contract of the contract of the contract of the contract of the contract of the contract of the contract of the co
getrandomfloat \getrandomfloat \... {...} {...}
getrandomnumber \extindomnumber \... {...} {...}
getraweparameters butters \left\{ \ldots \right\} [...] [..=..]
getrawgparameters betrawgparameters [...] [..=..]
getrawparameters betrawhere \getrawparameters [...] [..=..]
getrawxparameters betrawyparameters (...) [..=..]
getreference by a set of the set of the set of the set of the set of the set of the set of the set of the set of the set of the set of the set of the set of the set of the set of the set of the set of the set of the set o
getreferenceentry better and the set of the set of the set of the set of the set of the set of the set of the set of the set of the set of the set of the set of the set of the set of the set of the set of the set of the s
getroundednoflines busines and the contract of the contract of the contract of the contract of the contract of the contract of the contract of the contract of the contract of the contract of the contract of the contract
getsubstring between the contract of the contract of the contract of the getsubstring {...} {...} {...}<br>gettokenlist <b>\getsubstring {...} \left( \ldots \right)gettokenlist \gettokenlist [...]
gettwopassdatalist biographs betwopassdatalist {...}
getvariable \getvariable {...} {...}
                                                                              getvariabledefault \getvariabledefault {...} {...} {...}
getxparameters \getxparameters [...] [..=..]
globaldisablemode by the contract of the contract of the contract of the contract of the contract of the contract of the contract of the contract of the contract of the contract of the contract of the contract of the cont
globalenablemode by the contract of the contract of the contract of the contract of the contract of the contract of the contract of the contract of the contract of the contract of the contract of the contract of the contr
globalpreventmode by the contract of the contract of the contract of the contract of the contract of the contract of the contract of the contract of the contract of the contract of the contract of the contract of the cont
globalprocesscommalist business \globalprocesscommalist \ldots \...
globalpushreferenceprefix \globalpushreferenceprefix {...} ... \globalpopreferenceprefix
globalswapcounts but allocated the set of the set of the set of the set of the set of the set of the set of the set of the set of the set of the set of the set of the set of the set of the set of the set of the set of the
globalswapdimens being the contract of the contract of the contract of the contract of the contract of the contract of the contract of the contract of the contract of the contract of the contract of the contract of the co
globalswapmacros \eleft(\globalswapmacros \... \...
                                                                              glyphfontfile \glyphfontfile {...}
gobbledoubleempty<br>
gobbledoubleempty<br>
gobbleeightarguments<br>
(gobbleeightarguments<br>
{...} {.
                                                                              \gobbleeightarguments {...} {...} {...} {...} {...} {...} {...}
gobblefivearguments but all the contract of the contract (iii) \{... \} \{... \} \{... \} \{... \}gobblefiveoptionals \gobblefiveoptionals [...] [...] [...] [...] [...]
gobblefourarguments being a set of the contract of the contract of the contract of the contract of the contract of the contract of the contract of the contract of the contract of the contract of the contract of the contra
gobblefouroptionals \gobblefouroptionals [...] [...] [...] [...]
gobbleninearguments being arguments and the components of the components \{...}\ \{...}\ \{...}\ \{...}\ \{...}\ \{...}\ \{...}\gobbleoneargument \gobbleoneargument {...}
gobbleoneoptional being the contract of the contract of the contract of the contract of the contract of the contract of the contract of the contract of the contract of the contract of the contract of the contract of the c
gobblesevenarguments business business \gobblesevenarguments {...} {...} {...} {...} {...} {...}
gobblesingleempty butters butters \gobblesingleempty [...]
gobblesixarguments being a computed computed \gobblesixarguments {...} {...} {...} {...} {...}
gobbletenarguments \gobbletenarguments {...} {...} {...} {...} {...} {...} {...} {...} {...} {...}
gobblethreearguments being the contract of the contract of the contract of the contract of the contract of the contract of the contract of the contract of the contract of the contract of the contract of the contract of th
gobblethreeoptionals business \gobblethreeoptionals [...] [...] [...]
gobbletwoarguments being a support of the set of the set of the set of the set of the set of the set of the set of the set of the set of the set of the set of the set of the set of the set of the set of the set of the set
gobbletwooptionals being a constant of the constant of the set of the set of the set of the set of the set of the set of the set of the set of the set of the set of the set of the set of the set of the set of the set of t
gobbleuntilrelax \gobbleuntilrelax ... \relax
grabbufferdata \grabbufferdata [...] [...] [...] [...]
grabbufferdatadirect \grabbufferdatadirect {...} {...} {...}
greedysplitstring \greedysplitstring ... \at ... \to \... \and \...
groupedcommand because the contract of the contract of the contract of the contract of the contract of the contract of the contract of the contract of the contract of the contract of the contract of the contract of the co
gsetboxlly be a set of the contract of the contract of the set of the set of the set of the set of the set of the set of the set of the set of the set of the set of the set of the set of the set of the set of the set of t
```
gurmurkhinumerals **bilicareals**  $\{... \}$ hairspace **\hairspace** halflinestrut **\halflinestrut** halfstrut **\halfstrut** halfwaybox **\halfwaybox** {...} handletokens **blandletokens** ... \with \... hash **\hash** hat  $\hat{\ldots}$ hboxofvbox **\hboxofvbox ...** hboxreference **\hboxreference [...] {...}** hbox:example  $\hbar$ hdofstring **\hdofstring {...}** headhbox **\headhbox ... {...}** headnumbercontent **\headnumbercontent** headnumberdistance **\headnumberdistance** headnumberwidth **\headnumberwidth** headreferenceattributes **\headreferenceattributes** headsetupspacing **beadsetupspacing headtextcontent**<br> **headtextdistance**<br> **headtextdistance**<br> **headtextdistance** headtextdistance<br>headtextwidth headtextwidth **\headtextwidth headtextwidth headtextwidth headtextwidth headtextwidth headter head** headwidth **\headwidth** heightofstring **\heightofstring {...}** help:instance \HELP **[...] {...} {...}** help:instance:helptext  $\hbox{\tt \{h\}}$ hglue **\hglue ...** hiddencitation **\hiddencitation [...]** hiddencite **\hiddencite**  $\ldots$ highlight **\highlight [...] {...}** highlight:example  $\H\left\{\ldots\right\}$ highordinalstr **\highordinalstr** {...} hilo **\hilo [...] {...} {...}** himilo **\himilo {...} {...} {...}** hl **\hl [...]** hlavnijazyk **\hlavnijazyk [...]** hodnotabarvy **business in the contract of the contract of the contract of the contract of the contract of the contract of the contract of the contract of the contract of the contract of the contract of the contract of the** hphantom **\hphantom {...}**<br>hpos {...} {...} hpos <br>hsizefraction **heating the set of the set of the set of the set of the set of the set of the set of the set of the set of the set of the set of the set of the set of the set of the set of the set of the set of the se** hsmash **\hsmash {...}** hsmashbox **\hsmashbox ...** hsmashed **\hsmashed {...}** hspace **being the contract of the contract of the contract of the contract of the contract of the contract of the contract of the contract of the contract of the contract of the contract of the contract of the contract of** htdpofstring **\htdpofstring {...}** htofstring **because the contract of the set of the set of the set of the set of the set of the set of the set of the set of the set of the set of the set of the set of the set of the set of the set of the set of the set of** hyphen **\hyphen** hyphenatedcoloredword **\hyphenatedcoloredword {...}** hyphenatedfile **by hyphenatedfile**  $\hbar$ hyphenatedfilename **by hyphenatedfilename**  $\hbar$  **hyphenatedfilename {...**} hyphenatedhbox **\hyphenatedhbox {...}** hyphenatedpar **\hyphenatedpar {...}** hyphenatedurl **\hyphenatedurl {...}** hyphenatedword **by** hyphenatedword **f**...}  $\label{cor:main} $${chardescription $$chardescription $$\charrelation gauge $$$ check **\check** {...} checkedblank **\checkedblank**  $\{\ldots\}$ checkedfiller **beckedfiller**  $\langle \cdot, \cdot \rangle$ <br>
checkedchar **beckedfiller**  $\langle \cdot, \cdot \rangle$ checkedstrippedcsname **\checkedstrippedcsname \...** checkedstrippedcsname:string **\checkedstrippedcsname ...** checkcharacteralign **\checkcharacteralign {...}** checkinjector **\checkinjector [...]** checknextindentation **becknextindentation**  $\check{\text{constant}}$ checknextinjector **business in the checknextinjector**  $\Lambda$ 

gujaratinumerals **\gujaratinumerals {...}** headvbox **\headvbox ... {...}** heightanddepthofstring **\heightanddepthofstring {...}** heightspanningtext **\heightspanningtext {...} {...} {...}** horizontalgrowingbar **\horizontalgrowingbar [..=..]** horizontalpositionbar **\horizontalpositionbar [..=..]** hsizefraction **\hsizefraction {...} {...}** characterkerning:example  $\text{CHARACTERKERNING } [\dots]$  {...} charwidthlanguage **\charwidthlanguage** checkedchar **\checkedchar {...} {...}**

checkpage **business in the checkpage**  $\check{c}$  (...] [..=..] checkparameters **\checkparameters**  $\ldots$ checkpreviousinjector **\checkpreviousinjector [...]** checksoundtrack **\checksoundtrack {...}** checktwopassdata **\checktwopassdata {...}** checkvariables **\checkvariables [...] [..=..]** chem **\chem \chem \chem \chem \chem \chem \chem \chem \chem \chem \chem \chem \chem \chem \chem \chem \chem \chem \chem \chem \chem \chem \chem \chem \chem \chem \chem** chemical **beaming**  $\lambda$  [...] [...] [...] chemicalbottext **\chemicalbottext** {...} chemicalmidtext **\chemicalmidtext {...}** chemicalsymbol **\chemicalsymbol [...]** chemicaltext **\chemicaltext** {...} chemicaltoptext **\chemicaltoptext** {...} chineseallnumerals **\chineseallnumerals {...}** chinesecapnumerals **\chinesecapnumerals {...}** chinesenumerals **\chinesenumerals {...}** INRSTEX **\INRSTEX** ibox \ibox {...}<br>ifassignment \ifassignment \ifassignme iff **\iff** ifinobject **\ifinobject ... \else ... \fi** ignoreimplicitspaces **\ignoreimplicitspaces** ignoretagsinexport **\ignoretagsinexport [...]** ignorevalue **\ignorevalue {...}** impliedby **\impliedby** implies **\implies** includemenu **\includemenu [...]** includeversioninfo **\includeversioninfo {...}** incrementcounter **\incrementcounter [...] [...]** incrementedcounter **\incrementedcounter [...]** incrementpagenumber **\incrementpagenumber** incrementsubpagenumber **\incrementsubpagenumber** incrementvalue **\incrementvalue {...}** indentation **but all the contract of the contract of the contract of the contract of the contract of the contract of the contract of the contract of the contract of the contract of the contract of the contract of the contr** infofont **\infofont** infofontbold<br>
inheritparameter<br> **\inheritparameter**<br> **\inheritparameter** inhibitblank **\inhibitblank**<br>initializeboxstack **\initializebox** initializeboxstack **biographs \initializeboxstack** {...}<br>inlinebuffer **biographs \inlinebuffer** [...] inlinebuffer **the contract of the contract of the contract of the contract of the contract of the contract of the contract of the contract of the contract of the contract of the contract of the contract of the contract of** inlinemath **\inlinemath {...}** inlinemathematics **\inlinemathematics {...}** inlinemessage **\inlinemessage {...}** inlinerange **\inlinerange [...]** innerflushshapebox **\innerflushshapebox** input **\input {...}** inputfilebarename **\inputfilebarename** inputfilename **\inputfilename** inputfilerealsuffix **\inputfilerealsuffix** inputfilesuffix **\inputfilesuffix** inputgivenfile **butlers \inputgivenfile {...}**<br>input:string **\input** \input ... input:string **\input ...** instalacejazyka:name **biogramous and the contract of the set of the set of the set of the set of the set of the s**<br>installactionhandler **biogramous and the set of the set of the set of the set of the set of the set of the** installactivecharacter **\installactivecharacter** ...<br>installanddefineactivecharacter **\installanddefineactivechar** installattributestack **\installattributestack** \...<br>installautocommandhandler **\installautocommandhandler** \\installautocommandhandler

ifassignment **\ifassignment ... \else ... \fi** ifinoutputstream **being the contract of the contract of the contract of the contract of the contract of the contract of the contract of the contract of the contract of the contract of the contract of the contract of the co** ifparameters **\ifparameters ... \else ... \fi** iftrialtypesetting **\iftrialtypesetting ... \else ... \fi** immediatesavetwopassdata **\immediatesavetwopassdata {...} {...} {...}** inheritparameter **\inheritparameter [...] [...] [...]** inlinedbox **\inlinedbox {...}** inlineordisplaymath **\inlineordisplaymath {...} {...}** inlineprettyprintbuffer **\inlineprettyprintbuffer {...} {...}** insertpages **\insertpages [...] [...] [..=..]** instalacejazyka **\instalacejazyka [...] [..=..]** installactionhandler **\installactionhandler {...}** installanddefineactivecharacter **\installanddefineactivecharacter ...** {...}<br>installattributestack \... **\installattributestack** \... installautocommandhandler **\installautocommandhandler \... {...} \...** installautosetuphandler **\installautosetuphandler \... {...}**  $\label{thm:main} \texttt{installbasic} \vspace{1mm} \texttt{installbasic} \vspace{1mm} \vspace{1mm} \texttt{installbasic} \vspace{1mm} \vspace{1mm} \vspace{1mm} \dots \vspace{1mm} \vspace{1mm} \dots \vspace{1mm} \vspace{1mm} \dots \vspace{1mm} \vspace{1mm} \dots \vspace{1mm} \vspace{1mm} \vspace{1mm} \dots \vspace{1mm} \vspace{1mm} \vspace{1mm} \vspace{1mm} \vspace{1mm} \vspace{1mm} \vspace{1mm} \vspace{1mm} \vspace{1mm} \vspace{1mm} \vspace$ installbasicparameterhandler **\installbasicparameterhandler \... {...}** installbottomframerenderer **\installbottomframerenderer {...} {...}** installcommandhandler **\installcommandhandler \... {...} \...**

installglobalmacrostack **\installglobalmacrostack \...** installmacrostack **\installmacrostack \...** installnamespace **\installnamespace {...}** installunitsspace **\installunitsspace {...} {...}** integerrounding **\integerrounding {...}** interakcnilista **\interakcnilista [...] [..=..]** intertext **\intertext {...}** italicface **\italicface \italicface** itemtag **b itemtag** [...] jazyk **\jazyk [...]** jazyk:example \LANGUAGE jdidolu **\jdidolu [...]** jdina **\jdina {...} [...]** jdinabox **\jdinabox {...} [...]** jdinastranu **\jdinastranu {...} [...]** jednotka:instance \UNIT **{...}** jednotka:instance:unit \unit **{...}** jobfilename **\jobfilename** jobfilesuffix **\jobfilesuffix** Kap {...} kaligraficke **\kaligraficke** kap **\kap {...}** kapitalky **below that the contract of the contract of the contract**  $\kappa \{... \}$ keeplinestogether **\keeplinestogether {...}** keepunwantedspaces **\keepunwantedspaces** kerncharacters **\kerncharacters [...]**  $\{\ldots\}$ komentar:instance<br>
komentar:instance:comment<br>
\comment [...] [..=..] {...}<br>
\comment \comment \comment \comment \comment \..] [..=..] {...} komponenta **\komponenta [...]** komponenta:string **\komponenta** ... konvertujcislo **\konvertujcislo {...} {...}** kopirujpole **\kopirujpole [...] [...]** koreancirclenumerals **\koreancirclenumerals {...}** koreannumerals **\koreannumerals {...}**

installcorenamespace **\installcorenamespace {...}** installdefinehandler **\installdefinehandler \...** {...} \...<br>installdefinitionset **\installdefinitionset \...** {...} installdefinitionset **\installdefinitionset \... {...}** installdefinitionsetmember **\installdefinitionsetmember \... {...}** \... {...} installdirectcommandhandler **\installdirectcommandhandler \... {...}** installdirectparameterhandler **\installdirectparameterhandler \... {...}** installdirectparametersethandler **\installdirectparametersethandler \... {...}** installdirectsetuphandler **\installdirectsetuphandler \... {...}** installdirectstyleandcolorhandler **\installdirectstyleandcolorhandler \... {...}** installframedautocommandhandler **\installframedautocommandhandler \... {...} \...** installframedcommandhandler **\installframedcommandhandler \... {...} \...** installleftframerenderer **\installleftframerenderer {...} {...}** installoutputroutine **business \installoutputroutine \... {...}** installpagearrangement **\installpagearrangement ... {...}** installparameterhandler **\installparameterhandler \... {...}** installparameterhashhandler **\installparameterhashhandler \... {...}** installparametersethandler **\installparametersethandler \... {...}** installparentinjector **\installparentinjector \installparentinjector \... {...}**<br>installrightframerenderer **\installfightframerenderer** {...} installrightframerenderer **\installrightframerenderer** {...} {...} installrootparameterhandler **\installrootparameterhandler**  $\{... \}$ installrootparameterhandler **\installrootparameterhandler \... {...}**  $\label{thm:main} \begin{minipage}[c]{0.9\textwidth} \begin{minipage}[c]{0.9\textwidth} \begin{itemize} \begin{itemize} \begin{itemize} \begin{itemize} \end{itemize} \end{itemize} \end{itemize} \end{minipage} \begin{itemize} \begin{itemize} \begin{itemize} \begin{itemize} \end{itemize} \end{itemize} \end{itemize} \end{itemize} \end{minipage} \begin{minipage}[c]{0.9\textwidth} \begin{itemize} \begin{itemize} \end{itemize} \end{itemize} \end{minipage} \begin{minipage}[c]{0.9\textwidth} \begin{itemize} \begin{itemize} \end$ installsetuponlycommandhandler **\installsetuponlycommandhandler \... {...}** installshipoutmethod **\installshipoutmethod {...} {...}** installsimplecommandhandler **\installsimplecommandhandler \... {...}** \... installsimpleframedcommandhandler **\installsimpleframedcommandhandler** \... {...} \... installstyleandcolorhandler **\installstyleandcolorhandler \... {...}** installswitchcommandhandler **\installswitchcommandhandler \... {...}** \... installswitchsetuphandler **\installswitchsetuphandler \... {...}** installtexdirective **biased in the contractive field of the contractive installtexdirective {...} {...}** installtextracker **biographs \installtextracker {...}** {...} {...} installtopframerenderer **\installtopframerenderer {...} {...}** installunitsseparator **\installunitsseparator {...} {...}** installversioninfo **\installversioninfo {...} {...}** interakcnitlacitka **\interakcnitlacitka [..=..] [...]** interaktivnimenu **\interaktivnimenu [...] [..=..]** invokepageheandler **biographic invokepageheandler** {...} {...} italiccorrection italiccorrection **\italiccorrection** klonujpole **\klonujpole [...] [...] [...] [...]**  $\{\text{comment } [\dots] [\dots] = \dots] \}$ 

koreannumeralsc **\koreannumeralsc {...}** koreannumeralsp **\koreannumeralsp {...}** koreanparentnumerals **being the contract of the contract of the contract of the contract of the contract of the contract of the contract of the contract of the contract of the contract of the contract of the contract of th** korekcebilehomista **\korekcebilehomista {...}** kurziva **\kurziva** kurzivnitucne **\kurzivnitucne** LAMSTEX **\LAMSTEX** LATEX **\LATEX** LamSTeX **\LamSTeX** LaTeX **\LaTeX** LUAJITTEX **\LUAJITTEX** LUAMETATEX **\LUAMETATEX** LUATEX **\LUATEX** Lua **Lua de Lua de Lua de Lua de Lua de Lu**a de Lua de Lua de Lua de Lua de Lua de Lua de Lua de Lua de Lua de Lu LuajitTeX **\LuajitTeX** LuaMetaTeX **\LuaMetaTeX** LuaTeX **\LuaTeX** labellanguage:instance \LABELjazyk labellanguage:instance:btxlabel \btxlabeljazyk labellanguage:instance:head \headjazyk labellanguage:instance:label ()<br>labellanguage:instance:mathlabel () \mathlabel () \mathlabel () azyk labellanguage:instance:mathlabel \mathlabeljazyi<br>labellanguage:instance:operator \\perator \\pperator jazyk labellanguage:instance:operator \operatorjazyk labellanguage:instance:prefix \prefixjazyk labellanguage:instance:suffix<br>
labellanguage:instance:taglabel<br>
\taglabeljazyk labellanguage:instance:taglabel labellanguage:instance:unit \unitjazyk labeltexts:instance \LABELtexts **{...} {...}** labeltexts:instance:head  $\heals$  **\headtexts {...}** {...} labeltexts:instance:label  $\qquad \qquad \text{labeltexts} \{... \}$ labeltexts:instance:mathlabel \mathlabeltexts **{...} {...}** languagecharacters **\languagecharacters {...}** languageCharacters **\languageCharacters {...}** languagecharwidth **\languagecharwidth {...}** lastcounter **\lastcounter [...] [...]** lastcountervalue **\lastcountervalue [...]** lastdigit **\lastdigit {...}** lastlinewidth **\lastlinewidth** lastnaturalboxdp **\lastnaturalboxdp** lastnaturalboxht **\lastnaturalboxht** lastpredefinedsymbol **\lastpredefinedsymbol** lastrealpage **\lastrealpage** lastrealpagenumber **\lastrealpagenumber** lastsubpagenumber **\lastsubpagenumber** lasttwodigits **\lasttwodigits {...}** lastuserpage **\lastuserpage** lastuserpagenumber **\lastuserpagenumber** lateluacode **black in the contract of the contract of the contract of the contract of the contract of the contract of the contract of the contract of the contract of the contract of the contract of the contract of the cont** layerheight **\layerheight \layerheight** layerwidth **\layerwidth** lbox **\lbox ... {...}** leftbottombox **\leftbottombox {...}** leftbox **\leftbox \leftbox \leftbox \leftbox \leftbox \leftbox \leftbox \leftbox \leftbox \leftbox \leftbox \leftbox \leftbox \leftbox \leftbox \leftbox \leftbox \leftbox \leftbox \lef** lefthbox **\lefthbox {...}** leftlabeltext:instance \leftLABELtext {...}  $\label{thm:1} \begin{minipage}[c]{0.9\textwidth} \begin{itemize} \textbf{1} & \textbf{2} & \textbf{3} & \textbf{4} & \textbf{5} \\ \textbf{2} & \textbf{3} & \textbf{4} & \textbf{5} & \textbf{6} \\ \textbf{3} & \textbf{5} & \textbf{6} & \textbf{7} & \textbf{8} \\ \textbf{4} & \textbf{6} & \textbf{7} & \textbf{8} & \textbf{9} \\ \textbf{5} & \textbf{6} & \textbf{7} & \textbf{8} & \textbf{9} \\ \textbf{6} & \textbf{7} & \text$ leftlabeltext:instance:label \leftlabeltext {...}<br>leftlabeltext:instance:mathlabel \leftmathlabeltext {...} leftlabeltext:instance:mathlabel \leftmathlabeltext **{...}** leftline **\leftline \leftline \leftline \leftline \leftline \leftline \leftorrighthbox** leftorrighthbox **\leftorrighthbox**  $\left\{ \begin{array}{ccc} \text{leftor right} & \dots & \{ \dots \} \\ \text{leftor right} & \text{right} & \dots & \{ \dots \} \end{array} \right.$ leftorrightvbox **\leftorrightvbox** ... {...}<br>leftorrightvtop **\leftorrightvtop** ... {...} leftskipadaption **\leftskipadaption** leftsubguillemot **\leftsubguillemot** lefttopbox **\lefttopbox {...}** lefttoright **\lefttoright \lefttoright** lefttorighthbox **\lefttorighthbox ... {...}**

lastnaturalboxwd **\lastnaturalboxwd** lastsubcountervalue **\lastsubcountervalue [...] [...]** layeredtext **\layeredtext [..=..] [..=..] {...} {...}** lazysavetaggedtwopassdata **\lazysavetaggedtwopassdata {...} {...} {...} {...}** lazysavetwopassdata **\lazysavetwopassdata {...} {...} {...}** leftorrightvtop **\leftorrightvtop ... {...}**

letempty **\letempty \letempty \letempty \letempty \letempty \letempty \letempty \letempty \letempty \letempty \letempty \letempty \letempty \letempty \letempty \letempty \letempty \letempt** letgvalue **\letgvalue {...}** \... letgvalueempty **\letgvalueempty {...}** letgvalurelax **\letgvalurelax {...}** letterampersand **\letterampersand** letterat **\letterat \letterat** letterbackslash **\letterbackslash** letterbar **\letterbar** letterbgroup **blue and the contract of the contract of the contract of the contract of the contract of the contract of the contract of the contract of the contract of the contract of the contract of the contract of the con** letterclosebrace **\letterclosebrace** lettercolon **\lettercolon** letterdollar **\letterdollar** letterdoublequote **\letterdoublequote** letterescape **\letterescape** letterexclamationmark **\letterexclamationmark** letterhash **\letterhash** letterhat **\letterhat \letterhat**  $\label{thm:rel}$  letter<br>leftbrace  $\qquad \qquad \backslash \text{letterleft}$ letterleftbracket **\letterleftbracket** letterleftparenthesis **\letterleftparenthesis** letterless **\letterless** lettermore **\lettermore**  $\setminus$ **lettermore** letteropenbrace **\letteropenbrace** letterpercent **\letterpercent** letterquestionmark **\letterquestionmark** letterrightbrace **\letterrightbrace** letterrightbracket **\letterrightbracket** letterrightparenthesis **\letterrightparenthesis** lettersinglequote **\lettersinglequote** letterslash **\letterslash** letterunderscore **blessed in the contract of the contract of the contract of the contract of the contract of the contract of the contract of the contract of the contract of the contract of the contract of the contract of t** letvalue<br>
letvalue **b**<br>
letvalue **b**<br>
letvalue **b**<br>
letvalue **b**<br>
letvalue **b**<br>
letvalue **b**<br>
letvalue **b**<br>
letvalue **i**<br>
letvalue **i** letvalueempty<br>
letvaluerelax
detailletvalueempty  $\{\ldots\}$ lfence **\lfence {...}** lhbox **\lhbox {...}** linebox **\linebox {...}** linenote:instance  $\L{LINENOTE}$  {...} linenote:instance:linenote \linenote **{...}** listcite **\listcite [..=..] [...]** listcite:alternative **\listcite [...] [...]** listnamespaces **\listnamespaces** llap **\llap {...}** loadanyfile **\loadanyfile [...]** loadanyfileonce **\loadanyfileonce [...]** loadcldfile **\loadcldfile [...]** loadcldfileonce **\loadcldfileonce [...]** loadfontgoodies **\loadfontgoodies [...]**  $\label{thm:bound} \text{loadluafile} \qquad \qquad \text{loadluafile} \qquad \text{...}$ 

lefttorightvbox **\lefttorightvbox ... {...}** lefttorightvtop **\lefttorightvtop** ... {...}<br>letbeundefined **by a set of the set of the set of the set of the set of the set of the set of the set of the set o** letbeundefined **\letbeundefined {...}**  $\verb|letcatcodecommand \_{...\ .\ .\ .\ .\ .\ |} \verb|letcatcodecommand \_{...\ .\ .\ .\ .\ |}$ letcscsname **bleed and the contract of the contract of the contract of the contract of the contract of the contract of the contract of the contract of the contract of the contract of the contract of the contract of the con** letcsnamecs **\letcsnamecs** \csname ... \endcsname \... letcsnamecsname **business are all the constant of the conditional letcsname conditions are example to a letcsname**  $\cdot \cdot \cdot$ letdummyparameter **\letdummyparameter**  $\ldots$  } \... letteregroup **\letteregroup** letterspacing **betterspacing the contract of the contract of the contract of the contract of the contract of the contract of the contract of the contract of the contract of the contract of the contract of the contract of t** lettertilde **\lettertilde** letvaluerelax **\letvaluerelax {...}** limitatefirstline **\limitatefirstline {...} {...} {...}** limitatelines **\limitatelines {...} {...} {...}** limitatetext **\limitatetext {...} {...} {...}** limitatetext:list **\limitatetext {...} {...} {...}** linespanningtext **\linespanningtext {...} {...} {...}** listcitation **\listcitation [..=..] [...]** listcitation:alternative **\listcitation [...] [...]** listcitation:userdata **\listcitation [..=..] [..=..]** listcite:userdata **\listcite [..=..] [..=..]** loadbtxdefinitionfile **bloadbtxdefinitionfile \loadbtxdefinitionfile** [...]<br>loadbtxreplacementfile **bloadbtxdefinitionfile** [...] loadbtxreplacementfile **\loadbtxreplacementfile [...]** loadluafileonce **\loadluafileonce [...]**

loadtexfile **\loadtexfile [...]** localhsize **\localhsize** localpopbox **\localpopbox ...** localpopmacro **\localpopmacro \...**  $\label{thm:local} \texttt{localpushbox} \quad \ldots$ localpushmacro **\localpushmacro \... localundefine**  $\Omega$  *localundefine localundefine localundefine localundefine* locatedfilepath **\locatedfilepath** locatefilepath **\locatefilepath {...}** locfilename **\locfilename {...}** lowercased **\lowercased {...}** 1top 1top ... {...} ltrhbox **\ltrhbox ... {...}** ltrvbox **\ltrvbox ... {...}** ltrvtop **\ltrvtop ... {...}** luacode **blue compared to the contract of the set of the contract of the contract of the contract of the contract of the contract of the contract of the contract of the contract of the contract of the contract of the contr** luaconditional **\luaconditional \...** luaenvironment **\luaenvironment ...** luaexpanded **\luaexpanded {...}** luaexpr **\luaexpr**  $\{\ldots\}$ luafunction **\luafunction {...}** luajitTeX **\luajitTeX** luamajorversion **\luamajorversion** luametaTeX **\luametaTeX** luaminorversion **\luaminorversion** luasetup **\luasetup {...}**<br>luaTeX **\luateX** \luateX luaTeX **\luaTeX** luaversion **\luaversion \luaversion \luaversion \luaversion \luaversion \luaversion \luaversion** METAFONT **\METAFONT** METAFUN **\METAFUN** METAPOST **\METAPOST** MetaFont **\MetaFont** MetaFun **\MetaFun** MetaPost **\MetaPost** MKII **\MKII** MKIV **\MKIV** MKIX **\MKIX** MKVI **\MKVI** MKXI **\MKXI** MONTHLONG  $\{\ldots\}$ MONTHSHORT **{...}** MPanchor **\MPanchor {...}** MPbetex **\MPbetex**  $\{ \ldots \}$ MPc **\MPc {...}** MPcolor **\MPcolor {...}** MPcoloronly **\MPcoloronly {...}**<br>MPcolumn **\MPcolumn** {...} MPcolumn **\MPcolumn \MPcolumn \MPcolumn \...}**<br>MPd **\** \MPd **{...}** MPd {...}<br>MPdrawing **https://web/2010/2010/2010** \MPdrawing \MPdrawing MPh **\MPh {...}**

loadspellchecklist **\loadspellchecklist [...] [...]** loadtexfileonce **\loadtexfileonce [...]** loadtypescriptfile **\loadtypescriptfile [...]** localframed **\localframed [...] [..=..] {...}** localframedwithsettings **\localframedwithsettings [...] [..=..] {...}** lomihi **\lomihi {...} {...} {...}** lowerbox **\lowerbox {...} \... {...}** lowercasestring **blowercasestring ...** \to \... lowerleftdoubleninequote **\lowerleftdoubleninequote** lowerleftsingleninequote **\lowerleftsingleninequote** lowerrightdoubleninequote **\lowerrightdoubleninequote** lowerrightsingleninequote **\lowerrightsingleninequote** lowhigh:instance  $\text{LOWHIGH [...]} \{... \} \{... \}$ lowmidhigh:instance  $\Lensuremath{\textrm{1}}\xspace$  \LOWMIDHIGH {...} {...} lrtbbox **\lrtbbox {...} {...} {...} {...} {...}** luaparameterset **\luaparameterset {...} {...}** MESIC **\MESIC {...}** MPcode **\MPcode {...} {...}** MPdrawing **\MPdrawing {...}** MPfontsizehskip **\MPfontsizehskip {...}** MPgetmultipars **\MPgetmultipars {...} {...}** MPgetmultishape **\MPgetmultishape {...} {...}** MPgetposboxes **\MPgetposboxes {...} {...}**

MPII **\MPII** MPIV **\MPIV** MPleftskip **MPleftskip {...}**<br>MPll {...} MPlr {...} MPls **\MPls {...}** MPmenubuttons **\MPmenubuttons {...}** MPn **\MPn {...}** MPoptions **\MPoptions {...}** MPoverlayanchor **\MPoverlayanchor {...}** MPp **\MPp {...}** MPpage **\MPpage {...}** MPpardata **\MPpardata {...}** MPplus **\MPplus {...} {...} {...}** MPpos **\MPpos {...}** MPposset **\MPposset {...}** MPr **\MPr {...}** MPrawvar **\MPrawvar {...} {...}** MPregion **\MPregion {...}**<br>MPrest **\MPrest** {...} { MPrest **\MPrest {...}** {...}<br>MPrightskip **\MPrightskip** {...} MPrs **\MPrs**  $\text{MPrs}$  **\MPrs**  $\text{MPs}$  **\MPrs**  $\text{MPs}$  **\MPstring**  $\text{MPs}$ MPtext **\MPtext {...}** MPtransparency **\MPtransparency {...}** MPul **\MPul {...}** MPur **\MPur {...}** MPVI **\MPVI** MPv **\MPv {...} {...} {...}** MPvar **\MPvar {...}** MPvariable **\MPvariable {...}** MPvv **\MPvv {...} {...}** MPw **\MPw {...}** MPwhd **\MPwhd {...}** MPx **\MPx {...}** MPxy **\MPxy {...}** MPxywhd **\MPxywhd {...}** MPy **\MPy {...}** makecharacteractive **\makecharacteractive ...** male **\male** malekurzivnitucne **\malekurzivnitucne** malenormalni **\malenormalni** malesklonene **\malesklonene** malesklonenetucne **\malesklonenetucne** maletucne **\maletucne** maletucnekurzivni **\maletucnekurzivni** maletucnesklonene **\maletucnesklonene** maletype **\maletype \maletype \maletype**  $\lambda$ mapfontsize **\mapfontsize \mapfontsize [...]** [...]

MPinclusions **\MPinclusions [...] {...} {...}** MPll **\MPll {...}** MPpositiongraphic **\MPpositiongraphic {...} {..=..}** MPrightskip **\MPrightskip {...}** MPstring **\MPstring {...}** m **\m [...] {...}** makerawcommalist **makerawcommalist \makerawcommalist** [...] \...<sup>2</sup> makestrutofbox **\makestrutofbox ...** margindata **\margindata [...] [..=..] [..=..] {...}** margindata:instance  $\text{MARGINDATA}$  [..=..]  $\{... \}$ margindata:instance:atleftmargin  $\{$ *atleftmargin* [..=..] [..=..] {...} margindata:instance:atrightmargin  $\text{array}[...]=...]$   $[...=...]$   $[...]$ margindata:instance:ininner  $\{.\,.\,.\,]\,$  {...} margindata:instance:ininneredge  $\{$ ..=..]  $\{... \}$ margindata:instance:ininnermargin  $\{$ ininnermargin [..=..] [..=..]  $\{... \}$ margindata:instance:inleft  $\{i, i=0, 1, \ldots\}$ margindata:instance:inleftedge \inleftedge **[..=..] [..=..] {...}** margindata:instance:inleftmargin  $\{i, j, k\}$ margindata:instance:inmargin  $\text{margindata: instance: in other}$ <br>  $\text{margindata: instance: inother}$  \inmargin \inother [..=..] [..=..] {...} margindata:instance:inother \inother \inother [..=..] [..=..] {...}<br>margindata:instance:inouter \inouter \inouter [..=..] [..=..] {...}  $\infty$ :  $\{...$   $[...$   $[...$   $...]$   $[...]$ margindata:instance:inouteredge \inouteredge **[..=..] [..=..] {...}** margindata:instance:inoutermargin \inoutermargin **[..=..] [..=..] {...}** margindata:instance:inright \inright **[..=..] [..=..] {...}** margindata:instance:inrightedge \inrightedge **[..=..] [..=..] {...}** margindata:instance:inrightmargin \inrightmargin **[..=..] [..=..] {...}**

markcontent **\markcontent [...]**  $\{... \}$ markedpages **\markedpages [...]** markinjector **\markinjector [...]** markpage **business and the contract of the contract of the contract of the contract of the contract of the contract of the contract of the contract of the contract of the contract of the contract of the contract of the con** mat **\mat {...}** matematika **\matematika [...] {...}** matematika:assignment **\matematika [..=..] {...}** math **\math [...] {...}** mathbf **\mathbf** mathbi **\mathbi** mathblackboard **\mathblackboard** mathbs **\mathbs** mathcommand:example  $\setminus$ MATHCOMMAND **{...} {...**} mathdefault **\mathdefault \mathdefault** mathdouble **\mathdouble [...] {...} {...} {...}** mathdoubleextensible:instance \MATHDOUBLEEXTENSIBLE **{...} {...}** mathdoubleextensible:instance:doublebar \doublebar {...} {...}<br>mathdoubleextensible:instance:doublebrace \doublebrace {...} {...}  $mathdouble$  extensible: instance: doublebrace mathdoubleextensible:instance:doublebracket \doublebracket **{...} {...}** mathdoubleextensible:instance:doubleparent \doubleparent {...} {...}<br>mathdoubleextensible:instance:overbarunderbar \overbarunderbar {...} {...} mathdoubleextensible:instance:overbarunderbar \overbarunderbar {...} {...}<br>mathdoubleextensible:instance:overbraceunderbrace \overbraceunderbrace {...} {...} mathdoubleextensible:instance:overbraceunderbrace \overbraceunderbrace **{...} {...}** mathdoubleextensible:instance:overbracketunderbracket \overbracketunderbracket **{...} {...}** mathdoubleextensible:instance:overparentunderparent \overparentunderparent **{...} {...}** mathextensible:instance  $\text{MATHEXTENSIBLE} \{... \} \{... \}$ mathextensible:instance:cleftarrow \cleftarrow **{...} {...}** mathextensible:instance:crightarrow \crightarrow **{...} {...}** mathextensible:instance:crightoverleftarrow \crightoverleftarrow **{...} {...}** mathextensible:instance:eleftarrowfill \eleftarrowfill **{...} {...}** mathextensible:instance:eleftharpoondownfill \eleftharpoondownfill **{...} {...}** mathextensible:instance:eleftharpoonupfill \eleftharpoonupfill **{...} {...}** mathextensible:instance:eleftrightarrowfill \eleftrightarrowfill **{...} {...}** mathextensible:instance:eoverbarfill \eoverbarfill **{...} {...}** mathextensible:instance:eoverbracefill \eoverbracefill {...} {...}<br>mathextensible:instance:eoverbracketfill \eoverbracketfill {...} {...} mathextensible:instance:eoverbracketfill \eoverbracketfill **{...} {...}** mathextensible:instance:eoverparentfill \eoverparentfill **{...} {...}** mathextensible:instance:erightarrowfill \erightarrowfill **{...} {...}** mathextensible:instance:erightharpoondownfill \erightharpoondownfill **{...} {...}** mathextensible:instance:erightharpoonupfill  $\{... \} \{... \}$ <br>mathextensible:instance:etwoheadrightarrowfill  $\{... \} \{... \}$ mathextensible:instance:etwoheadrightarrowfill \etwoheadrightarrowfill **{...} {...}** mathextensible:instance:eunderbarfill \eunderbarfill {...} {...}<br>mathextensible:instance:eunderbracefill \eunderbracefill {...} {...} mathextensible:instance:eunderbracefill \eunderbracefill {...} {...}<br>mathextensible:instance:eunderbracketfill \eunderbracketfill {...} {...} mathextensible:instance:eunderbracketfill \eunderbracketfill {...} {...}<br>mathextensible:instance:eunderparentfill \eunderparentfill {...} {...} mathextensible:instance:eunderparentfill \eunderparentfill **{...} {...}** mathextensible:instance:mequal \mequal {...} {...} mathextensible:instance:mhookleftarrow **\mhookleftarrow {...} {...}** mathextensible:instance:mhookrightarrow **\mhookrightarrow** {...} {...} mathextensible:instance:mhookrightarrow \mhookrightarrow **{...} {...}** mathextensible:instance:mLeftarrow \mLeftarrow **{...} {...}** mathextensible:instance:mLeftrightarrow \mLeftrightarrow **{...} {...}** mathextensible:instance:mleftarrow \mleftarrow **{...} {...}** mathextensible:instance:mleftharpoondown \mleftharpoondown **{...} {...}** mathextensible:instance:mleftharpoonup \mleftharpoonup **{...} {...}** mathextensible:instance:mleftrightarrow \mleftrightarrow **{...} {...}** mathextensible:instance:mleftrightharpoons \mleftrightharpoons **{...} {...}** mathextensible:instance:mmapsto \mmapsto **{...} {...}** mathextensible:instance:mRightarrow \mRightarrow **{...} {...}** mathextensible:instance:mrel \mrel {...} {...} mathextensible:instance:mrightarrow \mrightarrow **{...} {...}** mathextensible:instance:mrightharpoondown \mrightharpoondown **{...} {...}** mathextensible:instance:mrightharpoonup \mrightharpoonup **{...} {...}** mathextensible:instance:mrightleftharpoons \mrightleftharpoons **{...} {...}** mathextensible:instance:mrightoverleftarrow \mrightoverleftarrow **{...} {...}** mathextensible:instance:mtriplerel \mtriplerel **{...} {...}** mathextensible:instance:mtwoheadleftarrow **\mtwoheadleftarrow {...} {...}**<br>mathextensible:instance:mtwoheadrightarrow **\mtwoheadrightarrow** {...} {...} mathextensible:instance:mtwoheadrightarrow \mtwoheadrightarrow<br>mathextensible:instance:tequal \tequal {...} {...} mathextensible:instance:tequal \tequal **{...} {...}** mathextensible:instance:thookleftarrow \thookleftarrow **{...} {...}** mathextensible:instance:thookrightarrow \thookrightarrow {...} {...}<br>mathextensible:instance:tLeftarrow \tLeftarrow {...} {...} mathextensible:instance:tLeftarrow \tLeftarrow **{...} {...}** mathextensible:instance:tLeftrightarrow \tLeftrightarrow **{...} {...}** mathextensible:instance:tleftarrow \tleftarrow **{...} {...}**

margindata:instance:margintext  $\text{L} = .]$  [..=..] {...}

mathextensible:instance:tleftharpoonup \tleftharpoonup **{...} {...}** mathextensible:instance:tleftrightarrow \tleftrightarrow **{...} {...}** mathextensible:instance:tleftrightharpoons \tleftrightharpoons **{...} {...}** mathextensible:instance:tmapsto \tmapsto **{...} {...}** mathextensible:instance:tRightarrow \tRightarrow **{...} {...}** mathextensible:instance:trel \trel {...} {...} mathextensible:instance:trightarrow \trightarrow **{...} {...}** mathextensible:instance:trightharpoondown \trightharpoondown **{...} {...}** mathextensible:instance:trightharpoonup \trightharpoonup **{...} {...}** mathextensible:instance:trightleftharpoons \trightleftharpoons **{...} {...}** mathextensible:instance:trightoverleftarrow \trightoverleftarrow **{...} {...}** mathextensible:instance:ttriplerel **\ttriplerel {...}** {...}  $\{... \}$  anthextensible:instance:ttwoheadleftarrow **\ttwoheadleftarrow** {...} {...} mathextensible:instance:ttwoheadleftarrow \ttwoheadleftarrow **{...} {...}** mathextensible:instance:ttwoheadrightarrow \ttwoheadrightarrow **{...} {...}** mathextensible:instance:xequal  $\{... \}$   $\{... \}$ mathextensible:instance:xhookleftarrow \xhookleftarrow **{...} {...}** mathextensible:instance:xhookrightarrow \xhookrightarrow {...} {...}<br>mathextensible:instance:xLeftarrow \xLeftarrow {...} {...} mathextensible:instance:xLeftarrow \xLeftarrow **{...} {...}** mathextensible:instance:xLeftrightarrow  $\lambda$ xLeftrightarrow  $\{\ldots\}$  {...} {...} mathextensible:instance:xleftarrow **\xleftarrow {...}** {...} mathextensible:instance:xleftharpoondown **\xleftharpoondown** {...} {...} mathextensible:instance:xleftharpoondown <br>mathextensible:instance:xleftharpoonup  $\{... \} \{... \}$ <br>\xleftharpoonup {...} {...} mathextensible:instance:xleftharpoonup \xleftharpoonup **{...} {...}** mathextensible:instance:xleftrightarrow \xleftrightarrow **{...} {...}** mathextensible:instance:xleftrightharpoons \xleftrightharpoons **{...} {...}** mathextensible:instance:xmapsto \xmapsto **{...} {...}** mathextensible:instance:xRightarrow \xRightarrow **{...} {...}** mathextensible:instance:xrel  $\text{var}$  \xrel {...} {...}  $\text{var}$  athextensible:instance:xrightarrow \xrightarrow \xrightarrow {...} {...} mathextensible:instance:xrightarrow \xrightarrow **{...} {...}** mathextensible:instance:xrightharpoondown \xrightharpoondown **{...} {...}** mathextensible:instance:xrightharpoonup \xrightharpoonup **{...} {...}** mathextensible:instance:xrightleftharpoons \xrightleftharpoons **{...} {...}** mathextensible:instance:xrightoverleftarrow \xrightoverleftarrow **{...} {...}** mathextensible:instance:xtriplerel \xtriplerel **{...} {...}** mathextensible:instance:xtwoheadleftarrow \xtwoheadleftarrow **{...} {...}** mathextensible:instance:xtwoheadrightarrow \xtwoheadrightarrow **{...} {...}** mathfraktur **\mathfraktur** mathframed:instance  $\text{MATHFRAMED } [\dots = 1, 1, \dots]$ mathframed:instance:inmframed \inmframed **[..=..] {...}** mathframed:instance:mcframed<br>mathframed:instance:mframed<br> $\{...$ =..] {...}  $mathematical: \texttt{instance:} \texttt{mframed}$ mathfunction **\mathfunction {...}**<br>mathit **\mathfunction {...}** mathit **\mathit** mathitalic **\mathitalic** mathmatrix  $\text{MATHMTRIX} \{... \}$ mathop  $\mathcal{C}$ ...} mathornament:example  $\text{MATHORMMENT } \{ \dots \}$ mathover **\mathover**  $\mathbb{C}$ ...]  $\{... \} \{... \}$ mathoverextensible:example \MATHOVEREXTENSIBLE **{...}** mathovertextextensible:instance \MATHOVERTEXTEXTENSIBLE **{...} {...}** mathradical:example \MATHRADICAL **[...] {...}** mathrm **\mathrm** mathscript **but a set of the contract of the contract of the contract of the contract of the contract of the contract of the contract of the contract of the contract of the contract of the contract of the contract of the c** mathsl **\mathsl**  $\mathbb{$ mathss **\mathss** mathtext **and the set of the set of the set of the set of the set of the set of the set of the set of the set of the set of the set of the set of the set of the set of the set of the set of the set of the set of the set of** mathtextbf **but all the contract of the contract of the contract of the contract of the contract of the contract of the contract of the contract of the contract of the contract of the contract of the contract of the contra** mathtextbi **\mathtextbi ... {...}** mathtextbs **but all the contract of the contract of the contract of the contract of the contract of the contract of the contract of the contract of the contract of the contract of the contract of the contract of the contra** mathtextit **Algebraic 2.1 and 2.1 and 2.1 and 2.1 and 2.1 and 2.1 and 2.1 and 2.1 and 2.1 and 2.1 and 2.1 and 2.1 and 2.1 and 2.1 and 2.1 and 2.1 and 2.1 and 2.1 and 2.1 and 2.1 and 2.1 and 2.1 and 2.1 and 2.1 and 2.1 and** mathtextsl **...**  $\{\ldots\}$ mathtexttf **\mathtexttf ... {...}** mathtf **\mathtf**  $\mathcal{L}$ mathtriplet **here here here here here here here here here here here here here here here here here here here here here here here here here here here here here here** mathtriplet:example<br>mathtt \mathtt \mathtt \mathtt \mathtt \mathtt \mathtt \mathtt \mathtt \mathtt \mathtt \mathtnum \mathtnum \mathtnum \mathtnum \mathtnum \mathtnum \mathtnum \mathtnum \mathtnum \mathtnum \mathtnum \math mathtt **\mathtt** mathunder  $\mathbb{C}$  **mathunder**  $\mathbb{C}$  **mathunder**  $\mathbb{C}$  **mathunder**  $\mathbb{C}$  **mathunder**  $\mathbb{C}$  **mathunder**  $\mathbb{C}$  ...  $mathematical$ mathundertextextensible:instance \MATHUNDERTEXTEXTENSIBLE **{...} {...}** mathunstacked:example \MATHUNSTACKED mathupright **\mathupright \mathupright** mathword **\mathword ... {...}**

mathextensible:instance:tleftharpoondown \tleftharpoondown **{...} {...}**

mathwordbf **but allows contained heathwordbf** ... {...} mathwordbi **\mathwordbi ... {...}** mathwordbs **\mathwordbs ... {...}** mathwordit **here has a contract the contract of the contract of the contract \mathbf{a} \cdot \mathbf{b} \cdot \mathbf{c} \cdot \mathbf{d} \cdot \mathbf{d} \cdot \mathbf{c} \cdot \mathbf{d} \cdot \mathbf{d} \cdot \mathbf{d} \cdot \mathbf{e} \cdot \mathbf{e} \cdot \mathbf{e} \cdot \mathbf{e} \cdot \mathbf{e} \cdot \mathbf{e} \cdot \mathbf{e} \cdot \mathbf{e} \cdot \mathbf{e}** mathwordsl **\mathwordsl ... {...}** mathwordtf **\mathwordtf ... {...}** math:assignment **\math [..=..]** {...} maxaligned **but all the contract of the contract of the contract of the contract of the contract of the contract of the contract of the contract of the contract of the contract of the contract of the contract of the contra** mbox **\mbox {...}** measure **\measure \measure \measure \measure \measure \measure \measure \measure \measure \measure \measure \measure \measure \measure \measure \measure \measure \measure \measure \measure \measure \measure \measure \measu** measured **\measured {...}** medskip **\medskip** medspace **\medspace** mesic \mesic {...} message **business has a contract the contract of the contract of the contract of the contract of the contract of the contract of the contract of the contract of the contract of the contract of the contract of the contrac** mezera **\mezera** mfence **\mfence**  $\mathbb{R}$ mfunction **\mfunction {...}** mfunctionlabeltext **\mfunctionlabeltext {...}** mhbox **\mhbox \mhbox \mhbox \mhbox \mhbox \mhbox \mhbox \mhbox \mhbox \mhbox \mhbox \mhbox \mhbox \mhbox \mhbox \mhbox \mhbox \mhbox \mhbox \mhbox \mhbox \mhbox \mhbox \mhbox** middlebox **\middlebox {...}** midhbox **\midhbox {...}** midsubsentence **\midsubsentence** minimalhbox **\minimalhbox ... {...}** mixedcaps **\mixedcaps {...}** mkvibuffer **\mkvibuffer [...]** molecule **\molecule {...}** mono **\mono** mononormal **\mononormal** monotucne **\monotucne** monthlong **\monthlong {...}** monthshort **\monthshort {...}** mprandomnumber **\mprandomnumber** mrizka **\mrizka [..=..]** mtext **\mtext {...}** m:assignment **\m [..=..] {...}** namedheadnumber **\namedheadnumber {...}**<br>namedstructureheadlocation **being a support of the set of the set of the set of the set of the namedstructureheadloc** nastavbarvu **1986 \nastavbarvu** [...] nastavbarvy **but also assumed as a set of the set of the set of the set of the set of the set of the set of the set of the set of the set of the set of the set of the set of the set of the set of the set of the set of the** nastavbilamista **\nastavbilamista [...]** nastavblok **\nastavblok**  $\alpha$ **l** nastavcernelinky **\nastavcernelinky**  $\in$ ... nastavcislostrany **biastavcislostrany**  $\lambda$ stavcislostrany [..=..] nastavcitaci **bulgariaci interventiva interventiva interventiva interventiva interventiva interventiva interventiv** nastavdelitko **\nastavdelitko [..=..]** nastaveni **\nastaveni [...]**<br>nastaveni:direct **by a standard and state of the state of the state of the state of the state of the state of the state of the state of the state of the state of the state of the state of the s** nastavinterakci:name **\nastavinterakci [...]**

meritko **\meritko [...] [..=..] {...}** middlealigned **\middlealigned {...}** moduleparameter **\moduleparameter {...}** {...} NormalizeFontHeight **being the controller of the controller NormalizeFontHeight \... {...} {...}** {...} {...} NormalizeFontWidth **being the contract of the contract of the contract of the contract of the contract of the contract of the contract of the contract of the contract of the contract of the contract of the contract of the** NormalizeTextHeight **\NormalizeTextHeight {...} {...} {...}** NormalizeTextWidth **\NormalizeTextWidth**  $\Lambda$  {...} {...} {...} {...} \namedstructureheadlocation {...} namedstructureuservariable **business \namedstructureuservariable {...}** {...} namedstructurevariable **business \namedstructurevariable** {...} {...} namedtaggedlabeltexts **but all the control of the control of the control of the control of the control of the control of the control of the control of the control of the control of the control of the control of the control** nastavbloksekce **\nastavbloksekce \nastavbloksekce** [...] [..=..] nastavbuffer **\nastavbuffer [...]** [..=..] nastavcislonadpisu **\nastavcislonadpisu [...] [...]** nastavcislovaniodstavcu **\nastavcislovaniodstavcu [..=..]** nastavcislovaniradku **\nastavcislovaniradku [...] [..=..]** nastavcislovanistran **by the contract of the contract of the contract of the contract**  $\Lambda$  **[..=..]** nastavdeleniplvoucichobjektu **\nastavdeleniplvoucichobjektu [..=..]** nastavdolnitexty **by a standal in the set of the set of the set of the set of the set of the set of the set of the set of the set of the set of the set of the set of the set of the set of the set of the set of the set of t** \nastaveni {...} nastavhorejsek **\nastavhoreigek**  $\cdot$ ...] [..=..] nastavhornitexty **by the contract of the contract of the contract of the contract of the contract of the contract of the contract of the contract of the contract of the contract of the contract of the contract of the contr** nastavinterakci **biografici (i...**) [..=..] nastavinterakcnilistu **\nastavinterakcnilistu [...] [..=..]** nastavinterakcnimenu **\nastavinterakcnimenu [...] [..=..]**

nastavinterakcniobrazovku **\nastavinterakcniobrazovku [..=..]** nastavjazyk **biolografia (h. 1988)** (h. 1988) (h. 1988) (h. 1988) (h. 1988) (h. 1988) (h. 1988) (h. 1988) (h. 1 nastavkapitalky **biling and the set of the set of the set of the set of the set of the set of the set of the set of the set of the set of the set of the set of the set of the set of the set of the set of the set of the set** nastavkombinovanyseznam **\nastavkombinovanyseznam [...] [..=..]** nastavkombinovanyseznam:instance \nastaveniCOMBINEDLIST **[..=..]** nastavkombinovanyseznam:instance:content \nastavenicontent **[..=..]** nastavkomentar **business in the set of the set of the set of the set of the set of the set of the set of the set of the set of the set of the set of the set of the set of the set of the set of the set of the set of the set** nastavkomentarstrany **\nastavkomentarstrany [..=..]** nastavmarginalnilinky **biling and the set of the set of the set of the set of the set of the set of the set of t** nastavmeziradkovoumezeru **\nastavmeziradkovoumezeru [...] [..=..]** nastavmeziradkovoumezeru:argument **\nastavmeziradkovoumezeru [...]** nastavmeziradkovoumezeru:name **\nastavmeziradkovoumezeru [...]** nastavnadpis **but all the contract of the contract of the contract of the contract of the contract of the contract of the contract of the contract of the contract of the contract of the contract of the contract of the cont** nastavnadpisy **blue assumed**  $\mathcal{D}$  as tavnadpisy  $\ldots$   $\ldots$   $\ldots$ nastavodkazovani **\nastavodkazovani [..=..]** nastavodsazovani **\nastavodsazovani [...]** nastavodstavce **business in the contract of the contract of the contract of the contract of the contract of the contract of the contract of the contract of the contract of the contract of the contract of the contract of th** nastavodstavce:assignment **\nastavodstavce [...] [..=..]** nastavopis **but all the contract of the contract of the contract**  $\mathbb{I}$ **.** [...] [..=..] nastavoramovanetexty **with an astavoramovanetexty**  $\hat{L}$ ...] [..=..] nastavoramovani **bulgari in termini in termini in termini in termini in termini in termini in termini in termini** nastavorez **\nastavorez**  $\ldots$ } nastavotoceni **\nastavotoceni [..=..]** nastavpaletu **\nastavpaletu** [...] nastavplvouciobjekt **\nastavplvouciobjekt [...] [..=..]** nastavplvouciobjekty **business in the contract of the contract of the contract of the contract of the contract of the contract of the contract of the contract of the contract of the contract of the contract of the contract** nastavpodcislostrany **\nastavpodcislostrany [..=..]** nastavpolozky **\nastavpolozky**  $\{... \}$  [..=..] nastavpopisek **bluestighted hastavpopisek** [...] [..=..] nastavpopisky **business in the contract of the contract of the contract of the contract of the contract of the contract of the contract of the contract of the contract of the contract of the contract of the contract of the** nastavpozadi **biling instantage in the set of the set of the set of the set of the set of the set of the set of the set of the set of the set of the set of the set of the set of the set of the set of the set of the set of** nastavpozadi:page **\nastavpozadi [...] [..=..]** nastavpoznamkypodcarou **\nastavpoznamkypodcarou [..=..]** nastavprechodstrany **but all the set of the set of the set of the set of the set of the set of the set of the set of the set of the set of the set of the set of the set of the set of the set of the set of the set of the se** nastavpreskok **\nastavpreskok [...]** nastavprogramy **biolograms and the contract of the contract of the contract of the contract of the contract of the contract of the contract of the contract of the contract of the contract of the contract of the contract** nastavradkovani **\nastavradkovani [...]** nastavradky **but allows hastavradky**  $\in$  **hastavradky**  $\in$  **...**] [..=..] nastavrejstrik **business in the set of the set of the set of the set of the set of the set of the set of the set of the set of the set of the set of the set of the set of the set of the set of the set of the set of the set** nastavrejstrik:argument **\nastavrejstrik** [...] [...] [..=..] nastavrejstrik:instance **\nastaveniREGISTER** [...] [..=..]<br>nastavrejstrik:instance:index **\nastavenindex** [...] [..=..] nastavrejstrik:instance:index **hastavrovnice** nastavsadusymbolu **\nastavsadusymbolu [...]** nastavseznam **business in the contract of the contract of the contract of the contract of the contract of the contract of the contract of the contract of the contract of the contract of the contract of the contract of the** nastavsirkucary **biographs \nastavsirkucary [...]** nastavsloupce **\nastavsloupce**  $\ldots$ nastavspodek **business and the contract of the contract of the contract of the contract of the contract of the contract of the contract of the contract of the contract of the contract of the contract of the contract of the** nastavsynonyma **buoksistavsynonyma hastavsynonyma** [...] [..=..] nastavtabelaci **belaci inastavtabelaci [...]** [...] [...] [...] [...] nastavtabulky **\nastavtabulky**  $\cdot$  .... nastavtenkelinky **buttended hastavtenkelinky** [..=..] nastavtext **\nastavtext**  $\ldots$  [...] [..=..] nastavtextovelinky **biastavtextoveling**  $\lambda$ stavtextovelinky [..=..] nastavtextpopisku:instance  $\backslash$ nastaveniLABELtext [...] [..=..] nastavtextpopisku:instance:btxlabel \nastavenibtxlabeltext **[...] [..=..]** nastavtextpopisku:instance:head \nastaveniheadtext [...] [..=..] nastavtextpopisku:instance:label \nastavenilabeltext [...] [..=..] nastavtextpopisku:instance:mathlabel \nastavenimathlabeltext [...] [..=..] nastavtextpopisku:instance:operator \nastavenioperatortext [...] [..=..] nastavtextpopisku:instance:prefix \nastaveniprefixtext **[...] [..=..]** nastavtextpopisku:instance:suffix  $\text{h}$ stavenisuffixtext  $[\ldots]$   $[\ldots]$ nastavtextpopisku:instance:taglabel \nastavenitaglabeltext [...] [..=..] nastavtextpopisku:instance:unit \nastaveniunittext  $[\dots]$   $[\dots]$ nastavtoleranci **\nastavtoleranci [...]** nastavtrideni **bili karakteri (i.e.)** [..=..] nastavtype **but all the contract of the contract of the contract of the contract**  $\alpha$  **as taking**  $\alpha$  $\alpha$  $\alpha$  $\beta$  $\alpha$ 

nastavpole **\nastavpole [...] [...] [..=..] [..=..] [..=..]** nastavrovnice **\nastavrovnice [...] [..=..]** nastavtexttexty **butters hastavtext in the set of the set of the set of the set of the set of the set of the set of the set of the set of the set of the set of the set of the set of the set of the set of the set of the s** nastavtextyupati **being the contract of the contract of the contract of the contract of the contract of the contract of the contract of the contract of the contract of the contract of the contract of the contract of the co** nastavtextyzahlavi **bilavi karakavtextyzahlavi [...]** [...] [...] [...] [...] [...] nastavumisteniprotejsku **\nastavumisteniprotejsku [..=..]**

nastavurl **\nastavurl**  $\ldots$ nastavusporadani **\nastavusporadani [...]** nastavvzhled:name **\nastavvzhled [...]** nastavzarovnani **\nastavzarovnani [...]** nastrane **\nastrane [...]** nastred **\nastred** ...<br>
natural bhox naturalhbox **\naturalhbox** ... {...}<br>naturalhpack ... {...} naturalhpack **\naturalhpack** \maturalhpack ... {...}<br>naturaltpack **\naturaltpack** \maturaltpack ... {...} naturalvbox **\naturalvbox** ... {...} naturalvpack **but all the contral vector of the contral vector**  $\lambda \ldots$  **{...}** naturalvtop **butters** and the contral vector  $\mathbf{u}$ ,  $\{... \}$ naturalwd **\naturalwd** ... negatecolorbox **\negatecolorbox** ... negated **\negated**  $\neq$   $\neq$ negemspace **\negemspace** negenspace **\negenspace**  $\neq$ negthinspace **\negthinspace \negthinspace** nejakyradek **\nejakyradek [...]** nekde **\nekde \nekde** {...} {...} [...] newattribute **but all the set of the set of the set of the set of the set of the set of the set of the set of the set of the set of the set of the set of the set of the set of the set of the set of the set of the set of th** newcatcodetable **\newcatcodetable \...** newcounter **\newcounter \newcounter \newcounter** \... newevery **\newevery**  $\ldots \ldots$ newfrenchspacing **\newfrenchspacing** newmode **\newmode** {...} newsignal \...<sup>2</sup> newsystemmode **buyer and the contract of the systemmode**  $\neq \emptyset$  \newsystemmode  $\{... \}$ nextbox **\nextbox \nextbox \nextbox \nextbox \nextbox \nextbox \nextbox \nextbox \nextbox** nextboxht **\nextboxht** nextboxhtdp **buttles \nextboxhtdp \nextboxhtdp \nextboxhtdp**  $\{$ nextboxwd **\nextboxwd** nextcounter **\nextcounter [...]** [...] nextcountervalue **business \nextcountervalue [...]** nextdepth **\nextdepth \nextdepth** nextparagraphs **\nextparagraphs** nextparagraphs:example \dalsiPARAGRAPHS nextrealpage **\nextrealpage** nextrealpagenumber **\nextrealpagenumber** nextsubpagenumber **\nextsubpagenumber** nextuserpage **business \nextuserpage**  $\lambda$  **\nextuserpage** nextuserpagenumber **\nextuserpagenumber** neznamo **\neznamo** nivy **\nivy [...] {...} {...}** nizky **\nizky \nizky \nizky \nizky \nizky \nizky \nizky \nizky \nizky \nizky \nizky \nizky \nizky \nizky \nizky \nizky \nizky \nizky \nizky \nizky \nizky \nizky \nizky \nizky** nizky:instance \LOW **{...}** nizky:instance:unitslow **\unitslow \unitslow {...**} nocitation **\nocitation \nocitation [...]**<br>nocitation:direct **\nocitation {...}** nocite **\nocite \nocite**  $\cdot$  **\nocite**  $\cdot$  **\nocite**  $\cdot$  **\nocite**  $\cdot$  **\nocite**  $\cdot$  **\nocite**  $\cdot$  **\nocite**  $\cdot$  **\nocite**  $\cdot$  **\nocite**  $\cdot$  **\nocite**  $\cdot$  **\nocite**  $\cdot$  **\nocite**  $\cdot$  **\nocite**  $\cdot$  **\nocite**  $\$ nocite:direct **\nocite** {...} nodetostring **\nodetostring \mathbb{** \nodetostring \mathb{ \mathb{ \mathb{ \mathb{ \mathb{ \mathb{ \mathb{ \mathb{ \mathb{ \mathb{ \mathb{ \mathb{ \mathb{ \mathb{ \mathb{ \mathb{ \mathb{ \mathb{ \mathb{ \mathb{ \mathb{ \m noffigurepages **\noffigurepages** noflines **\noflines** noflocalfloats **\noflocalfloats**

nastavumistovani **\nastavumistovani [...] [..=..]** nastavupati **belinastavupati hastavupati** [...] [..=..] nastavupravu **bulgaravu hastavupravu [...]** [..=..] nastavvelikostpapiru **\nastavvelikostpapiru [...] [..=..]** nastavvelikostpapiru:name **\nastavvelikostpapiru [...] [...]** nastavvsechnapole **business \nastavvsechnapole [...]** [..=..] [..=..] [..=..] nastavvycty **but allows hastavycty** [...] [..=..] nastavvyplnovelinky **\nastavvyplnovelinky [..=..]** nastavvyplnoveradky **business in the contract of the contract of the contract of the contract of the contract of the contract of the contract of the contract of the contract of the contract of the contract of the contract** nastavvzhled **business and the contract of the contract of the contract of the contract of the contract of the contract of the contract of the contract of the contract of the contract of the contract of the contract of the** nastavzahlavi **bili karakatavzahlavi (...**] [..=..] nastavzakladnifont **\nastavzakladnifont [...]** nastavznaceni **\nastavznaceni [...] [..=..]** nastavzuzeni **\nastavzuzeni [...] [..=..]** naturaltpack **\naturaltpack ... {...}** naturalvcenter **and the set of the set of the set of the set of the set of the set of the set of the set of the set of the set of the set of the set of the set of the set of the set of the set of the set of the set of the** nextboxdp **\nextboxdp** nextsubcountervalue **business \nextsubcountervalue [...]** [...] \nocitation {...}

noheightstrut **\noheightstrut** nocharacteralign **biology hereifing hereifing hereifing hereifing hereifing hereifing hereifing hereifing hereifing hereifing hereifing hereifing hereifing hereifing hereifing hereifing he** noindentation **but allows and the contraction here**  $\Box$ noitem **\noitem** nokap **\nokap {...}** nonfrenchspacing **but a confrenchise of the confrenchise of the confrenchise of the confrenchise of the confrenchise of the confrenchise of the confrenchise of the confrenchise of the confrenchise of the confrenchise of th** nonmathematics **\nonmathematics {...}** normalboldface **\normalboldface** normalitalicface **biographic intervalse in the contract of the contract of the contract of the contract of the contract of the contract of the contract of the contract of the contract of the contract of the contract of the** normalizedfontsize **\normalizedfontsize** normalni **\normalni** normalslantedface **\normalslantedface \normalslantedface \normalslantedface \normaltypeface** notesymbol **\notesymbol**  $\ldots$   $[...]$   $[...]$ notragged **\notragged \notragged** ntimes **\ntimes {...} {...}** numberofpoints **\numberofpoints {...}** obeydepth **\obeydepth** objectdepth **\objectdepth** objectheight **\objectheight** objectmargin **\objectmargin** objectwidth **\objectwidth** obox **\obox {...}** obrazovka **\obrazovka [...]** odkaz **\odkaz [...] {...}** odkaznastranu **\odkaznastranu [...]** odkaznatext  $\{\ldots\}$ offset **\offset [..=..] {...}** offsetbox **\offsetbox [..=..] \... {...}** onedigitrounding **bounding**  $\{... \}$ opis **\opis [..=..] {...}** opis:angles **\opis** [..=..] <<...>><br>
opis:example **\OPIS** [..=..] {...} opis:example:angles  $\Omega$  and  $\Omega$  are  $\Omega$  and  $\Omega$  are  $\Omega$  are  $\Omega$  are  $\Omega$  are  $\Omega$  are  $\Omega$  are  $\Omega$  are  $\Omega$  are  $\Omega$  are  $\Omega$  are  $\Omega$  are  $\Omega$  are  $\Omega$  are  $\Omega$  are  $\Omega$  are  $\Omega$  are  $\Omega$  are  $\Omega$  are  $\Omega$  are  $\Omega$ oramovani:instance \FRAMED **[..=..] {...}** oramovani:instance:fitfieldframed \fitfieldframed **[..=..] {...}** oramovani:instance:unframed \unframed **[..=..] {...}** oramovanytext:instance \FRAMEDTEXT **[..=..] {...}** oramovanytext:instance:framedtext \framedtext **[..=..] {...}** ordinaldaynumber **\ordinaldaynumber {...}** ordinalstr **\ordinalstr** {...} oref \oref [...] orez **\orez [..=..] {...}** ornament:example \ORNAMENT **{...} {...}** otocit **\otocit [..=..] {...}** outputfilename **\outputfilename** outputstreambox **\outputstreambox [...]** outputstreamcopy **\outputstreamcopy [...]** outputstreamunvbox **\outputstreamunvbox** [...]<br>
outputstreamunvcopy **i butputstreamunvcopy** [... over  $\overline{...}$ overlaybutton **\overlaybutton [...]** overlaybutton:direct **\overlaybutton {...}** overlaycolor **\overlaycolor** overlaydepth **\overlaydepth** overlayfigure **\overlayfigure {...}**

normalframedwithsettings **biaseducers \normalframedwithsettings** [..=..]  $\{... \}$ normalizebodyfontsize **bodyfontsize hormalizebodyfontsize**  $\ldots$  **{...**} normalizefontdepth **\normalizefontdepth \...** {...} {...} normalizefontheight **being the controller of the controller of the controller**  $\lambda$  **(...} {...}** {...} normalizefontline **but all the set of the contralizefontline**  $\ldots$  {...} {...} normalizefontwidth **but all the controlleration hormalizefontwidth**  $\ldots$  {...} {...} normalizetextdepth **\normalizetextdepth {...}** {...} normalizetextheight **\normalizetextheight {...} {...} {...}** normalizetextline **but all the set of the contralizetextline {...}** {...} normalizetextwidth **\normalizetextwidth {...}** {...} {...} normaltypeface **\normaltypeface** odkazujici **\odkazujici (...,...) (...,...) [...]** opissoubor **\opissoubor [...] [..=..] {...}**  $\Omega$   $[..=..]$   $\{...$ } oramovani **\oramovani [..=..] {...}** ornamenttext:collector **\ornamenttext [..=..] [..=..] {...} {...}** ornamenttext:direct **\ornamenttext [...] {...} {...}** ornamenttext:layer **\ornamenttext [..=..] [..=..] {...} {...}** outputstreamunvcopy **\outputstreamunvcopy [...]**

overlayheight **\overlayheight \overlayheight** overlayimage **\overlayimage {...}** overlaylinecolor **\overlaylinecolor** overlaylinewidth **\overlaylinewidth** overlayoffset **\overlayoffset** overlaywidth **\overlaywidth** overloaderror **\overloaderror** overset **\overset** {...} {...} PDFcolor **\PDFcolor {...}** PDFETEX **\PDFETEX** PDFTEX **\PDFTEX** PICTEX **\PICTEX** PiCTeX **\PiCTeX** PointsToReal {...} \...<br>PointsToWholeBigPoints <br>PointsToWholeBigPoints <br>PointsToWholeBigPoints PPCHTEX **\PPCHTEX** PPCHTeX **\PPCHTeX** PRAGMA **\PRAGMA** PtToCm {...} pagearea **business in the contract of the contract of the contract of the pagearea**  $\ldots$ **] [...] [...]** pagebreak **[...]** pagefigure **\pagefigure [...] [..=..]** paletsize **\paletsize**  $\text{package}$ paragraphs:example \PARAGRAPHS pdfactualtext **business business \pdfactualtext** {...} {...} pdfbackendcurrentresources **\pdfbackendcurrentresources** pdfeTeX **\pdfeTeX** pdfTeX **\pdfTeX** percent **\percent** percentdimen **between the contract of the contract of the contract of the contract of the contract of the contract of the contract of the contract of the contract of the contract of the contract of the contract of the cont** permitcaretescape **\permitcaretescape** permitcircumflexescape **\permitcircumflexescape** permitspacesbetweengroups **\permitspacesbetweengroups** persiandecimals **\persiandecimals {...}** persiannumerals **\persiannumerals {...}** phantom **\phantom {...}** phantombox  $\lambda$  **\phantombox**  $\ldots$  **\phantombox**  $\ldots$ pis **\pis [..=..] {...}** pis:angles **\pis [..=..] <<...>>** placeattachments **\placeattachments** placecitation **\placecitation**  $\Box$ placecomments **\placecomments** placecurrentformulanumber **\placecurrentformulanumber** placedbox **\placedbox {...}** 

overlayrollbutton **\overlayrollbutton [...] [...]** oznaceni **\oznaceni (...,...) (...,...) [..=..] {...}** PointsToBigPoints **being a contract to the example of the example of the example of the example of the example of the example of the example of the example of the example of the example of the example of the example of the** PointsToWholeBigPoints **\PointsToWholeBigPoints {...} \...** pageinjection **\pageinjection [...] [..=..]** pageinjection:assignment **\pageinjection [..=..]** [..=..] pagestaterealpage **being the contract of the contract of the contract of the contract of the contract of the contract of the contract of the contract of the contract of the contract of the contract of the contract of the c** pagestaterealpageorder **\pagestaterealpageorder {...} {...}** pdfbackendactualtext **\pdfbackendactualtext {...} {...}** pdfbackendsetcatalog **\pdfbackendsetcatalog {...} {...}** pdfbackendsetcolorspace **\pdfbackendsetcolorspace {...} {...}** pdfbackendsetextgstate **\pdfbackendsetextgstate {...} {...}** pdfbackendsetinfo **\pdfbackendsetinfo {...} {...}** pdfbackendsetname **\pdfbackendsetname {...} {...}** pdfbackendsetpageattribute **\pdfbackendsetpageattribute {...} {...}** pdfbackendsetpageresource **\pdfbackendsetpageresource {...} {...}** pdfbackendsetpagesattribute **\pdfbackendsetpagesattribute {...} {...}** pdfbackendsetpattern **\pdfbackendsetpattern** {...} {...} pdfbackendsetpattern {...} {...} pdfbackendsetshade **being being as a contract of the set of the set of the set of the pdfcolor**  $\pdfcolor{black}...\}$ pdfcolor **\pdfcolor {...}** pickupgroupedcommand **\pickupgroupedcommand {...} {...} {...}** placebtxrendering **being the contract of the contract of the contract of the contract of the contract of the contract of the contract of the contract of the contract of the contract of the contract of the contract of the c** placefloat **\placefloat [...] [...] [...] {...} {...}** placefloatwithsetups **\placefloatwithsetups [...] [...] [...] {...} {...}** placefloat:instance \umistiFLOAT **[...] [...] {...} {...}** placefloat:instance:figure  $\text{linear} \$   $\text{linear} \$ placefloat:instance:graphic  $\text{unistigraphic }$  [...]  $\{... \} \{... \}$ placefloat:instance:chemical  $\text{unisticchemical } [\dots] [\dots] \{...\} \{...\}$ placefloat:instance:intermezzo **witch and all intermezzo**  $\text{l.1}$   $\{...$   $\{... \}$   $\{...$ 

placeframed **\placeframed**  $\Delta$  \placeframed [...]  $[...]$   $[...]$   $[...]$ placeheadnumber **\placeheadnumber [...]**<br>placeheadtext **\placeheadtext** [...] placehelp **\placehelp**  $\Delta$ placeinitial **\placeinitial [...]** placelayer **but also constructed** the construction of  $\Delta y = \Delta z$ placelistoffloats:instance \placelistofFLOATS **[..=..]** placelistoffloats:instance:figures \placelistoffigures **[..=..]** placelistoffloats:instance:graphics \placelistofgraphics **[..=..]** placelistoffloats:instance:chemicals \placelistofchemicals **[..=..]** placelistoffloats:instance:intermezzi \placelistofintermezzi **[..=..]** placelistoffloats:instance:tables \placelistoftables **[..=..]** placelistofpublications **\placelistofpublications [...] [..=..]** placelistofsorts **\placelistofsorts [...] [..=..]** placelistofsorts:instance \placelistofSORTS **[..=..]** placelistofsorts:instance:logos \placelistoflogos **[..=..]** placelistofsynonyms **\placelistofsynonyms [...] [..=..]** placelistofsynonyms:instance \placelistofSYNONYMS **[..=..]** placelistofsynonyms:instance:abbreviations \placelistofabbreviations **[..=..]** placelocalnotes **\placelocalnotes [...] [..=..]** placement **business \placement \placement [...]** [..=..] {...} placement:example  $\triangle$ placenamedfloat **\placenamedfloat**  $\Delta$  [...] [...] placenamedformula **[...]**  $\Delta$  [...] {... placenotes **being a constant of the set of the set of the set of the set of the set of the set of the set of the set of the set of the set of the set of the set of the set of the set of the set of the set of the set of the** placepagenumber **\placepagenumber** placepairedbox:instance  $\u\text{new}$   $\u\text{new}$ placepairedbox:instance:legend  $\text{linear}$   $\text{linear}$   $\text{linear}$   $\text{linear}$   $\text{linear}$   $\text{linear}$ placeparallel **being a contract to the contract of the contract of the contract of the contract of the contract of the contract of the contract of the contract of the contract of the contract of the contract of the contrac** placerawheaddata **\placerawheaddata [...]** placerawheadnumber **\placerawheadnumber [...]** placerawheadtext **\placerawheadtext [...]** placerawlist **being the contract of the contract of the contract**  $\Delta$  **being**  $\Delta$  **(...) [..., ]** placerenderingwindow **\placerenderingwindow [...] [...]** plnezneni **\plnezneni {...}** pole **\pole [...]**  $[\ldots]$ polozka **\polozka [...]** polozky **\polozky [..=..] {...}** popattribute **but all the controller controller in the controller controller controller in the vertice**  $\Lambda$ **...** popis:example  $\text{popis: example}$ popmacro **\popmacro \popmacro** \popmacro \popmacro \popmacro \popmacro \popmacro \popmacro \popmacro \popmacro \popmacro \popmacro \popmacro \popmacro \popmacro \popmacro \popmacro \popmacro \popmacro \popmacro \popmacro \ popmode **\popmode**  $\ldots$ } poppisek:example  $\PPPISEK$  [...] {...} popsystemmode **\popsystemmode** {...} porovnejpaletu **\porovnejpaletu [...]** porovnejskupinubarev **\porovnejskupinubarev [...]** positionoverlay **be absolute**  $\{... \}$ positionregionoverlay **\positionregionoverlay {...} {...}** poslaednipodstranka **\poslaednipodstranka** postponenotes **\postponenotes** pozadi **\pozadi {...}** pozadi:example  $\angle$ POZADI **{...**} pozice **being the pozice of the contract of the contract of the pozice**  $\{.\,\texttt{...}\}$  **{...} {...}** poznamka **\poznamka [...] [...]** poznamka:instance  $\setminus \text{NOTE}$  [...] {...} poznamka:instance:assignment \NOTE [..=..] poznamka:instance:assignment:endnote \endnote **[..=..]** poznamka:instance:assignment:footnote \footnote **[..=..]** poznamka:instance:endnote **below** \endnote [...] {...}<br>poznamka:instance:footnote **below** \footnote [...] {...} poznamka:instance:footnote \footnote **[...] {...}** pravidelne **\pravidelne \pravidelne** predefinedfont **\predefinedfont [...]** predefinefont **being the contract of the contract of the contract of the predefinefont [...] [...]** predefinesymbol **being the symbol**  $\text{predefinesymbol}[\dots]$ pref **\pref {...} {...} [...]** prefixedpagenumber **\prefixedpagenumber** prelozit **\prelozit**  $\text{def}(x) = x^2 + y^2$ prependetoks **because the contract of the contract of the contract of the contract of the contract of the contract of the contract of the contract of the contract of the contract of the contract of the contract of the cont** prependgvalue **\prependgvalue {...} {...}**

placefloat:instance:table  $\text{}'$   $\text{}'$  placeheadtext **\placeheadtext [...]** placelayeredtext **be a constant to the constant of the constant of the constant**  $\Delta$  **(i.e.**)  $[...]$   $[...]$   $[...]$   $[...]$   $[...]$ placenamedformula **\placenamedformula [...] {...} {...}** placepairedbox **being a constant of the constant of the constant of the constant of the constant of the constant of the constant of the constant of the constant of the constant of the constant of the constant of the consta** 

prependtoks **\prependtoks ... \to \...** prependtoksonce **but all the set of the set of the set of the set of the set of the set of the set of the set of the set of the set of the set of the set of the set of the set of the set of the set of the set of the set of** prepninazakladnifont **\prepninazakladnifont [...]** prerollblank **\prerollblank [...]** presetdocument **but all the contract of the contract of the contract**  $\mathcal{L}$ **.** The contract  $\mathcal{L}$ presetfieldsymbols **being the contract of the contract of the contract of the contract of the contract of the contract of the contract of the contract of the contract of the contract of the contract of the contract of the** presetlabeltext:instance \presetLABELtext **[...] [..=..]** presetlabeltext:instance:btxlabel \presetbtxlabeltext **[...] [..=..]** presetlabeltext:instance:head  $\setminus$ presetheadtext [...] [..=..] presetlabeltext:instance:label \presetlabeltext [...] [..=..] presetlabeltext:instance:mathlabel \presetmathlabeltext [...] [..=..] presetlabeltext:instance:operator \presetoperatortext **[...] [..=..]** presetlabeltext:instance:prefix  $\preceq$  \presetprefixtext  $[\ldots]$   $[\ldots]$ presetlabeltext:instance:suffix  $\rho$  \presetsuffixtext  $[\ldots]$   $[\ldots]$ presetlabeltext:instance:taglabel \presettaglabeltext **[...] [..=..]** presetlabeltext:instance:unit \presetunittext **[...] [..=..]** preskoc **\preskoc [...]** pretocommalist **becommalist**  $\{... \} \ldots$ prettyprintbuffer **business business heating in the set of the set of the set of the set of the set of the set of the set of the set of the set of the set of the set of the set of the set of the set of the set of the s** prevcounter **\prevcounter \prevcounter** [...] [...] prevcountervalue **\prevcountervalue [...]** preventmode **\preventmode [...]** prevrealpage **\prevrealpage** prevrealpagenumber **\prevrealpagenumber** prevsubcountervalue **business help in the set of the set of the set of the set of the set of the set of the set of the set of the set of the set of the set of the set of the set of the set of the set of the set of the se** prevsubpage **between the contract of the contract of the contract of the contract of the contract of the contract of the contract of the contract of the contract of the contract of the contract of the contract of the contr** prevsubpagenumber **\prevsubpagenumber** prevuserpage **\prevuserpage** prevuserpagenumber **\prevuserpagenumber** prizpusobivepole **\prizpusobivepole [...] [..=..]** prizpusobvzhled **\prizpusobvzhled [...] [..=..]** procent **\procent**  $\text{procent}$ processaction **be a contract to the contract of the contract of the contract of**  $\infty$ **,**  $[\ldots]$ **,**  $[\ldots, \ldots]$ processassignlist **being the contract of the contract of the contract of the contract of the contract of the contract of the contract of the contract of the contract of the contract of the contract of the contract of the c** processassignmentlist **\processassignmentlist [..=..] \...** processbetween **\processbetween {...}** \... processcolorcomponents **\processcolorcomponents {...}** processcommacommand **because the contract of the contract of the contract of the contract of the contract of the contract of the contract of the contract of the contract of the contract of the contract of the contract of t** processcommalist **being the contract of the contract of the contract in the contract of the contract of the contract of the contract of the contract of the contract of the contract of the contract of the contract of the co** processcontent **but all the content fields**  $\mathbf{...,} \ldots$ processfile **buying the contract of the contract of the contract of the contract of the contract of the contract of the contract of the contract of the contract of the contract of the contract of the contract of the contra** processfilemany **being the contract of the contract of the contract of the processfilemany {...}** processfilenone **\processfilenone {...}** processfileonce **\processfileonce {...}** processisolatedchars **being the contract of the contract of the contract of the contract of the contract of the contract of the contract of the contract of the contract of the contract of the contract of the contract of th** processisolatedwords **business \processisolatedwords**  $\{ \ldots \} \ldots$ processlinetablebuffer **\processlinetablebuffer [...]** processlinetablefile **business has been have all the set of the set of the set of the set of the set of the set of the set of the set of the set of the set of the set of the set of the set of the set of the set of the** processlist **be a contract to the contract of the contract of the contract of the contract of the contract of the contract of the contract of the contract of the contract of the contract of the contract of the contract of** processMPbuffer **\processMPbuffer [...]** processMPfigurefile **\processMPfigurefile {...}** processmonth **because the contract of the contract of the contract of the contract of the contract of the contract of the contract of the contract of the contract of the contract of the contract of the contract of the cont** processranges **but all the contract of the contract of the contract of the contract of the contract of the contract of the contract of the contract of the contract of the contract of the contract of the contract of the con** processtexbuffer **\processTEXbuffer [...]** processuntil **\processuntil**  $\infty$ processxtablebuffer **\processxtablebuffer [...]** produkt **\produkt**  $\text{L.1}$ produkt:string **\produkt** ... profiledbox **\profiledbox [...] [..=..] {...}** profilegivenbox **\profilegivenbox {...} ...** program  $\preccurlyeq$  ...] projekt **\projekt [...]**

prependtocommalist **being the community of the community of the community of the community of the community of the community of the community of the community of the community of the community of the community of the commu** prependvalue **\prependvalue {...} {...}** processallactionsinset **being a supprocessallactionsinset**  $[\ldots]$   $[\ldots, \ldots]$ ,  $[\ldots]$ processassignmentcommand **but all interest in the set of the set of the set of the set of the set of the set of the set of the set of the set of the set of the set of the set of the set of the set of the set of the set of** processbodyfontenvironmentlist **\processbodyfontenvironmentlist** \... processcommalistwithparameters **\processcommalistwithparameters [...] \...** processfirstactioninset **business \processfirstactioninset** [...] [..,..=>..,..] processseparatedlist **\processseparatedlist [...] [...] {...}** processtokens **\processtokens {...} {...} {...} {...} {...}** processyear **being a set of the contract of the contract of the contract of the contract of the contract of the contract of the contract of the contract of the contract of the contract of the contract of the contract of th** 

projekt:string **\projekt**:string **\projekt** ... prostredi **\prostredi [...]** prostredi:string **by \prostredi** ... prvnipodstranka **\prvnipodstranka** pseudoMixedCapped **\pseudoMixedCapped {...}** pseudoSmallCapped **\pseudoSmallCapped {...}** pseudoSmallcapped **\pseudoSmallcapped {...}** pseudosmallcapped **\pseudosmallcapped {...}** purenumber **1...**} pushattribute **bushattribute**  $\{p$ ushattribute  $\ldots$ pushbutton **[...]** pushbutton **[...]** pushbutton **[...]** pushcatcodetable ... \ pushmacro **\pushmacro \pushmacro** \... pushmode **\pushmode [...]** pushoutputstream **bushoutputstream (i.i.d.)** pushoutputstream  $\alpha$ [...] ... \po pushsystemmode **\pushsystemmode {...}** qquad **\qquad** quad **\quad** quads **\quads [...]** quarterstrut **by the contract of the contract of the contract of the contract of the contract of the contract of the contract of the contract of the contract of the contract of the contract of the contract of the contract** quitcommalist **\quitcommalist**  $\qquad$ quitprevcommalist **\quitprevcommalist** quittypescriptscanning **\quittypescriptscanning** ReadFile  $\{ \ldots \}$ Rimskecislice **\Rimskecislice**  $\{\ldots\}$ radek **(iii)** radek {...}<br>
raggedbottom **behavior and the contract of the contract of the contract of the contract of the contract of the contract of the contract of the contract of the contract of the contract of the cont** raggedcenter **\raggedcenter** raggedleft **\raggedleft** raggedright **\**raggedright **\raggedright \raggedright**  $\chi$ randomizetext **\randomizetext {...}** randomnumber **\randomnumber {...}** {...} rawcounter **\rawcounter \rawcounter [...]** [...] rawcountervalue **\rawcountervalue [...]** rawdate **\rawdate [...]** rbox **\rbox ... {...}** realpagenumber **\realpagenumber** realSmallCapped **\realSmallCapped {...}**

pusharrangedpages **\pusharrangedpages ... \poparrangedpages** pushbar **\pushbar [...] ... \popbar** pushbarva **\pushbarva [...] ... \popbarva** pushcatcodetable **\pushcatcodetable ... \popcatcodetable** pushendofline **\pushendofline ... \popendofline** pushindentation **bushindentation \pushindentation** ... \popindentation pushMPdrawing **\pushMPdrawing ... \popMPdrawing** pushmathstyle **\pushmathstyle ... \popmathstyle** pushpath **\pushpath [...] ... \poppath** pushpozadi **\pushpozadi [...] ... \poppozadi** pushpunctuation **bushpunctuation \pushpunctuation** ... \poppunctuation pushrandomseed ... \poppunctuation pushrandomseed ... \poprandomseed ... \p pushrandomseed **\pushrandomseed ... \poprandomseed** pushreferenceprefix **bushreferenceprefix**  $\{... \} \ldots$  \popreferenceprefix putboxincache **\putboxincache {...} {...} ...** putnextboxincache **butnextboxincache**  $\mu$ **thextboxincache** {...}  $\{... \}$  {...} raggedbottom **\raggedbottom** raggedwidecenter **\raggedwidecenter** raisebox **\raisebox \raisebox \raisebox \raisebox \raisebox \raisebox \raisebox \raisebox \raisebox \raisebox \raisebox \raisebox \raisebox \raisebox \raisebox \raisebox \raisebox \raisebo** rawdoifelseinset **\rawdoifelseinset {...} {...} {...} {...}** rawdoifinset **by a construction of the construction**  $\mathcal{C}$  (...} {...} {...} rawdoifinsetelse **\rawdoifinsetelse {...} {...} {...} {...}** rawgetparameters **\rawgetparameters [...] [..=..]** rawprocessaction **\rawprocessaction [...] [..,..=>..,..]** rawprocesscommacommand **\rawprocesscommacommand [...] \...** rawprocesscommalist **\rawprocesscommalist [...] \...** rawstructurelistuservariable **\rawstructurelistuservariable {...}** rawsubcountervalue **\rawsubcountervalue [...] [...]** readfile **contains the contract of the contract of the contract of the contract of the contract of the contract of the contract of the contract of the contract of the contract of the contract of the contract of the contrac** readfixfile **\readfixfile {...} {...} {...} {...}** readjobfile **business readjobfile readjobfile**  $\text{read} \cdot \cdot \cdot \cdot \cdot$ readlocfile **the contract of the contract of the contract of the contract of the contract of the contract of the contract of the contract of the contract of the contract of the contract of the contract of the contract of t** readsetfile **business areadsetfile readsetfile**  $\text{readsetfile} \{...}\{...}\{...}\{...}\{...}\$ readsysfile **\readsysfile {...} {...} {...}** readtexfile **because the contract of the contract of the contract of the contract of the contract of the contract of the contract of the contract of the contract of the contract of the contract of the contract of the contr** readxmlfile **\readxmlfile {...} {...} {...}** realSmallcapped **\realSmallcapped {...}**

realsmallcapped **\realsmallcapped {...}** recursedepth **\recursedepth** recurselevel **\recurselevel** recursestring **\recursestring** redoconvertfont **\redoconvertfont** ref **\ref [...] [...]** referenceprefix **\referenceprefix** registerfontclass **\registerfontclass {...}** registersort **\registersort [...] [...]** registersynonym **\registersynonym [...] [...]** registerunit **because the contract of the contract of the contract**  $\text{resisternait } [\dots]$  **[...]** rejstrik:instance \REGISTER **[...] {..+...+..}** rejstrik:instance:index \index **[...] {..+...+..}** rejstrik:instance:ownnumber:index \index **[...] {...} {..+...+..}** relatemarking **\relatemarking [...] [...]** relaxvalueifundefined **\relaxvalueifundefined {...}** remainingcharacters **\remainingcharacters** removebottomthings **\removebottomthings** removedepth **\removedepth** removelastskip **\removelastskip** removelastspace **\removelastspace** removemarkedcontent **\removemarkedcontent [...]** removepunctuation **\removepunctuation** removetoks **\removetoks** ... \from \... removeunwantedspaces **\removeunwantedspaces** repeathead **\repeathead [...]** replacefeature **\replacefeature [...]** replacefeature:direct **\replacefeature {...}** replaceincommalist **\replaceincommalist \... {...}** replaceword **\replaceword [...] [...] [...]** rescan **\rescan** {...} rescanwithsetup **better as a consequence of the set of the set of the set of the set of the set of the set of the set of the set of the set of the set of the set of the set of the set of the set of the set of the set of th** resetallattributes **\resetallattributes** resetandaddfeature:direct **\resetandaddfeature {...}** resetbar **\resetbar** resetboxesincache **\resetboxesincache {...}** resetbreakpoints **\resetbreakpoints** resetbuffer **\resetbuffer**  $\text{[} \ldots \text{]}$ resetcollector **\resetcollector [...]** resetcounter **\resetcounter \resetcounter**  $\cdot$  ...] [...] resetdigitsmanipulation **\resetdigitsmanipulation** resetdirection **\resetdirection resetfeature \resetfeature** resetflag **by the contract of the contract of the contract of the contract of the contract of the contract of the contract of the contract of the contract of the contract of the contract of the contract of the contract of** resetfontcolorsheme **\resetfontcolorsheme** resetfontfallback **\resetfontfallback [...] [...]** resetfontsolution **\resetfontsolution** resethyphenationfeatures **\resethyphenationfeatures** resetcharacteralign **\resetcharacteralign** resetcharacterkerning **\resetcharacterkerning** resetcharacterspacing **\resetcharacterspacing** resetcharacterstripping **\resetcharacterstripping** resetinjector **\resetinjector [...]** resetinteractionmenu **\resetinteractionmenu [...]** resetitaliccorrection **\resetitaliccorrection** resetlayer **but all the contract of the contract of the contract of the contract of the contract of the contract of the contract of the contract of the contract of the contract of the contract of the contract of the contra** resetlocalfloats **\resetlocalfloats** resetMPdrawing **\resetMPdrawing** resetMPenvironment **\resetMPenvironment**

referenceformat:example \REFERENCEFORMAT **{...} {...} [...]** registerattachment **\registerattachment [...] [..=..]** registerctxluafile **\registerctxluafile {...} {...}** registerexternalfigure **\registerexternalfigure [...] [...] [..=..]** registerhyphenationexception **\registerhyphenationexception [...] [...]** registerhyphenationpattern **\registerhyphenationpattern [...] [...]** registermenubuttons **\registermenubuttons [...] [...]** rejstrik:instance:ownnumber<br>
rejstrik:instance:ownnumber:index<br>
\index [...] {...} {..+...+..} relateparameterhandlers **because the contract of the contract of the contract of the contract of the contract of the contract of the contract of the contract of the contract of the contract of the contract of the contract** removefromcommalist **and the set of the set of the set of the set of the set of the set of the set of the set of the set of the set of the set of the set of the set of the set of the set of the set of the set of the set of** removesubstring **become that the contract of the contract of the contract of the contract of the contract of the contract of the contract of the contract of the contract of the contract of the contract of the contract of t** resetandaddfeature **\resetandaddfeature [...]** resetMPinstance **\resetMPinstance [...]**

resetmarker **\resetmarker [...]** resetmode **\resetmode {...}** resetpagenumber **\resetpagenumber** resetparallel **\resetparallel [...] [...]** resetpath **\resetpath resetpenalties \resetpenalties \...** resetperiodkerning **\resetperiodkerning** resetprofile **by the contract of the contract of the contract of the contract of the contract of the contract of the contract of the contract of the contract of the contract of the contract of the contract of the contract** resetrecurselevel **\resetrecurselevel** resetreference **\resetreference [...]** resetreplacement **\resetreplacement** resetscript **\resetscript** resetsetups **\resetsetups [...]** resetshownsynonyms **\resetshownsynonyms [...]** resetsubpagenumber **\resetsubpagenumber** resetsymbolset **\resetsymbolset** resetsystemmode **\resetsystemmode {...}** resettimer **\resettimer** resettokenlist **\resettokenlist [...]** resettrackers **\resettrackers** resettrialtypesetting **\resettrialtypesetting** resetusedsortings **being a set of the contract of the contract of the contract of the contract of the contract of the contract of the contract of the contract of the contract of the contract of the contract of the contract** resetuserpagenumber **\resetuserpagenumber** resetvalue **business \resetvalue {...}** resetvisualizers **\resetvisualizers** resetznaceni **\resetznaceni [...]** reshapebox **\reshapebox {...}** restorebox **\restorebox {...} {...}** restorecatcodes **\restorecatcodes** restorecounter **\restorecounter [...]** restoreendofline **\restoreendofline** restoreglobalbodyfont **\restoreglobalbodyfont** reuseMPgraphic **\reuseMPgraphic {...} {..=..}** reuserandomseed **\reuserandomseed** reversehbox **\reversehbox ... {...}** reversehpack **\reversehpack ... {...}** reversetpack **between the contract of the contract of the contract of the contract of the contract of the contra<br>
reversevbox ... {...}** reversevpack **\reversevpack ... {...}** reversevtop **\reversevtop ... {...}** revivefeature **\revivefeature** rfence **\rfence**  $\mathcal{L}$ rhbox **\rhbox {...}** rightbottombox **\rightbottombox {...}** rightbox **\rightbox {...}** righthbox **\righthbox {...}** rightlabeltext:instance \rightLABELtext **{...}** rightlabeltext:instance:head \rightheadtext **{...}** rightlabeltext:instance:label \rightlabeltext **{...}** rightlabeltext:instance:mathlabel \rightmathlabeltext **{...}** rightline **\rightline {...}** rightpageorder **\rightpageorder** rightskipadaption **\rightskipadaption** rightsubguillemot **\rightsubguillemot** righttoleft **\righttoleft** righttoleftvbox **\righttoleftvbox ... {...}** righttoleftvtop **\righttoleftvtop** ... {...}<br>righttopbox **\righttophime** \righttophox {...} righttopbox **being a contract of the contract of the contract of the contract of the contract of the contract of the contract of the contract of the contract of the contract of the contract of the contract of the contract** ring **\ring {...}** rlap **\rlap {...}**

resetusedsynonyms **\resetusedsynonyms [...]** resolvedglyphdirect **\resolvedglyphdirect {...} {...}** resolvedglyphstyled **\resolvedglyphstyled {...} {...}** restartcounter **buying the contract of the contract of the contract of the contract of the contract of the contract of the contract of the contract of the contract of the contract of the contract of the contract of the con** restorecurrentattributes **\restorecurrentattributes {...}** reusableMPgraphic **\reusableMPgraphic {...} {..=..}** reversevbox **\reversevbox ... {...}** rightorleftpageaction **\rightorleftpageaction {...} {...}** righttolefthbox **\righttolefthbox ... {...}** rimskecislice **\rimskecislice {...}** robustaddtocommalist **\robustaddtocommalist {...} \...** robustdoifelseinset **\robustdoifelseinset {...} {...} {...} {...}** robustdoifinsetelse **\robustdoifinsetelse {...} {...} {...} {...}**

rollbutton:button<br>rollbutton:interactionmenu<br>rollbutton [...] [..=..] ...<br>**rollbutton [...]** [..=..] ... rovnice **\rovnice**  $\ldots$ } roztazene **being the contract of the contract of the contract of the contract of the contract of the contract of the contract of the contract of the contract of the contract of the contract of the contract of the contract** rtlhbox **\rtlhbox ... {...}** rtlvbox **\rtlvbox ... {...}** rtlvtop **\rtlvtop ... {...}** rtop **\rtop ... {...}** ruby **\ruby [...] {...} {...}** rukopisne **\rukopisne** ruledhbox **\ruledhbox ... {...}** ruledhpack **\ruledhpack ... {...}** ruledmbox **\ruledmbox {...}** ruledtopv **\ruledtopv ... {...}** ruledtpack **\ruledtpack ... {...}** ruledvbox **\ruledvbox ... {...}** ruledvpack **\ruledvpack ... {...}** ruledvtop **\ruledvtop** ... {...}<br>runMPbuffer **\runMPbuffer**  $\mathcal{F}[...]$ runMPbuffer **\runMPbuffer [...]**<br>runninghbox **\runminghbox** \runninghbox {...} runninghbox **\runninghbox {...}** SLOVA **\SLOVA {...}** Slova {...} Slovo **\Slovo \Slovo \Slovo \Slovo \Slovo \Slovo \Slovo \Slovo \Slovo \Slovo \Slovo \Slovo \Slovo \Slovo \Slovo \Slovo \Slovo \Slovo \Slovo \Slovo \Slovo \Slovo \Slovo \Slovo** Smallcapped **\Smallcapped {...}** safechar **\safechar {...}** samplefile **\samplefile**  $\{... \}$ sans **\sans** sansnormal **\sansnormal** sanstucne **\sanstucne** savebarva **by the savebarva and the savebarva heating in the savebarva**  $\lambda$  ... \restorebarva savebox  $\{... \}$  {...}  $\{... \}$ savebuffer **\savebuffer**  $\qquad \qquad \text{Savebuffer}$  [..=..] savebuffer:list **\savebuffer** [...] [...] savecounter **\savecounter \\savecounter [...]** savecurrentattributes **by the contract of the same of the savecurrentattributes {...}** savenormalmeaning **being the savenormalmeaning \...** sbox **\sbox {...}** script:instance<br>script:instance:ethiopic <br>  $\verb|{{\cal SCRIPT}|}{|{\cal SCRIPT}|}$ script:instance:ethiopic script:instance:hangul \hangul script:instance:hanzi \hanzi script:instance:latin \latin script:instance:nihongo \nihongo script:instance:test \test \test script:instance:thai \thai secondoftwoarguments **become as a secondoftwoarguments**  $\{ \ldots \} \{ \ldots \}$ sedabarva **bedabarva here here here here here here here here here here here here here here here here here here here here here here here here here here here here her** seeregister:instance:index **builder**  $\forall$  vizindex  $\ldots$  {...+...+..} {...} sekce:instance  $\setminus \text{SECTION } [\dots] \{ \dots \}$ <br>sekce:instance:assignment  $\setminus \text{SECTION } [\dots] = . ]$ sekce:instance:assignment<br>sekce:instance:assignment:chapter<br>\chapter [..=..] sekce:instance:assignment:chapter **different** \chapter [..= sekce:instance:assignment:part **[...**] sekce:instance:assignment:part \part **[..=..]** sekce:instance:assignment:section \section **[..=..]** sekce:instance:assignment:subject **[..=..]** sekce:instance:assignment:subsection \subsection [..=..] sekce:instance:assignment:subsubject **[..=..]** sekce:instance:assignment:subsubsection **\subsubsection**  $\simeq$ 

robustpretocommalist **\robustpretocommalist {...} \...**  $\Delta$ [...] [..=..] ... [...] rozdelplvouciobjekt **\rozdelplvouciobjekt [..=..] {...} {...}** \ScaledPointsToBigPoints {...} \... ScaledPointsToWholeBigPoints<br>SLOVA <br>SLOVA {...} <br>SLOVA {...} SLOVO **\SLOVO {...}** savebtxdataset **\savebtxdataset** [...] [...=..] savetaggedtwopassdata **beiden as a savetaggedtwopassdata {...}** {...} {...} {...} {...} {...} {...} {...}  $\{... \}$ savetwopassdata **\savetwopassdata {...} {...} {...}** secondoffivearguments **become as a secondoffive arguments {...}** {...} {...} {...} {...} secondoffourarguments **become as a secondoffourarguments**  $\{ \ldots \} \{ \ldots \} \{ \ldots \}$ secondofsixarguments **\secondofsixarguments** {...} {...} {...} {...} {...} {...} secondofthreearguments  $\{... \} \{... \}$  $\verb|secondof three un expanded \verb|%| second of three un expanded \verb|{...} {...} {\...}$ secondoftwounexpanded **by the condoftwounexpanded**  $\{... \} \{... \}$ seeregister:instance \vizREGISTER **[...] {..+...+..} {...}**

```
sekce:instance:assignment:subsubsection \subsubsubsection \simeq [..=..]
sekce:instance:assignment:subsubsubsubject \subsubsubsubject [..=..]
sekce:instance:assignment:subsubsubsubsection \subsubsubsubsection [..=..]
sekce:instance:assignment:subsubsubsubsubject \subsubsubsubsubject [..=..]
sekce:instance:assignment:title \title [..=..]
sekce:instance:chapter \{... \}sekce:instance:ownnumber \setminusSECTION [...] \{...} \{...}
sekce:instance:ownnumber:chapter \{c.h.\} \{... \} \{... \}sekce:instance:ownnumber:part    \part [...] {...} {...}
sekce:instance:ownnumber:section \section [...] {...} {...}
sekce:instance:ownnumber:subject    \subject [...] {...} {...}
sekce:instance:ownnumber:subsection \subsection [...] {...} {...}
sekce:instance:ownnumber:subsubject \subsubject \subsubject [...] {...} {...}
sekce:instance:ownnumber:subsubsection \subsubsection \{ \ldots \} \{ \ldots \}sekce:instance:ownnumber:subsubject \subsubsubject \{... \} \{... \}sekce:instance:ownnumber:subsubsubsection    \subsubsubsection [\ldots] \{\ldots\} \ldots\}sekce:instance:ownnumber:subsubsubsubject \subsubsubsubsubject [...] {...} {...}
sekce:instance:ownnumber:subsubsubsubsection \subsubsubsubsection [...] \{\ldots\} \{\ldots\}sekce:instance:ownnumber:subsubsubsubsubject \subsubsubsubsubsubject [...] {...} {...}<br>sekce:instance:ownnumber:title \title [...] {...} {...}
sekce:instance:ownnumber:title \title [...] {...} {...}
sekce:instance:part \partial \part [...] {...}<br>sekce:instance:section \section \section [...] {...}
sekce: instance: sectionsekce:instance:subject \simeq \subject [...] {...}
sekce:instance:subsection below here here here here here here here here here here here here here here here here here here here here here here here here here here here
sekce:instance:subsubject \{substack{... \}sekce:instance:subsubsection \subsubsection \simeqsekce:instance:subsubsubject \square \subsubsubject [...] {...}
sekce:instance:subsubsubsection \subsubsubsection [...] {...}
sekce:instance:subsubsubsubject \square \subsubsubsubject [\ldots] {...}
sekce:instance:subsubsubsubsection    \subsubsubsubsubsection    [...]    {...}
sekce:instance:subsubsubsubsubject \subsubsubsubsubject [...] {...}
sekce:instance:title \{\text{t}\}serializedcommalist \serializedcommalist
serif \serif
serifbold \serifbold
serifnormal \serifnormal
setautopagestaterealpageno betautopagestaterealpageno \setautopagestaterealpageno \{ \ldots \}setbar \setbar [...]
setbigbodyfont \setbigbodyfont
setboxllx ... {...}
setboxlly ... {...}
setbreakpoints business \setbreakpoints \cdot...]
setbuffer \setbuffer \setminus \setbuffer \setminus ... \endbuffer
setcapstrut \setcapstrut
setcatcodetable \setcatcodetable \...
setcollector \setcollector [...] [..=..] {...}
setcolormodell \setcolormodell \setminussetcolormodell [...]setcounter \setcounter \setcounter \ldots [...] [...]
setcounterown between and the set of the set of the set of the set of the set of the set of the set of the set of the set of the set of the set of the set of the set of the set of the set of the set of the set of the se
setcurrentfontclass betcurrentfontclass \ldots}
setdataset \setdataset [...] [..=..]
setdefaultpenalties beidefaultpenalties \setdefaultpenalties
setdigitsmanipulation betaining the set of the set of the set of the set of the set of the set of the set of the set of the set of the set of the set of the set of the set of the set of the set of the set of the set of th
\qquad \qquad \texttt{\textbf{S}} = \texttt{\textbf{S}} \quad \texttt{\textbf{S}} \quad \texttt{\textbf{setdocumentargument betch \setdocumentargument {...} {...}
setdocumentfilename business \setdocumentfilename {...} {...}
setdummyparameter \setdummyparameter {...} {...}
setelementexporttag betelementexporttag [...] [...] [...]
setemeasure buying the setember of the setemeasure {...} {...}
setevalue business and the setevalue field of the setevalue {...} {...}
setevariable between the setevariable (...} {...} {...} {...} {...} {...} {...} {...} {...} {...} {...} {...} {...} {...} {...} }
setfirstline \setfirstline \left[\ldots\right]setfirstpasscharacteralign bilition is a setfirst of the setfirst passcharacteralign
setflag b \setminus setflag \{ \ldots \}\hspace{1.6cm} \text{setfont} \hspace{1.2cm} \ldotssetfontcolorsheme business \setfontcolorsheme \ldotssetfontfeature \setfontfeature {...}
```

```
sekce:instance:assignment:subsubsubject [..=..]
Select {...} {...} {...} {...} {...} {...} {...} {...} {...} {...} {...} {...} {...} {...} {...} {...} {...} {...} {...} {...} {...} {...} {...} {...} {...} {...} {...} {...} {...} {...} {...} {...} {...} {...} {...} {...}
OPT serializecommalist \serializecommalist [...]
setdocumentargumentdefault beiddefault \setminus setdocumentargumentdefault \{ \ldots \} \setminus \setminussetevariables \setevariables [...] [..=..]
```
setfontstrut **\setfontstrut** setglobalscript **being the set of the set of the set of the set of the set of the set of the set of the set of the set of the set of the set of the set of the set of the set of the set of the set of the set of the set of t** setgmeasure **business and the setgmeasure {...}** {...} setgvalue **business and the setgies of the setgvalue {...}** {...} setcharactercasing **betcharactercasing in the set of the set of the set of the set of the set of the set of the set of the set of the set of the set of the set of the set of the set of the set of the set of the set of the** setcharstrut **\setcharstrut {...}** setinitial **\setinitial \setinitial**  $\setminus$  **Setinitial**  $\setminus$  [...]  $\setminus$  [...] [...] setinteraction **between the contraction**  $\setminus$  setinteraction  $[...]$ setlinefiller **but a set of the set of the set of the set of the set of the set of the set of the set of the set of the set of the set of the set of the set of the set of the set of the set of the set of the set of the set** setlocalhsize **business in the set of the set of the set of the set of the set of the set of the set of the set of the set of the set of the set of the set of the set of the set of the set of the set of the set of the set** setlocalscript **business and the setlocalscript**  $\text{[...]}$ setMPtext **\setMPtext** {...} {...}<br>setMPvariable **by an arm of the setMP**text {...} {...} setmainparbuilder **builder and the setmain of the setmainparbuilder** [...] setmarker **\setmarker**  $\ldots$  **\setmarker**  $\ldots$  **[...]** setmarking  $\setminus$  setmarking  $[...]$   $\setminus$  ...} setmathstyle **business and the contract of the setmathstyle {...}** setmeasure **but as a set of the set of the set of the set of the set of the set of the set of the set of the set of the set of the set of the set of the set of the set of the set of the set of the set of the set of the set** setmode **\setmode \setmode**  $\{\ldots\}$ setnostrut **\setnostrut \setnostrut \setnostrut** setnote:assignment **business \setnote [...]** [..=..] setoldstyle **\setoldstyle** setpagestate **being a setpagestate [...]** [...] setperiodkerning **between the set of the set of the set of the set of the set of the set of the set of the set o** setposition **\setposition** {...}  $\verb|setpositiononly \verb|| \setpositiononly {...}$ 

setfontsolution **\setfontsolution \setfontsolution**  $\sum_{i=1}^{n}$ setgvariable **business \setgvariable {...}** {...} {...} setgvariables **\setgvariables** [...] [..=..] sethboxregister **\sethboxregister ...** {...} sethyphenatedurlafter **business \sethyphenatedurlafter {...}** sethyphenatedurlbefore **business in the sether of the sether of the sether of the sether of the sether of the sether of the sether**  $\setminus$ **sethyphenatedurlbefore**  $\{ \ldots \}$ sethyphenatedurlnormal **being the sether of the sether of the sether of the sether of the sether of the sether of the sether of the sether of the sether of the sether of the sether of the sether of the sether of the sether** sethyphenationfeatures **by the sether of the sether of the sether of the sether of the sether of the sether of the sether of the sether of the sether of the sether of the sether of the sether of the sether of the sether of** setcharacteralign **betcharacteralign**  $\setminus$ **setcharacteralign** {...} {...} setcharacteraligndetail **betcharacteraligndetail**  $\setminus$ setcharacteraligndetail  $\{... \} \{... \} \{... \}$ setcharactercleaning **betcharactercleaning**  $\setminus$ setcharactercleaning [...] setcharacterkerning **betcharacter in the set of the set of the set of the set of the set of the set of the set of the set of the set of the set of the set of the set of the set of the set of the set of the set of the set o** setcharacterspacing **betcharacters \setcharacterspacing [...]** setcharacterstripping **betcharacterstripping [...]** \setinjector [...] [...] [...] setinterfacecommand **because and setimate in the setimate of the setimate of the setimate of the setimate of the setimate**  $\set{...}$ setinterfaceconstant **between the setime of the setime of the setime of the setime of the setime of the setime of the setime of the setime of the setime of the setime of the setime of the setime of the setime of the setime** setinterfaceelement **between the setiment of the setiment**  $\{ \ldots \} \{ \ldots \}$ setinterfacemessage **being a setimber of the setimal setimal setimal setimal setimal setimal setimal setimal setimal setimal setimal setimal setimal setimal setimal setimal setimal setimal setimal setimal setimal setimal s** setinterfacevariable **between the setime of the setime of the setime of the setime of the setime of the setime of the setime of the setime of the setime of the setime of the setime of the setime of the setime of the setime** setinternalrendering **beting the seties of the seties of the seties of the seties of the seties of the seties of the seties of the seties of the seties of the seties of the seties of the seties of the seties of the seties** setitaliccorrection **business \setitaliccorrection** [...] setJSpreamble **\setJSpreamble** {...} {...} setlayer **\setlayer \setlayer**  $\ldots$  [...] [...]  $\ldots$ ]  $\ldots$ ] setlayerframed **betagerframed \setlayerframed** [...] [..=..] [..=..] {...} setlayerframed:combination **\setlayerframed** [...] [..=..] {...} setlayertext **be absoluted be absoluted be absoluted here here here here here here here here here here here here here here here here here here here here here here here he** setMPlayer **\setMPlayer [...]**  $[\ldots]$   $[\ldots]$   $[\ldots]$   $[\ldots]$   $[\ldots]$ setMPpositiongraphic **\setMPpositiongraphic {...} {...} {...**} {...} {...} {...} {...} {...} {...} {...} {...} {...} {...} {...} {...} {...} {...} {...} {...} {...} {...} {...} {...} {...} {...} {...} {...} {...} {...} {.. \setMPpositiongraphicrange {...} {...} {...} {..=..} setMPvariable **\setMPvariable [...]** [..=..]<br>setMPvariables **\setMPvariable [...]** [..=..<sup>]</sup> setMPvariables **\setMPvariables [...]** [..=..]<br>setmainbodyfont **\setmainbodyfont \setmainbodyfont** setmainbodyfont **\setmainbodyfont** setmessagetext **be a setmessagetext**  $\setminus$  setmessagetext  $\{ \ldots \}$   $\setminus$  ...} setnote **\setnote \setnote \setnote \setnote \setnote \setnote \setnote \setnote \setnote \setnote \setnote \setnote \setnote \setnote \setnote \setnote \setnote \setnote \setnote \set** setnotetext **business constant in the setnotetext**  $\ldots$  [...]  $\ldots$ ] setnotetext:assignment **because and the setnotetext**  $\ldots$  [..=..] setobject **\setobject** {...} {...} \... {...} setpagereference **being a setpagereference** {...} {...} setpagestaterealpageno **bethering all the set of the set of the set of the set of the set of the set of the set of the set of the set of the set of the set of the set of the set of the set of the set of the set of the set** setpenalties **between the setpenalties**  $\setminus \setminus \setminus \set{...}$  {...} {...} setpercentdimen **between the set of the set of the set of the set of the set of the set of the set of the set of the set of the set of the set of the set of the set of the set of the set of the set of the set of the set of** setpositionbox **\setpositionbox** {...} \... {...} setpositiondata **between**  $\setminus$  **setpositiondata**  $\{ \ldots \}$   $\{ \ldots \}$   $\{ \ldots \}$ setpositiondataplus **beth \setpositiondataplus {...}** {...} {...} {...} {...} setpositionplus **between a a a b b b setpositionplus {...} \... {...}** setpositionstrut **because the contract of the set of the set of the set of the set of the set of the set of the set of the set of the set of the set of the set of the set of the set of the set of the set of the set of the** 

setprofile **business in the set of the set of the set of the set of the set of the set of the set of the set of the set of the set of the set of the set of the set of the set of the set of the set of the set of the set of** setrandomseed **\setrandomseed** {...} setreference **\setreference [...]** [..=..] setreplacement **\setreplacement [...]** setrigidcolumnbalance **\setrigidcolumnbalance** ... setscript **\setscript**  $\left[ \ldots \right]$ setsmallbodyfont **between the controller of the setsmallbodyfont**  $\setminus$ setsmallbodyfont setsmallcaps **butch and the setsmalling of the setsmallcaps**  $\setminus$  setsmallcaps setstrut **\setstrut**  $\setminus$  **setstrut** setsuperiors **by the contract of the contract of the contract of the contract of the contract of the contract of the contract of the contract of the contract of the contract of the contract of the contract of the contract** setsystemmode **business and the setsystemmode**  $\{ \ldots \}$ settabular **\settabular**  $\setminus$ settaggedmetadata **\settaggedmetadata [..=..]** settightstrut **\settightstrut** settokenlist **better as a settokenlist**  $\text{set}$ settrialtypesetting **bettrialtypesetting** setuevalue **business and the setuevalue {...}** {...} setugvalue **business in the setugvalue field of the setugvalue field**  $\setminus$  **setugvalue**  $\{ \ldots \}$  **{...}** setupbackend **\setupbackend**  $\qquad \qquad \text{setupbackend}$  [..=..] setupbar **\setupbar [...]**  $[...]$  [..=..] setupbars **betured as a contract of the setupbars**  $\set{...}$   $[...]$   $[...]$ setupbleeding **between the contract of the setup-of-contract of the setup-of-contract of the setup-of-contract of the setup-of-contract of the setup-of-contract of the setup-of-contract of the setup-of-contract of the setu** setupbookmark **\setupbookmark**  $[..=..]$ setupbtx  $\ldots$  [...] [......] setupbtxlist  $\setminus$  setupbtxlist  $[...]$   $[...]$   $[...]$   $[...]$   $[...]$   $[...]$ setupbtx:name **\setupbtx** [...] setupbutton **\setupbutton**  $\left[\ldots\right]$  [...] [..=..] setupcounter **\setupcounter [...]** [..=..] setupdataset **\setupdataset [...]** [..=..] setupdirections **\setupdirections**  $\ldots$ setupdocument **\setupdocument**  $\$ .... setupeffect **between the contract of the setupeffect** [...] [..=..] setupenv **\setupenv \setupenv**  $\left( .. = . . \right)$ setupexport **1.** etupexport **1.** etupexport **1.** etupexport **1.** etupexport **1.** etupexternal figure

setreferencedobject **\setreferencedobject** {...} {...} \... {...} setregisterentry **betregisterentry [...]** [..=..] [..=..] setrigidcolumnhsize **beider as a set of the setrigidical umnhsize {...}** {...} {...} setsecondpasscharacteralign **biographs \setsecondpasscharacteralign** setsectionblock **\setsectionblock**  $\cdot$  **...**] [..=..] setsimplecolumnshsize **business in the setsimplecolumnshsize [..=..]** setstackbox **\setstackbox \setstackbox** {...} {...} {...} setstructurepageregister **\setstructurepageregister** [...] [..=..] [..=..] settestcrlf **\settestcrlf** settextcontent **better that is a settextcontent [...]** [...] [...] [...] [...] settightobject **by the contract of the contract of the contract of the contract**  $\set{...}$  **{...} \... {...}** settightreferencedobject **\settightreferencedobject** {...} {...} \... {...} settightunreferencedobject **\settightunreferencedobject** {...} {...} \... {...} setunreferencedobject **between the setunreferencedobject** {...} {...} \... {...} setupalternativestyles **by the contract of the contract of the contract of the contract of the contract of the contract of the contract of the contract of the contract of the contract of the contract of the contract of the** setupattachment **betured in the setupattachment** [...] [..=..] setupattachments **betupattachments and the setupattachments**  $\ldots$ ] [..=..] setupbtxdataset **\setupbtxdataset [...]** [..=..] setupbtxregister **\setupbtxregister [...] [..=..]** setupbtxrendering **\setupbtxrendering [...] [..=..]** setupcollector **\setupcollector [...]** [..=..] setupcolumnset **betupcolumnset**  $\setminus$  **setupcolumnset** [...] [..=..] setupcolumnsetarea **\setupcolumnsetarea [...] [..=..]** setupcolumnsetareatext **between the setupcolumnsetareatext** [...] [...] setupcolumnsetlines **betupcolumnsetlines** [...] [...] [...] [...] setupcolumnsetspan **blue \setupcolumnsetspan** [...] [..=..] setupcolumnsetstart **by a setupcolumnical setupcolumnical (i.i.]** [...] [...] [...] setupcombination **\setupcombination** [...] [..=..] setupdelimitedtext **\setupdelimitedtext** [...] [..=..] setupdescription **between \setupdescription**  $\ldots$ ] [..=..] setupenumeration **between \setupenumeration** [...] [..=..] \setupexternalfigure [...] [..=..] setupexternalsoundtracks **between the setupexternal soundtracks** [..=..] setupfacingfloat **between \setupfacingfloat**  $\left.\right.\right.\right.\right.$ setupfieldbody **betupfieldbody**  $\left[\ldots\right]$  [...] [..=..] setupfieldcategory **betupfieldcategory** [...] [..=..] setupfieldcontentframed **\setupfieldcontentframed [...] [..=..]** setupfieldlabelframed **\setupfieldlabelframed [...] [..=..]**

setupfiller **\setupfiller**  $\left[\ldots\right]$  [...] [..=..] setupfirstline **between the contract of the setupfirstline [...] [..=..]** setupfittingpage **between the setupfitting of the setupfitting page**  $[...]$  **[...] [...=..]** setupfloatframed **\setupfloatframed [...] [..=..]** setupfonts **\setupfonts**  $\left[ \ldots \right]$ setupfontsolution **between the setupfontsolution**  $\setminus$   $\setminus$   $\$ setupforms  $\setminus$ setupforms  $[..=..]$ setupformula **\setupformula [...] [..=..]** setupframedtable **\setupframedtable**  $\{\ldots\}$  [...]  $\ldots$ setupframedtext **betupframedtext**  $\ldots$  [...] [..=..] setuphelp **\setuphelp**  $[...]$   $[...]$ setuphigh **(1)** setuphigh  $\setminus$  setuphigh  $[...]$   $[...]$   $[...]$   $[...]$   $[...]$ setuphighlight **between**  $\setminus$  **setuphighlight**  $[...]$   $[...]$   $[...]$   $[...]$   $[...]$ setupcharacteralign **betwhen the setupcharacteralign** [..=..] setupchemical **\setupchemical \setupchemical [...]** [..=..]  $\verb|\setup| \text{indentedtext [...]} [...].$ setupinitial **\setupinitial \setupinitial [...]** [..=..] setupinsertion **between the setupinsertion**  $\setminus$  setupinsertion  $[\dots]$   $[\dots]$ setupitaliccorrection **between the setupitalic of the setupitalic of**  $\sim$  **1.1** setupitemgroup:assignment **\setupitemgroup** [...] [..=..] setuplabel **\setuplabel [...]** [..=..] setuplayer **being a setuplayer [...]** [..=..] setuplayeredtext **be a setuplayeredtext**  $\set{...}$   $\set{...}$ setuplinefiller **between a**  $\setminus$  **setuplinefiller** [...] [..=..] setuplinefillers **betuplinefillers a**  $\setminus$  **setuplinefillers** [...] [..=..] setuplinenote **between the contract of the setuplinente**  $\set{...}$  [...] [...] [...] setuplistextra **betuplistextra a a b b b setuplistextra [...] [..=..]** setuplocalfloats **\setuplocalfloats [..=..]** setuplocalinterlinespace:argument **\setuplocalinterlinespace [...]** setuplocalinterlinespace:name **\setuplocalinterlinespace [...]** setuplow **\setuplow \setuplow \setuplow**  $\left[\ldots\right]$   $\left[\ldots\right]$ setuplowhigh **betuplowhigh**  $\setminus$ setuplowhigh  $[...]$   $[...]$ . setuplowmidhigh **betuplowmidhigh**  $\setminus$  **setuplowmidhigh**  $[...]$   $[...]$ setupMPgraphics **betupMPgraphics \setupMPgraphics [..=..]** setupMPinstance **\setupMPinstance [...]** [..=..] setupMPpage **\setupMPpage [..=..]** setupMPvariables **\setupMPvariables**  $\ldots$  **[...]** [..=..] setupmarginblock **\setupmarginblock**  $\ldots$  [...] [..=..] setupmargindata **between the setupmargindata [...]** [..=..] setupmarginframed **by a setupmarging in the setupmarging of**  $\setminus$  **setupmarginframed**  $\left[ \ldots \right]$  **[..=..]** setupmarginrule **betupmarginrule \setupmarginrule** [...] [..=..] setupmathcases **\setupmathcases [...]** [..=..] setupmathematics **beturnationally assumed as a setupmathematics**  $[\dots]$  **[..=..]** setupmathfence **being a setupmathfence [...]** [..=..] setupmathfraction **\setupmathfraction \setupmathfraction [...]** [..=..] setupmathframed **\setupmathframed**  $\ldots$  [...] [..=..] setupmathmatrix **\setupmathmatrix [...]** [..=..] setupmathornament **\setupmathornament [...] [..=..]** setupmathradical **between the contradical**  $\setminus$  **setupmathradical [...] [..=..]** 

setupfieldtotalframed **betured \setupfieldtotalframed [...]** [..=..] setupfontexpansion **betupfontexpansion**  $\setminus$ **setupfontexpansion** [...] [..=..] setupfontprotrusion **\setupfontprotrusion** [...] [..=..] setupformulaframed **betupformulaframed**  $\left[\ldots\right]$  [..=..] setupframedcontent **between the setupframedcontent**  $\left[\ldots\right]$  [..=..] setupframedtablecolumn **betupframedtablecolumn** [...] [...] [...] .= setupframedtablerow **\setupframedtablerow** [...] [..=..] setupglobalreferenceprefix **\setupglobalreferenceprefix [...]** setupheadalternative **\setupheadalternative** [...] [..=..] setuphyphenation **\setuphyphenation [..=..]** setupcharacterkerning **between the setup-characterkerning [...]** [..=..] setupcharacterspacing **betupcharacters \setupcharacterspacing [...] [...**=..] setupchemicalframed **between the setupchemicalframed [...]** [..=..] setupitemgroup **\setupitemgroup** [...] [...] [...] [..=..] setupitemgroup:instance  $\backslash$ nastaveniITEMGROUP [...] [...] [..=..] setupitemgroup:instance:itemize **hastaveniitemize** [...] [...] [..=..] setuplayouttext **\setuplayouttext**  $\ldots$  [...]  $\ldots$ ]  $\ldots$ setuplinetable **\setuplinetable \setuplinetable** [...] [...=..]<br>setuplistalternative **\setuplistalternative** [...] [..=..] \setuplistalternative  $[\dots]$   $[...]=$ setuplocalinterlinespace **\setuplocalinterlinespace [...] [..=..]** setupmathalignment **between the setupmathalignment**  $\ldots$  [..=..] setupmathfractions **between \setupmathfractions** [...] [..=..] setupmathstackers **beturnathstackers**  $\setminus$  **setupmathstackers** [...] [..=..]

setupmodule **\setupmodule [...]** [..=..]<br>setupnotation **\setupnotation \setupnotation** [...] [..=. setupnotations **beturnotations and**  $\sum_{i=1}^{\infty}$   $\sum_{i=1}^{\infty}$ setupnote **beturnote and the setupnote [...]** [..=..] setupnotes **\setupnotes**  $\left[\ldots\right]$  [...] [..=..] setupoffset **butter in the setupoffset**  $\setminus$  setupoffset  $[..]$ setupoffsetbox **\setupoffsetbox**  $\ldots$ setupoutputroutine:name **business \setupoutputroutine [...]** setuppagestate **\setuppagestate [...]** [..=..] setuppairedbox **\setuppairedbox** [...] [..=..] setuppairedbox:instance \nastaveniPAIREDBOX [..=..] setuppairedbox:instance:legend  $\langle$ nastavenilegend [..=..] setuppaper **\setuppaper [..=..]** setupparagraph  $\setminus$  setupparagraph  $\setminus$   $\setminus$  setupperiods **\setupperiods**  $\ldots$ setupplacement **betured as a setupplacement**  $\setminus$  **setupplacement** [...] [..=..] setuppositionbar **\setuppositionbar [..=..]** setupprocessor **\setupprocessor [...] [..=..]** setupprofile **beture as a setup of the setup of the setup of the setup of**  $\lambda = 0$ **.**  $\lambda = 0$ . setupquotation **between the contract of the setup**  $\setminus$  setupquotation [..=..] setuprealpagenumber **beidening the setup-constrained between**  $\left[ \ldots \right]$ setupreferenceprefix **butter in the setup-ference of the setup-ference prefix**  $\ldots$ setupregisters **\setupregisters [...] [..=..]** setupruby **betupruby**  $\setminus$ **[...]** [..=..] setups  $\setminus$  **setups**  $\setminus$  **...**] setupscale **between the setupscale (...**] [..=..] setupscript **butter in the setupscript**  $\setminus$  setupscript  $[...]$   $[...]$ ... setupscripts **\setupscripts**  $\ldots$  [...] [..=..]<br>setupselector **\setupselector**  $\ldots$  [...] [..... setupshift **\setupshift**  $\setminus$  **\setupshift** [...] [..=..] setupsidebar **\setupsidebar [...]** [..=..] setupspellchecking **between the contract of the contract of the contract of the contract of the contract of the contract of the contract of the contract of the contract of the contract of the contract of the contract of th** setupstartstop **\setupstartstop** [...] [..=..] setupstretched **\setupstretched [..=..]** setupstruts **betures and the setup setupstruts** [...] setupstyle **between between heating in the setupstyle [...] [..=..]** setupsymbols **beturesymbols c**  $\left\{ \ldots \right\}$ setupsynctex **\setupsynctex**  $[..=..]$ setups:direct **\setups {...}** setupTEXpage **blue controlled as a setup of the setup TEXpage [..=..]** setuptabulation **business in the setuptabulation**  $\setminus$  setuptabulation  $[\ldots]$   $[\ldots]$ setuptagging **between the contract of the setuptagging [..=..]** setuptextflow **\setuptextflow** [...] [..=..] setuptextnote **by the setupter of the setupter**  $\text{set}}$  (i.e.,  $\left[\ldots\right]$   $\left[\ldots\right]$ ) setuptooltip **\setuptooltip [...] [..=..]** setupunit  $\text{setupunit}$  **complexity**  $\text{setupunit}$  [...] [..=..] setupuserpagenumber **\setupuserpagenumber [..=..]** setupversion **\setupversion [...]** setupviewerlayer **business \setupviewerlayer [..=..]** setupvspacing **betup setup heads heads heads heads heads heads heads heads heads heads heads heads heads heads heads heads heads heads heads heads heads heads heads heads** setupwithargument **betured as a setupwithargument {...}** {...}

setupmathstyle **blue and the setupmathstyle [...]** setupmixedcolumns **betupmixedcolumns and the setupmixed of the setupmixed columns [...] [..=..]** \setupnotation [...] [..=..] setupoutputroutine **business is a setupoutputroutine [...]** [..=..] setuppagecolumns **business \setuppagecolumns [...]** [..=..] setuppagechecker **\setuppagechecker [...]** [..=..] setuppageinjection **business \setuppageinjection**  $\setminus$  **\setuppageinjection** [...] [..=..] setuppageinjectionalternative **\setuppageinjectionalternative [...] [..=..]** setuppageshift **being a setuppageshift** [...] [...] [...] \setupparagraphintro [...] [...] setupparallel **betuparallel \setupparallel [...]** [...] [..=..] setupperiodkerning **betterning a a b a b b setupperiodkerning**  $[\dots]$   $[\dots]$ setupreferenceformat **betureferenceformat**  $\left\{ \ldots \right\}$  [...] [..=..] setupreferencestructureprefix **\setupreferencestructureprefix** [...] [...] [..=..] setupregisters:argument **\setupregisters [...] [...] [..=..]** setuprenderingwindow **\setuprenderingwindow [...] [..=..]** \setupselector [...] [..=..] setupsubformula **betupsubformula \setupsubformula** [...] [..=..] setupsubformulas **betupsubformulas and the setupsubformulas [...]** [..=..] setupTABLE **\setupTABLE [...] [...] [..=..]** setuptextbackground **between the setuptextbackground [...]** [..=..] \setupuserdata [...] [..=..] setupuserdataalternative **\setupuserdataalternative [...] [..=..]**

setupxml **\setupxml [..=..]** setuvalue **business and the setuvalue field of the setuvalue**  $\{... \}$  {...} setuxvalue **business \setuxvalue {...}** {...} setvalue **\setvalue {...}** {...} setvariable **between the set of the set of the set of the set of the set of the set of the set of the set of the set of the set of the set of the set of the set of the set of the set of the set of the set of the set of the** setvariables **betwariables and the set of the set of the set of the set of the set of the set of the set of the set of the set of the set of the set of the set of the set of the set of the set of the set of the set of th** setvboxregister **business \setvboxregister ... {...}** setvisualizerfont **betwisualizerfont and the setupned betwisualizerfont** [...] setvtopregister **by a setup of the setup of the setup of the setup of the setup of the setup of the setup of the setup of the setup of the setup of the setup of the setup of the setup of the setup of the setup of the setup**  ${\tt setwidth} of \begin{minipage}[1000] { \end{minipage}[1000] } \begin{minipage}[1000] { \end{minipage}[1000] } \begin{minipage}[1000] { \end{minipage}[1000] { \end{minipage}[1000] } \begin{minipage}[1000] { \end{minipage}[1000] } \begin{minipage}[1000] { \end{minipage}[1000] { \end{minipage}[1000] } \begin{minipage}[1000] { \end{minipage}[1000] } \begin{minipage}[1000] { \end{minipage}[1000] } \begin{minipage$ setxmeasure **but also assume that the set of the set of the set of the set of the set of the set of the set of the set of the set of the set of the set of the set of the set of the set of the set of the set of the set of t** setxvalue **\setxvalue {...}** {...} setxvariable **betwariable betwariable**  $\{... \} \{... \} \{... \}$ setxvariables **betwariables and the set of the set of the set of the set of the set of the set of the set of the set of the set of the set of the set of the set of the set of the set of the set of the set of the set of t** shapedhbox **\shapedhbox**  $\{ \ldots \}$ shiftbox {...} shift:instance \SHIFT {...} shift:instance:shiftdown **\shiftdown {...}**<br>shift:instance:shiftup **\shiftdown** {...}  $shift:instance:shiftup$ <br>showallmakeup showallmakeup **below that the showallmakeup**  $\simeq$   $\simeq$   $\simeq$   $\simeq$   $\simeq$   $\simeq$   $\simeq$   $\simeq$   $\simeq$   $\simeq$   $\simeq$   $\simeq$   $\simeq$   $\simeq$   $\simeq$   $\simeq$   $\simeq$   $\simeq$   $\simeq$   $\simeq$   $\simeq$   $\simeq$   $\simeq$   $\simeq$   $\simeq$   $\$ showboxes **\showboxes** showbtxdatasetauthors **\showbtxdatasetauthors [..=..]** showbtxdatasetauthors:argument **\showbtxdatasetauthors [...]** showbtxdatasetfields **\showbtxdatasetfields [..=..]** showbtxdatasetfields:argument **\showbtxdatasetfields [...]** showbtxfields **\showbtxfields**  $\ldots$  $\label{thm:subt} \texttt{ields: argument} $$$ showbtxhashedauthors **\showbtxhashedauthors [...]** showbtxtables **blue as a showbtxtable support of the set of the set of the set of the set of the set of the set of the set of the set of the set of the set of the set of the set of the set of the set of the set of the set** showcolorbar **but allow the showcolorbar**  $\Lambda$   $\Lambda$ showcolorcomponents **\showcolorcomponents [...]** showcolorset **business \showcolorset [...]** showcolorstruts **\showcolorstruts** showcounter **\showcounter \\showcounter [...]** showdirectives **by the show of the show of the show of the show of the show of the show of the show of the show of the show of the show of the show of the show of the show of the show of the show of the show of the show of** showdirsinmargin **\showdirsinmargin** showedebuginfo **\showedebuginfo** showexperiments **\showexperiments** showfont **\showfont [...] [...]** showfontexpansion **\showfontexpansion** showfontitalics **blue assumption**  $\mathcal{S}$  and  $\mathcal{S}$  and  $\mathcal{S}$  are  $\mathcal{S}$  and  $\mathcal{S}$  are  $\mathcal{S}$  and  $\mathcal{S}$  are  $\mathcal{S}$  and  $\mathcal{S}$  are  $\mathcal{S}$  and  $\mathcal{S}$  are  $\mathcal{S}$  and  $\mathcal{S}$  are  $\mathcal{S}$  are  $\mathcal{S$ showfontkerns **blue and the showfontkerns**  $\simeq$ showfontparameters **\showfontparameters** showfontstrip **\showfontstrip**  $\lambda$ ...] showglyphdata **\showglyphdata** showglyphs **\showglyphs** showgridsnapping **blue and the showgridsnapping**  $\simeq$ showhelp **\showhelp** {...} [...] showhyphens **\showhyphens {...}** showchardata **by the showchardata field**  $\mathbb{S}$ showcharratio **being the showcharratio field**  $\mathbb{S}$ ...} showinjector **but allow heather heather heather heather heather heather heather heather heather heather heather heather heather heather heather heather heather heather heather heathe** showjustification **\showjustification**  $\lambda$ showjustification showkerning **\showkerning {...}** showlayoutcomponents **\showlayoutcomponents** showligature **but allow** the showligature  $\{...$ showligatures **busines and the control of the control of the control of the control of the control of the control of the control of the control of the control of the control of the control of the control of the control o** showlogcategories **\showlogcategories** showmargins **\showmargins** showmessage **being a support of the set of the set of the set of the set of the set of the set of the set of the set of the set of the set of the set of the set of the set of the set of the set of the set of the set of the** showminimalbaseline **blue blue and the showminimalbaseline and the showminimalbaseline** shownextbox **\shownextbox** \... {...} showparentchain **\showparentchain**  $\ldots$  {...}

setupwithargumentswapped **being a setupwithargumentswapped** {...} {...} setupxtable **\setupxtable [...] [..=..]** showattributes **\showattributes** showbtxdatasetcompleteness **\showbtxdatasetcompleteness [..=..]** showbtxdatasetcompleteness:argument **\showbtxdatasetcompleteness [...]** showfontdata **\showfontdata** showfontstyle **business in the set of the set of the set of the set of the set of the set of the set of the set of the set of the set of the set of the set of the set of the set of the set of the set of the set of the set** showhyphenationtrace **\showhyphenationtrace [...]** [...] showotfcomposition **\showotfcomposition \showotfcomposition**  $\ldots$ }  $\ldots$ }  $\ldots$ }

showtimer **\showtimer**  $\{\ldots\}$ showtokens **blue as a showtokens**  $\cdot$  ...] showtrackers **\showtrackers** showvalue **business** and the showvalue  $\{... \}$ signalrightpage **bidden and the set of the set of the set of the set of the set of the set of the set of the set of the set of the set of the set of the set of the set of the set of the set of the set of the set of the s** singlebond **\singlebond** sklonene **\sklonene** sklonenetucne **\sklonenetucne**<br>slantedface<br>slantedface<br>**\slantedface** slantedface **\slantedface** slovenianNumerals **being the contract of the contract of the contract of the contract of the sloveniannumerals {...}**<br>\sloveniannumerals **definition and the contract of the contract of the contract of the contract of the** slovo **\slovo \slovo \slovo \slovo \slovo \slovo \slovo \slovo \slovo \slovo \slovo \slovo \slovo \slovo \slovo \slovo \slovo \slovo \slovo \slovo \slovo \slovo \slovo \slovo** slovovpravo **by the contract of the contract of the contract of the contract of the contract of the contract of the contract of the contract of the contract of the contract of the contract of the contract of the contract o** smallbodyfont **\smallbodyfont**  $\simeq$ smaller **\smaller**  $\text{smaller}$ smallskip **\smallskip**  $\text{smallskip}$ smash **\smash [...]**  $\{\ldots\}$ smashbox **\smashbox** ... smashboxed **by the smashboxed**  $\qquad \qquad \$ smashedhbox **but also constructed by the smashedhbox**  $\ldots$  {...} smashedvbox **but also assumed a contract of the smashedvbox**  $\{ \ldots \}$ somelocalfloat **by somelocalfloat by \somelocalfloat** sorting:instance:logo  $\setminus$ logo  $[...]$  {...} spaceddigits **by the contract of the spaceddigits {...}** spaceddigitsmethod **being a spaceddigitsmethod \spaceddigitsmethod** spaceddigitsseparator **by the example of the example of the example of the example of the example of the example of the example of the example of the example of the example of the example of the example of the example of t** spaceddigitssymbol **blue assets and the spaceddigitssymbol** spanishNumerals **\spanishNumerals {...}** spanishnumerals **being the contract of the spanishnumerals**  $\{ \ldots \}$ splitdfrac **\splitdfrac {...}** {...} splitfilename **business and the splitfilename {...}** splitfrac **\splitfrac**  $\text{split}$  {...} {...}  $\begin{tabular}{ll} \multicolumn{1}{c| l} \multicolumn{1}{c| l} \multicolumn{1}{c| l} \multicolumn{1}{c| l} \multicolumn{1}{c| l} \multicolumn{1}{c| l} \multicolumn{1}{c| l} \multicolumn{1}{c| l} \multicolumn{1}{c| l} \multicolumn{1}{c| l} \multicolumn{1}{c| l} \multicolumn{1}{c| l} \multicolumn{1}{c| l} \multicolumn{1}{c| l} \multicolumn{1}{c| l} \multicolumn{1}{c| l} \multicolumn{1}{c| l} \multicolumn{1}{c| l} \multicolumn{1}{c| l} \multicolumn$ splitofffull<br>splitoffkind<br>splitoffkind<br>**by** and the split of the split-split-split-split-split-split-split-split-split-split-split-split-split-split-split-split-split-split-split-split-split-split-split-split-split-split-s splitoffname **biographic in the split of frame in the split of frame split of frame split of frame split of frame**  $\gamma$  $\frac{1}{100}$ **splitoffpath** splitoffroot **\splitoffroot \splitoffroot \splitoffroot**  $\s{split}$  **\splitoffroot**  $\s{split}$ splitofftype **\splitofftype** spreadhbox **but allow headhbox** ... sqrt **\sqrt**  $\left[\ldots\right]$  {...} stackrel **by the contract of the contract of the contract of the contract of the contract of the contract of the contract of the contract of the contract of the contract of the contract of the contract of the contract of t** 

```
showsetupsdefinition being the showsetups of the showsetupsdefinition [...]
showvariable being the substitution of the set of the set of the set of the set of the set of the set of the set of the set of the set of the set of the set of the set of the set of the set of the set of the set of the se
showwarning because the contract of the showwarning \{ \ldots \} \{ \ldots \}schovejbloky \{\ldots\}simplealignedbox \{... \} \{... \}simplealignedboxplus being all the contract of the contract of the contract of the contract of the contract of the contract of the contract of the contract of the contract of the contract of the contract of the contract o
simplealignedspreadbox \{... \} {...} {...}}
simplegroupedcommand \simplegroupedcommand {...} {...}
simplereversealignedbox butters \simplereversealignedbox {...} {...} {...}
simplereversealignedboxplus \simplereversealignedboxplus {...} {...} {...}
singalcharacteralign being all the set of the set of the set of the set of the set of the set of the set of the set of the set of the set of the set of the set of the set of the set of the set of the set of the set of the
                                                       \sixthofsixarguments {...} {...} {...} {...} {...}
slicepages \slicepages \slicepages \slicepages [...] [..=..] [..=..]<br>sloupec
                                                       sloupec \sloupec [...]
                                                       sloveniannumerals \sloveniannumerals {...}
smallcappedcharacters by the smallcapped characters \{\ldots\}smallcappedromannumerals being the smallcappedromannumerals {...}
snaptogrid \snaptogrid \{... \} \ldots \{... \}snaptogrid:list \snaptogrid [...] \... {...}
someheadnumber \someheadnumber [...] [...]<br>somekindoftab \somekindoftab \somekindoftab \{... \}somekindoftab \somekindoftab [..=..]
somenamedheadnumber<br>
someplace<br>
someplace<br>
\verb|\somleded+1|, {\ldots}, {\ldots}, {\ldots}someplace<br>sorting:instance<br>sorting:instance<br>\setminusSORTING [...] {...} {...} {...} [...]
                                                       \SORTING [...] \{... \}splitatasterisk by the splitation of the splitation \text{split} ... \... \... \...
splitatcolon be a splitation \text{split}, \ldots \ldots, \ldotssplitatcolons because the splitations \text{split} ... \... \...
splitatcomma business business \splitatcomma ... \... \...
splitatperiod by the splitatperiod \text{split} \quad \text{split} \quad \text{split}splitoffkind \splitoffkind
                                                       \splitofftokens ... \from ... \to \...
splitstring because that the splitstring ... \at ... \to \... \and \...
```
stackscripts **\stackscripts** stanovcislonadpisu **being the standard vector of the standard vector of the standard vector**  $\cdot$  **...]** start **being the start and the start [...]** ... \stop startallmodes **\startallmodes [...] ... \stopallmodes** startbar **beiden as a startbar (i...**] ... \stopbar \startbar [...] ... \stopbar startbarva **\startbarva [...] ... \stopbarva**  $\label{thm:main}$  startbuffer  $\qquad \qquad \text{startbuffer} \dots \dots \text{toptifier}$ startbuffer:instance  $\setminus$ startBUFFER  $\ldots$   $\setminus$ stopBUFFER startbuffer:instance:hiding **biding**  $\setminus$ starthiding ...  $\setminus$ stophiding startcollect **\startcollect ... \stopcollect** startcollecting **bett startcollecting and the startcollecting in the startcolorintent**  $\{... \} ... \$ stopcol startcolorset **\startcolorset [...] ... \stopcolorset** startcontextcode **\startcontextcode ... \stopcontextcode** startdelimitedtext:instance:aside **\startaside \startaside [...]** [...] ... \stopaside startdelimitedtext:instance:quote  $\setminus$  **ktartquote [...]** [...] ...  $\setminus$  stopquote startdisplaymath **and the startdisplaymath is a startdisplaymath** that the startdmath startdmath startdmath startdmath startdmath startdmath startdmath startdmath startdmath startdmath startdmath startdmath startdmath star starteffect **be a starteffect**  $\text{1} \ldots$   $\text{1} \ldots$   $\text{1} \text{1} \text{2} \text{3}$  $\verb|\startEffect:example| \verb|\startEFFECT ... |\st{object:example| |\mathtt{set:example}|\verb|\start{fect:example| |\mathtt{set:example}|\verb|\start{fect:example}|\verb|\start{fect:example}|\verb|\start{fect:example| |\mathtt{set:example}|\verb|\start{fect:example}|\verb|\end{sub}|$ startexpanded **\startexpanded ... \stopexpanded** startfittingpage:instance:MPpage \startMPpage **[..=..] ...** \stopMPpage startfittingpage:instance:TEXpage  $\setminus$ tartTEXpage [..=..] ... \stopTEXpage startfixne **(i...)** ... \stopfixne **\startfixne** [...] ... \stopfixne **startfloatcombination fixed**  $\{.\cdot,\cdot\}$ ... startfont **because the contract of the startfont**  $\lambda$  startfont  $\ldots$   $\lambda$  stopfont

stanovcharakteristickuseznamu **\stanovcharakteristickuseznamu [...] [..=..]** startalignment **\startalignment [...] ... \stopalignment** startattachment:instance  $\text{X}$  \startATTACHMENT [...] [..=..] ... \stopATTACHMENT startattachment:instance:attachment **beider at the startattachment [...]** [..=..] ... \stopattachment startbbordermatrix **\startbbordermatrix ... \stopbbordermatrix** startbitmapimage **\startbitmapimage [..=..] ... \stopbitmapimage** startbordermatrix **\startbordermatrix ... \stopbordermatrix** startbtxrenderingdefinitions **\startbtxrenderingdefinitions [...] ... \stopbtxrenderingdefinitions**  $\verb|\startcatcodeable|\verb|\|$ startcenteraligned **\startcenteraligned ... \stopcenteraligned** startcolorintent **\startcolorintent [...] ... \stopcolorintent** startcoloronly **\startcoloronly [...] ... \stopcoloronly** startcolumnset **\startcolumnset [...] [..=..] ... \stopcolumnset** startcolumnsetspan **being and the startcolumnsetspan [...]** [..=..] ... \stopcolumnsetspan startcolumnset:example \startCOLUMNSET **[..=..] ...** \stopCOLUMNSET startcombination **\startcombination [...] [..=..] ... \stopcombination** startcombination:matrix **\startcombination** [...] [...] ... \stopcombination startcontextdefinitioncode **\startcontextdefinitioncode ... \stopcontextdefinitioncode**  $\texttt{function} \qquad \texttt{function} \qquad \ldots \qquad \texttt{function} \qquad \ldots$ startctxfunctiondefinition **\startctxfunctiondefinition ... ... \stopctxfunctiondefinition** startcurrentcolor **\startcurrentcolor** ... \stopcurrentcolor startcurrentlistentrywrapper **\startcurrentlistentrywrapper ... \stopcurrentlistentrywrapper** startdelimited **\startdelimited [...] [...] [...] ... \stopdelimited** startdelimitedtext **\startdelimitedtext [...] [...] [...] ... \stopdelimitedtext** startdelimitedtext:instance \startDELIMITEDTEXT **[...] [...] ...** \stopDELIMITEDTEXT startdelimitedtext:instance:blockquote \startblockquote **[...] [...] ...** \stopblockquote startdelimitedtext:instance:quotation \startquotation **[...] [...] ...** \stopquotation startdelimitedtext:instance:speech  $\{... \}$  ...,  $\{... \}$  ...,  $\{stoppspeech$ <br>startdisplaymath ... \stopdisplaymath startdmath **\startdmath ... \stopdmath** startdocument **\startdocument**  $\ldots$  \startdocument  $\ldots$  \stopdocument startelement **\startelement** {...} [..=..] ... \stopelement startembeddedxtable **\startembeddedxtable [..=..] ... \stopembeddedxtable** startembeddedxtable:name **\startembeddedxtable [...] ... \stopembeddedxtable** startexceptions **butters \startexceptions**  $\ldots$  } ... \stopexceptions  $\verb|\startexp| and edcollect|$  $\verb|\startext| endedcatcodeable \verb|startext| endedcatcodeable \verb|... ... \verb|\stopextendedcatcodeable$ startexternalfigurecollection **\startexternalfigurecollection [...] ... \stopexternalfigurecollection** startfacingfloat **\startfacingfloat [...] ... \stopfacingfloat** startfittingpage **\startfittingpage [...] [..=..] ... \stopfittingpage** startfittingpage:instance \startFITTINGPAGE **[..=..] ...** \stopFITTINGPAGE \startfloatcombination [..=..] ... \stopfloatcombination startfloatcombination:matrix **\startfloatcombination [...] ... \stopfloatcombination** startfloattext:instance \startFLOATtext [...] [...] {...} ...<sup>^</sup> \stopFLOATtext<br>startfloattext:instance:figure \startfloattext [...] [...] {...} ... \stopfigurete \startfiguretext [...] [...] {...} ... \stopfiguretext startfloattext:instance:graphic<br>  $\text{Stratrgraphictext}$  [...] [...] {...} ... \stopgraphictext startfloattext:instance:chemical \startchemicaltext [...]  $\{... \}$  ... \stopchemicaltext startfloattext:instance:intermezzo \startintermezzotext **[...] [...] {...} ...** \stopintermezzotext startfloattext:instance:table  $\{stat \}$   $\{1, . .\}$   $\{1, . .\}$  ... $\}$  toptabletext startfontclass **\startfontclass [...] ... \stopfontclass**

starthelp:instance \startHELP **[...] ...** \stopHELP startimath **being the startimath**  $\text{start}$ ... \stopimath startjdina **\startjdina [...] ... \stopjdina** startlinenote:instance:linenote<br>startlinenumbering startlua **by the startlua and the startlua**  $\setminus$  startlua  $\setminus$  stoplua startluacode **by the contract of the startluacode** ... \stopluacode ... \stopluacode startMPrun **\startMPrun {...} ... \stopMPrun**

startfontsolution **being the startfontsolution**  $\left[\ldots\right]$  ... \stopfontsolution startframedcell **\startframedcell [..=..] ... \stopframedcell** startframedcontent **\startframedcontent [...] ... \stopframedcontent** startframedrow **\startframedrow** [..=..] ... \stopframedrow startframedtable **\startframedtable [...] [..=..] ... \stopframedtable** startgridsnapping **\startgridsnapping [...] ... \stopgridsnapping** startgridsnapping:list **\startgridsnapping [...] ... \stopgridsnapping** starthboxestohbox **\starthboxestohbox ... \stophboxestohbox** starthboxregister **\starthboxregister ... ... \stophboxregister** \starthelptext [...] ... \stophelptext starthighlight **being the starthight of the starthight**  $\cdot$  ...] ... \stophighlight starthyphenation **being the starthyphenation**  $\{... \} ... \$ stophyphenation startcharacteralign **between \startcharacteralign** [..=..] ... \stopcharacteralign startcharacteralign:argument **\startcharacteralign [...]** ... \stopcharacteralign startcheckedfences **\startcheckedfences ... \stopcheckedfences** startchemical **\startchemical [...] [..=..] ... \stopchemical** startindentedtext **\startindentedtext [...] ... \stopindentedtext** startindentedtext:example \startINDENTEDTEXT **...** \stopINDENTEDTEXT startinterakce **\startinterakce [...] ... \stopinterakce** startinteraktivnimenu **\startinteraktivnimenu [...] ... \stopinteraktivnimenu** startinterface **by the contract of the startinterface** ... ... \stopinterface startintertext **\startintertext ... \stopintertext** startitemgroup **blue and the contract of the startitemgroup** [...] [...] [..=..] ... \stopitemgroup startitemgroup:instance \startITEMGROUP [...] [..=..] ... \stopITEMGROUP startitemgroup:instance:itemize **below** \startitemize [...] [..=..] ... \stopitemize startJScode **\startJScode ... ... ... ... \stopJScode** startJSpreamble **\startJSpreamble ... ... ... ... \stopJSpreamble** startjazyk **\startjazyk [...] ... \stopjazyk**  $\verb|\startknotcount| \verb|\startknotcount| \verb|\startknotcount| \verb|\startknotcount| \verb|\startknotcount| \verb|\startknotcount| \verb|\startknotcount| \verb|\startknotcount| \verb|\startknotcount| \verb|\startknotcount| \verb|\startknotcount| \verb|\startknotcount| \verb|\startknotout| \verb|\startknotout| \verb|\end{the| \verb|\startknotout| \verb|\end{the| \verb|\startknotout| \verb|\end{the| \verb|\end{the} \verb|\end{the} \verb|\end{the} \verb|\end{the} \verb|\end{the} \verb|\end{the} \verb|\end{the} \verb|\end{the} \verb|\end{the} \verb|\end{the} \verb$ startkomentarstranky **\startkomentarstranky ... \stopkomentarstranky** startkomentar:instance \startCOMMENT [...] [..=..] ... \stopCOMMENT startkomentar:instance:comment **business** \startcomment [...] [..=..] ... \stopcomment startkomponenta **\startkomponenta [...] ... \stopkomponenta** startkomponenta:string **\startkomponenta ... ... \stopkomponenta** startkonectabulky **\startkonectabulky [...] ... \stopkonectabulky** startlayout **\startlayout \**startlayout [...] ... \stoplayout startlinealignment **\startlinealignment** [...] ... \stop startlinealignment<br>startlinecorrection<br>startlinecorrection<br>**\startlinecorrection** [...] ... \stoplinecorrection \startlinecorrection [...] ... \stoplinecorrection startlinefiller **\startlinefiller** [...] [..=..] ... \stoplinefiller <br>startlinenote:instance **being a startline of the startline** of the startlinenote:instance  $\text{StartLINENOTE}$   $[\ldots]$   $\{...$ }<br>\startlinenote  $[\ldots]$   $\{...$ } \startlinenumbering [...] [..=..] ... \stoplinenumbering startlinenumbering:argument **\startlinenumbering [...] [...] ... \stoplinenumbering**  $\label{eq:optimal} \texttt{startlin} \texttt{sample} \ldots \texttt{steplin} \texttt{steplind}$ startlinetablebody **\startlinetablebody ... \stoplinetablebody** startlinetablecell **\startlinetablecell [..=..] ... \stoplinetablecell** startlinetablehead **\startlinetablehead ... \stoplinetablehead** startlocalfootnotes **\startlocalfootnotes ... \stoplocalfootnotes** startlocalheadsetup **\startlocalheadsetup ... \stoplocalheadsetup** startlocallinecorrection **business in the startlocalline orientation**  $\left[\ldots\right]$  ... \stoplocallinecorrection startlocalnotes **\startlocalnotes [...] ... \stoplocalnotes** startlocalsetups **being the contract of the contract of the contract of the contract of the contract of the contract of the contract of the contract of the contract of the contract of the contract of the contract of the co** startlocalsetups:string **biartlocalsetups** ... ... \stoplocalsetups  $\verb|\startluaparameterset |\ldots] |\ldots \verb|\startluaparameterset |\ldots] |\ldots \verb|\startluaparameterset |\ldots]$ startluasetups **\startluasetups [...] [...] ... \stopluasetups** startluasetups:string **\startluasetups ... ... \stopluasetups** startMPclip **blue and the controller of the controller of the controller of the controller of the controller of the controller of the controller startMPcode**  $\{.\,. \}$  **... \stopMPcode**  $\$ startMPcode **\startMPcode {...} ... \stopMPcode** startMPdefinitions **\startMPdefinitions {...} ... \stopMPdefinitions** startMPdrawing<br>
startMPdrawing [...] ... \stopMPdrawing<br>
\startMPenvironment [...] ... \stopMPenvi startMPenvironment **beidening and the startMPenvironment** [...] ... \stopMPenvironment<br>startMPextensions **beidening and the startMPextensions** {...} ... \stopMPextensions startMPextensions **\startMPextensions {...} ... \stopMPextensions** startMPinclusions **by a startMPinclusions \startMPinclusions [...]** {...} ... \stopMPinclusions startMPinitializations **\startMPinitializations ... \stopMPinitializations** startMPpositiongraphic **\startMPpositiongraphic {...} {...} ... \stopMPpositiongraphic** startMPpositionmethod **\startMPpositionmethod {...} ... \stopMPpositionmethod**

startmarkpages **\startmarkpages [...] ... \stopmarkpages** startmathalignment:instance:align **blue blue**  $\text{staralign}$  [..=..] ... \stopalign startmathcases:instance  $\setminus$ startMATHCASES [..=..] ...  $\setminus$ stopMATHCASES startmathcases:instance:cases **being the startcases instance:**cases  $\setminus$ startcases  $\setminus$ ..=..] ... startmathcases:instance:mathcases \startmathcases **[..=..] ...** \stopmathcases startmathmatrix:instance:matrix **with the startmatrix [..=..]** ... \stopmatrix startmathmode **\startmathmode ... \stopmathmode** startmathstyle **blue and the startmathstyle constant in the startmathstyle**  $\ldots$  **and**  $\ldots$  **and**  $\ldots$  **and**  $\ldots$  **and**  $\ldots$ startmatrices **being a startmatrices**  $\text{statematics}$  ... \stopmatrices **\**startmatrices **[..=..]** ... \stopmatrices startmaxaligned **\startmaxaligned ... \stopmaxaligned** startmiddlealigned **\startmiddlealigned ... \stopmiddlealigned** startmixedcolumns:instance:columns **blue and the startcolumns [..=..]** ... \stopcolumns startmode **by a startmode of the startmode (...**] ... \stopmode startmodeset **\startmodeset [...] {...} ... \stopmodeset** startmodule **\startmodule [...] ... \stopmodule** startmodule:string **\startmodule ... ... \stopmodule** startnadpis **blue contrading the contrading terms**  $\lambda$  is  $\lambda$  ...]  $\{ \ldots \}$  ... \stopnadpis startnaproti **\startnaproti** ... \stopnaproti startnarrower **\startnarrower**  $\ldots$  } ... \stopnarrower startnarrower:example \startNARROWER **[...] ...** \stopNARROWER startnegativ **business in the startnegativ**  $\text{startnegativity}$ ... \stopnegativ startnotext **because the contract of the startnotext** ... \stopnotext **because**  $\lambda$ startnotmode **\startnotmode [...] ... \stopnotmode** startodlozit **\startodlozit [...] ... \stopodlozit** startoverprint **\startoverprint ... \stopoverprint** startpagecolumns:instance \startPAGECOLUMNS **...** \stopPAGECOLUMNS startpagelayout **\startpagelayout [...] ... \stoppagelayout** startpar **\startpar [...] [..=..] ... \stoppar** startparagraphs **\startparagraphs [...] ... \stopparagraphs** startparagraphs:example  $\setminus$ startPARAGRAPHS  $\ldots \setminus$ stopPARAGRAPHS startparallel:example \startPARALLEL **...** \stopPARALLEL startparbuilder **beider \startparbuilder** [...] ... \stopparbuilder startpolozka **\startpolozka [...] ... \stoppolozka**

startmarginalnilinka **\startmarginalnilinka [...] ... \stopmarginalnilinka** startmarginalnilinka:assignment **\startmarginalnilinka [..=..] ... \stopmarginalnilinka** startmarginblock **\startmarginblock [...] ... \stopmarginblock** startmarkedcontent **becoming the startmarked of the startmarked content** [...] ... \stopmarkedcontent startmathalignment:instance \startMATHALIGNMENT [..=..] ... \stopMATHALIGNMENT startmathalignment:instance:mathalignment **\startmathalignment** [..=..] ... \stopmathalignment startmathmatrix:instance \startMATHMATRIX **[..=..] ...** \stopMATHMATRIX startmathmatrix:instance:mathmatrix \startmathmatrix **[..=..] ...** \stopmathmatrix startmixedcolumns **butters \startmixedcolumns** [...] [..=..] ... \stopmixedcolumns startmixedcolumns:instance<br>startMIXEDCOLUMNS [..=..] ... \stopMIXEDCOLUMNS<br>startmixedcolumns:instance:boxedcolumns \startboxedcolumns [..=..] ... \stopboxedcolumns \startboxedcolumns [..=..] ... \stopboxedcolumns startmixedcolumns:instance:itemgroupcolumns \startitemgroupcolumns **[..=..] ...** \stopitemgroupcolumns startmoduletestsection **being the startmoduletestsection** ... \stopmoduletestsection startnamedsection **being the startnamedsection [...]** [..=..] [..=..] ... \stopnamedsection startnamedsubformulas **\startnamedsubformulas [...] {...} ... \stopnamedsubformulas** startnicelyfilledbox **\startnicelyfilledbox [..=..] ... \stopnicelyfilledbox** startnointerference **\startnointerference ... \stopnointerference** startnotallmodes **\startnotallmodes [...] ... \stopnotallmodes** startobrazek **\startobrazek [...] [...] [..=..] ... \stopobrazek** startodstavec **\startodstavec [...] [..=..] ... \stopodstavec** startoramovani **\startoramovani [...] [..=..] ... \stoporamovani** startoramovanytext:instance \startFRAMEDTEXT **[...] [..=..] ...** \stopFRAMEDTEXT  $\label{eq:start} \verb|startforamovanytext:instance:framedtext |...] [...=..] ... \verb|\stopframedtext||...|$ startoutputstream **\startoutputstream [...] ... \stopoutputstream** startpagecolumns **\startpagecolumns [..=..] ... \stoppagecolumns** startpagecolumns:name **\startpagecolumns [...] ... \stoppagecolumns** startpagefigure **by the contract of the contract of the contract of the contract of the contract of the contract of the contract of the contract of the contract of the contract of the contract of the contract of the contra** startparagraphscell **\startparagraphscell ... \stopparagraphscell** startplacefloat **by the contract of the contract of the contract of the contract of the contract of the contract of the contract of the contract of the contract of the contract of the contract of the contract of the contra** startplacefloat:instance  $\setminus$  **startumistiFLOAT** [..=..]  $\ldots$   $\setminus$  stopumistiFLOAT startplacefloat:instance:figure **definitionally assumed as a startumistifigure** [..=..] [..=..] ... \stopumistifigure startplacefloat:instance:graphic \startumistigraphic **[..=..] [..=..] ...** \stopumistigraphic startplacefloat:instance:chemical \startumistichemical [..=..] [..=..] ... \stopumistichemical startplacefloat:instance:intermezzo \startumistiintermezzo **[..=..] [..=..] ...** \stopumistiintermezzo \startumistitable [..=..] [..=..] ... \stopumistitable startplacepairedbox **\startplacepairedbox [...] [..=..] ... \stopplacepairedbox** startplacepairedbox:instance \startumistiPAIREDBOX [..=..] ... \stopumistiPAIREDBOX startplacepairedbox:instance:legend \startumistilegend **[..=..] ...** \stopumistilegend startpopis:example  $\text{startPOPIS}$  [..=..] ... \stopPOPIS

```
startpositiv business in the startpositiv \text{start}, \text{stoppositiv}startpozadi \startpozadi [..=..] ... \stoppozadi
startpozadi:example \startPOZADI [..=..] ... \stopPOZADI
startpoznamka:instance \text{StartNOTE} [...] ... \stopNOTE
startpoznamka:instance:assignment \setminusstartNOTE [..=..] ... \stopNOTE
startpoznamka:instance:assignment:endnote \startendnote [..=..] ... \stopendnote
startpoznamka:instance:assignment:footnote \startfootnote [..=..] ... \stopfootnote
\verb|startpoznamka:instance:endnote| \verb|startendnote [...] ... \verb|stopendnote|startpoznamka:instance:footnote \{... \} ... \startfootnote \{... \} ... \stopfootnote
startprekryv blue and the startprekryv in the startprekryv \lambda startprekryv ... \lambda stopprekryv
\verb|\startprod| with \verb|\startprod| with \verb|\startprod| with \verb|\start}|. \verb|\start|, \verb|\start|, \verb|\start|.startprodukt:string \startprodukt ... ... \stopprodukt
startprojekt \startprojekt [...] ... \stopprojekt
startprojekt:string \startprojekt ... ... \stopprojekt
startprostredi \startprostredi [...] ... \stopprostredi
startprostredi:string \startprostredi ... ... \stopprostredi
startradek behavior (1992) and the started of the startradek [...]
startradky:instance \text{S} [..=..] ... \stopLINES
startradky:instance:lines buttlines \left[\ldots\right] \ldots \times \left[\ldots\right]startrandomized \startrandomized ... \stoprandomized
startrawsetups:string \startrawsetups ... ... \stoprawsetups
startreadingfile butter and the startreading of the startreading file ... \stopreadingfile
startregime being the contract of the contract of the contract of the contract of the contract of the contract of the contract of the contract of the contract of the contract of the contract of the contract of the contrac
startrovnice \startrovnice [...] ... \stoprovnice
startrovnice:assignment \startrovnice [..=..] ... \stoprovnice
startrovnice:instance:md \startmdformula [...] ... \stopmdformula
startrovnice:instance:mp \startmpformula [...] ... \stopmpformula
startrovnice:instance:sd \startsdformula [...] ... \stopsdformula
startrovnice:instance:sp \startspformula [...] ... \stopspformula
startrozbalene by the controllation of the startrozbalene ... \stoprozbalene
startruby being the startruby \text{sum} ...] ... \stopruby
startscript between the contract of the startscript \text{1} \ldots \text{1} ... \stopscript
startsekce:instance:part butter in the startpart [..=..] [..=..] ... \stoppart
startsekce:instance:title \{s\} \{start title [..=..] [..=..] ... \{stoptitlestartsetups being the contract of the contract of the contract of the contract of the contract of the contract of the contract of the contract of the contract of the contract of the contract of the contract of the contrac
startsetups:string being the startsetups of the startsetups \ldots ... \stopsetups
startshift \startshift [...] ... \stopshift
```

```
startpopis:example:title \{s_1, s_2, \ldots, s_{top} \}startpositioning because the contract of the startpositioning [...] [..=..] ... \stoppositioning
\verb|startposition| overlay |\texttt{startposition} {...} ... \verb|\stopposition| overlaystartpostponingnotes \startpostponingnotes ... \stoppostponingnotes
startprocessassignmentcommand \startprocessassignmentcommand [..=..] ... \stopprocessassignmentcommand
startprocessassignmentlist \startprocessassignmentlist [..=..] ... \stopprocessassignmentlist
startprocesscommacommand \startprocesscommacommand [...] ... \stopprocesscommacommand
\verb|\startprocess| contains the same as follows. \verb|\startprocess| contains the same as follows. \verb|\startprocess| contains the same as follows. \verb|\startprocess| contains the same as follows. \verb|\startprocess| contains the same as follows. \verb|\startprocess| contains the same as follows. \verb|\startprocess| contains the same as follows. \verb|\startprocess| contains the same as follows. \verb|\startprocess| contains the same as follows. \verb|\startprocess| contains the same as follows. \verb|\startprocess| contains the same as follows. \verb|\startprocess| contains the same as follows. \verb|\startprocess| contains the same as follows. \verb|\startprocess| contains the same as follows. \verb|\startprocess| contains the same as follows. \verb|\startprocess| contains the same as follows. \verb|\startprocess| contains the same as follows. \verb|\startprocess| contains the same as follows. \verb|\startprocessstartprotectedcolors \startprotectedcolors ... \stopprotectedcolors
startpublikace \startpublikace [...] [..=..] ... \stoppublikace
startrawsetups \startrawsetups [...] [...] ... \stoprawsetups
startregister by a startegister [...] [...] [...] [...] [...] ...+...+...} ... \stopregister [.
startreusableMPgraphic \startreusableMPgraphic {...} {...} ... \stopreusableMPgraphic
startrovnice:instance \startFORMULAformula [...] ... \stopFORMULAformula
startsectionblock \startsectionblock [...] [..=..] ... \stopsectionblock
startsectionblockenvironment \startsectionblockenvironment [...] ... \stopsectionblockenvironment
startsectionblock:instance \text{StartSECTIONBLOGY } [\dots = 0 \dots]... \stopSECTIONBLOCK
startsectionblock:instance:appendices \startappendices [..=..] ... \stopappendices
startsectionblock:instance:backmatter \startbackmatter [..=..] ... \stopbackmatter
startsectionblock:instance:bodymatter \startbodymatter [..=..] ... \stopbodymatter
startsectionblock:instance:frontmatter \startfrontmatter [..=..] ... \stopfrontmatter
startsectionlevel \startsectionlevel [...] [..=..] [..=..] ... \stopsectionlevel
startsekce:instance \startSECTION [..=..] [..=..] ... \stopSECTION
startsekce:instance:chapter \startchapter \\startchapter [..=..] [..=..] ... \stopchapter
startsekce:instance:section \startsection \startsection [..=..] [..=..] ... \stopsection
startsekce:instance:subject \startsubject \left.\right.\right\} \left.\right\} \left.\right\} .... \left.\right\} ... \right\} ...
startsekce:instance:subsection business has a startsubsection \cdot....] [..=..] ... \stopsubsection
startsekce:instance:subsubject \startsubsubject [..=..] [..=..] ... \stopsubsubject
startsekce:instance:subsubsection \startsubsubsection [..=..] [..=..] ... \stopsubsubsection
startsekce:instance:subsubsubject \startsubsubsubject [..=..] [..=..] ... \stopsubsubsubject
startsekce:instance:subsubsubsection \startsubsubsubsection [..=..] [..=..] ... \stopsubsubsubsection
startsekce:instance:subsubsubsubject \startsubsubsubsubject [..=..] [..=..] ... \stopsubsubsubsubject
startsekce:instance:subsubsubsubsection \startsubsubsubsubsection [..=..] [..=..] ... \stopsubsubsubsubsection
startsekce:instance:subsubsubsubsubject \startsubsubsubsubsubject [..=..] [..=..] ... \stopsubsubsubsubsubject
startsidebar \startsidebar [...] [..=..] ... \stopsidebar
```
startsplittext **\startsplittext ... \stopsplittext** startspread **by a start of the startspread** ... \stopspread startstartstop:example \startSTARTSTOP **...** \stopSTARTSTOP startstop:example  $\S$ TARTSTOP {...} startstyle **being the contract of the contract of the contract of the contract of the contract of the contract of the contract of the contract of the contract of the contract of the contract of the contract of the contract** startstyle:argument **\startstyle [...] ... \stopstyle** startstyle:instance  $\text{StartSTYLE} \dots \ \text{stopSTYLE}$ startsubstack **\startsubstack ... \stopsubstack** startTABLE **\startTABLE**  $\ldots$  \startTABLE  $\ldots$  \stopTABLE starttexcode **by the contract of the starttexcode** ... \stoptexcode ... \stoptexcode starttext **be a start of the starttext** ... \stoptext ... \stoptext starttokens **\starttokens [...] ... \stoptokens** starttyping:instance  $\text{STATTYPING}$  [..=..] ... \stopTYPING starttyping:instance:argument<br>startTYPING [...] ... \stopTYPING<br>starttyping:instance:argument:LUA<br>\startLUA [...] ... \stopLUA starttyping:instance:argument:LUA <br>startLUA \startLUA \extartLUA \extartLUA \extartLUA \extartMP [...] ... \stopMP  $\begin{minipage}{0.03\linewidth} \begin{tabular}{l} \texttt{starttyping: instance: argument: } \texttt{MP} \\ \texttt{starttyping: instance: argument: } \texttt{PARSEDXML} \end{tabular} \end{minipage}$ starttyping:instance:argument:TEX **\startTEX**  $\ldots$  **\stopTEX** starttyping:instance:argument:typing **below that all intervalst and the starttyping [...]** ... \stoptyping  $\label{eq:startxML} \verb|%startxML|[...] ... \verb|| for a new variable \verb|%startxML|[...] ... \verb|| for a new variable \verb|%startxML|[...] ... \verb|| for a new variable \verb|%startxML|[...] ... \verb|| for a new variable \verb|%startxML|[...] ... \verb|| for a new variable \verb|%startxML|[...] ... \verb|| for a new variable \verb|%startxML|[...] ... \verb|| for a new variable \verb|%startxML|[...] ... \verb|| for a new variable \verb|%startxML|[...] ... \verb|| for a new variable \verb|%startxML|[...] ... \verb|| for a new variable \verb|%startxML|[...] ... \verb|| for a new variable \verb|$ starttyping:instance:LUA  $\{.\,.\,.\,.\,.\,.\, \set$ 

startsimplecolumns **by a start of the contract of the startsimplecolumns**  $[..] ... \stopsimplecolums$ startspecialitem:item **blue contracts because the contracts of the startspecialitem**  $\ldots$ ] [...] ... \stopspecialitem startspecialitem:none **\startspecialitem [...] ... \stopspecialitem** startspecialitem:symbol **blue and intervalst and intervalst and intervalst and intervalst and intervalst and intervalst and intervalst and intervalst and intervalst and intervalst and intervalst and intervalst and interval** startsplitformula **\startsplitformula ... \stopsplitformula** startstaticMPfigure **\startstaticMPfigure {...} ... \stopstaticMPfigure** startstaticMPgraphic **\startstaticMPgraphic {...} {...} ... \stopstaticMPgraphic** startstrictinspectnextcharacter **\startstrictinspectnextcharacter ... \stopstrictinspectnextcharacter** startstructurepageregister **by the startstructurepageregister** [...] [...] [..=..] [..=..] ... \stopstructurepageregister [...] [... startsubformulas **\startsubformulas [...] ... \stopsubformulas** startsubjectlevel **\startsubjectlevel [...] [..=..] [..=..] ... \stopsubjectlevel** startsubsentence **\startsubsentence ... \stopsubsentence** startsymbolset **\startsymbolset [...] [..=..] ... \stopsymbolset** startTABLEbody **\startTABLEbody [..=..] ... \stopTABLEbody** startTABLEfoot **\startTABLEfoot [..=..] ... \stopTABLEfoot** startTABLEhead **\startTABLEhead [..=..] ... \stopTABLEhead** startTABLEnext **\startTABLEnext [..=..] ... \stopTABLEnext** starttabelator **\starttabelator** [|...|] **OPT [..=..] ... \stoptabelator** starttabelator:instance \startTABULATE **[...] [..=..] ...** \stopTABULATE starttabelator:instance:fact **\startfact**  $\left[\ldots\right]$   $\left[\ldots\right]$  ... \stopfact starttabelator:instance:legend **below** \startlegend [...] [..=..] ... \stoplegend starttabulatehead **\starttabulatehead [...] ... \stoptabulatehead** starttabulatetail **\starttabulatetail [...] ... \stoptabulatetail** starttabulation:example \startTABULATION **[...] [..=..] ...** \stopTABULATION starttabulka **\starttabulka [|...|] [..=..] ... \stoptabulka** starttabulka:name **\starttabulka [...] [..=..] ... \stoptabulka** starttabulky<br>
starttabulky **compared to the compare of the starttabulky [[...]** ... \stoptabulky<br>
starttabulky [...] ... \stoptabulky \starttabulky [...] ... \stoptabulky  $\texttt{starttextdefinition} \dots \dots \dots \dots \dots \texttt{setp}$ starttextbackground **\starttextbackground [...] [..=..] ... \stoptextbackground** starttextbackgroundmanual **\starttextbackgroundmanual ... \stoptextbackgroundmanual** starttextbackground:example  $\setminus$ startTEXTBACKGROUND [..=..] ... \stopTEXTBACKGROUND<br>starttextcolor  $\setminus$ starttextcolor [...] ... \stoptextcolor starttextcolor **\starttextcolor [...] ... \stoptextcolor** starttextcolorintent **\starttextcolorintent ... \stoptextcolorintent** starttextflow **\starttextflow [...] ... \stoptextflow** starttextnapovedy **\starttextnapovedy [...] ... \stoptextnapovedy** starttextovalinka **\starttextovalinka {...} ... \stoptextovalinka** starttextpopisku:instance \startLABELtext **[...] [...] ...** \stopLABELtext starttextpopisku:instance:btxlabel \startbtxlabeltext **[...] [...] ...** \stopbtxlabeltext starttextpopisku:instance:head \startheadtext **[...] [...] ...** \stopheadtext starttextpopisku:instance:label \startlabeltext **[...] [...] ...** \stoplabeltext starttextpopisku:instance:mathlabel \startmathlabeltext **[...] [...] ...** \stopmathlabeltext starttextpopisku:instance:operator \startoperatortext **[...] [...] ...** \stopoperatortext  $\label{eq:start} \verb|starttext[[...][...][...][...]{...} \verb|start| \verb|text|$ starttextpopisku:instance:suffix \startsuffixtext **[...] [...] ...** \stopsuffixtext starttextpopisku:instance:taglabel \starttaglabeltext **[...] [...] ...** \stoptaglabeltext starttextpopisku:instance:unit \startunittext [...] [...] ... \stopunittext starttokenlist **\starttokenlist [...] ... \stoptokenlist** starttransparent **\starttransparent [...] ... \stoptransparent** starttypescript **by a starttype script**  $\{... \}$   $[...]$   $[...]$   $\ldots$   $\}$  stoptypescript starttypescriptcollection **\starttypescriptcollection [...] ... \stoptypescriptcollection** \startPARSEDXML [...] ... \stopPARSEDXML

starttyping:instance:TEX  $\text{S}}$  ... \stopTEX  $\text{S}$ starttyping:instance:XML  $\setminus$ StartXML  $[..] ... \setminus$ StopXML startxmlraw **blue and the startxmlraw in the startxmlraw ... \stopxmlraw** stoplinenote:instance<br>stoplinenote:instance:linenote<br>\stoplinenote **instance:linenote** \\text{\stoplinenote f...] stoplinenote:instance:linenote \stoplinenote **[...]** stopradek **\stopradek**  $\ldots$ strana **\strana {\strana }**<br>strictdoifelsenextoptional **being as {\strana }** \strictdoifel strippedcsname **\strippedcsname \...** strippedcsname:string **\strippedcsname** ...

starttyping:instance:MP \startMP **[..=..] ...** \stopMP \startPARSEDXML [..=..] ... \stopPARSEDXML starttyping:instance:typing **blue and the starttyping [..=..]** ... \stoptyping startumistirovnici **\startumistirovnici [..=..] ... \stopumistirovnici** startumistirovnici:argument **\startumistirovnici [...] ... \stopumistirovnici** startuniqueMPgraphic **\startuniqueMPgraphic {...} {...} ... \stopuniqueMPgraphic** startuniqueMPpagegraphic **\startuniqueMPpagegraphic {...}** {...} ... \stopuniqueMPpagegraphic startusableMPgraphic **\startusableMPgraphic {...} {...} ... \stopusableMPgraphic** startuseMPgraphic **biographic**  $\text{S}$  **...}**  $\ldots$   $\ldots$   $\text{S}$  ...} ... \stopuseMPgraphic startusemathstyleparameter **\startusemathstyleparameter \... ... \stopusemathstyleparameter** startuserdata **\startuserdata [...] [..=..] ... \stopuserdata** startusingbtxspecification **biographs** \startusingbtxspecification [...] ... \stopusingbtxspecification startuzky **being the contract of the startuzky [...]** [..=..] ... \stopuzky startuzky:assignment **being the startuzky in the startuzky**  $[...]$   $...$  \stopuzky startuzky:name **by a startuzky:name**  $\{statuzky$   $[...]$   $...\}$  stopuzky startvboxregister **\startvboxregister ... ... \stopvboxregister** startvboxtohbox **\startvboxtohbox ... \stopvboxtohbox** startvboxtohboxseparator **\startvboxtohboxseparator ... \stopvboxtohboxseparator** startviewerlayer **bis and the startviewerlayer [...] ...** \stopviewerlayer \startviewerlayer flagser in the startviewerlayer in the startviewerlayer startviewerlayer startviewerlayer startviewerlayer startviewerlayer start \startVIEWERLAYER ... \stopVIEWERLAYER startvisici **\startvisici [..=..] {...} ... \stopvisici** startvisici:argument **\startvisici [...] {...} ... \stopvisici** startvtopregister **\startvtopregister ... ... \stopvtopregister** startvycet:example \startVYCET **[..=..] ...** \stopVYCET  $\verb|startVYCET [...] {...} ... \verb|storyVCET$ startxcell **\startxcell [...] [..=..] ... \stopxcell** startxcellgroup **being the startxcellgroup**  $\cdot$  **\startxcellgroup**  $\cdot$  [...]  $\cdot$  ... \stopxcellgroup startxcolumn **bidden \startxcolumn**  $\ldots$  \startxcolumn  $\ldots$  \stopxcolumn startxcolumn:name **\startxcolumn [...] ... \stopxcolumn** startxgroup **being the contract of the contract of the startxgroup**  $\lambda$ ...] [..=..] ... \stopxgroup startxmldisplayverbatim **\startxmldisplayverbatim [...] ... \stopxmldisplayverbatim** startxmlinlineverbatim **\startxmlinlineverbatim [...] ... \stopxmlinlineverbatim** startxmlsetups **\startxmlsetups [...] [...] ... \stopxmlsetups** startxmlsetups:string **\startxmlsetups ... ... \stopxmlsetups** startxrow **\startxrow [...] [..=..] ... \stopxrow** startxrowgroup **\startxrowgroup [...] [..=..] ... \stopxrowgroup**  $\verb|\startxtable|\verb|\...*...| \verb|\startxtable| {\verb|\...*|}$ startxtablebody **being the startxtablebody** [..=..] ... \stopxtablebody startxtablebody:name **\startxtablebody [...] ... \stopxtablebody** startxtablefoot **\startxtablefoot [..=..] ... \stopxtablefoot** startxtablefoot:name **\startxtablefoot [...]** ... \stopxtablefoot<br>startxtablehead **\startxtablehead [...=..]** ... \stopxtablehe startxtablehead **\startxtablehead [..=..] ... \stopxtablehead** startxtablehead:name **\startxtablehead [...] ... \stopxtablehead** startxtablenext **\startxtablenext [..=..] ... \stopxtablenext** startxtablenext:name **\startxtablenext [...] ... \stopxtablenext** startxtable:example \startXTABLE **[..=..] ...** \stopXTABLE startxtable:name **\startxtable [...] ... \stopxtable** startzahlavitabulky *startzahlavitabulky* [...] ... \stopzahlavitabulky startzarovnanonastred **\startzarovnanonastred ... \stopzarovnanonastred** startzarovnanovlevo **\startzarovnanovlevo ... \stopzarovnanovlevo** startzarovnanovpravo **\startzarovnanovpravo ... \stopzarovnanovpravo** startzhustene **\startzhustene [...] ... \stopzhustene** startzlom **\startzlom**  $\left[\ldots\right]$  [..=..] ... \stopzlom startzlom:instance \startMAKEUPzlom **[..=..] ...** \stopMAKEUPzlom startzlom:instance:middle \startmiddlezlom **[..=..] ...** \stopmiddlezlom startzlom:instance:page  $\{.\,=\,.\,]\,$  ...  $\{stoppagez1om$ startzlom:instance:standard **being a vertically a startstandardzlom**  $[..=..] ... \stot$ stopstandardzlom startzlom:instance:text  $\{.\,=\,.\,]\,$  ... \stoptextzlom strictdoifelsenextoptional **\strictdoifelsenextoptional {...} {...}** strictdoifnextoptionalelse **\strictdoifnextoptionalelse {...} {...}** stripcharacter **being the stripcharacter ...** \from ... \to \... stripspaces **being a contract to the stripspaces \from ... \to \...** structurelistuservariable **\structurelistuservariable {...}**

structuretitle **b \structuretitle \structuretitle** structureuservariable **\structureuservariable {...}** structurevariable **business \structurevariable {...**} strut **\strut**  $\setminus$ strut strutdp **\strutdp**  $\left\{ \text{strut} \right\}$ strutgap **\strutgap \strutgap** strutht **\strutht \strutht \strutht \strutht**  $\frac{1}{2}$ struthtdp **\struthtdp**  $\text{struthtdp}$  $\label{eq:1}$  struttedbox  $\tag{1.1}$ strutwd **\strutwd** style **b b style c h style c h style c h style c h style c h style c h style c h style c h style c h style c h style c h style c h style c h** styleinstance **by a styleinstance**  $\left.\cdot\right\}$ style:argument **\style [...]** {...} style:instance \STYLE {...} subpagenumber **\subpagenumber**  $\simeq$ subsentence **\subsentence** {...}  $\texttt{sature} \verb|\subtractfeature| [\dots]$  $% \begin{minipage}[c]{0.4\linewidth} \begin{tikzpicture}[c]{0.4\linewidth} \end{tikzpicture} \begin{tikzpicture}[c]{0.4\linewidth} \end{tikzpicture} \begin{tikzpicture}[c]{0.4\linewidth} \end{tikzpicture} \begin{tikzpicture}[c]{0.4\linewidth} \end{tikzpicture} \begin{tikzpicture}[c]{0.4\linewidth} \end{tikzpicture} \begin{tikzpicture}[c]{0.4\linewidth} \end{tikzpicture} \begin{tikzpicture}[c]{0.4\linewidth} \end{tikzpicture} \begin{tikzpicture}[c]{0.4\linewidth} \end{tikzpicture} \begin{tikzpicture}[c]{0.4$ swapcounts **\swapcounts \... \...** swapdimens **\swapdimens \... \...** swapmacros **\swapmacros \... \...** swaptypeface **\swaptypeface** switchstyleonly **be a summer of the set of the set of the set of the set of the set of the set of the set of the set of the set of the set of the set of the set of the set of the set of the set of the set of the set of the** switchstyleonly:command **\switchstyleonly \...** switchtocolor **\switchtocolor [...]** switchtointerlinespace:argument **\switchtointerlinespace [...]** switchtointerlinespace:name **\switchtointerlinespace [...]** symbol **but in the symbol**  $\{... \}$  [...]  $[...]$ symbolreference **\symbolreference** [...] symbol:direct **\symbol** {...} synctexblockfilename **business \synctexblockfilename** {...} synctexresetfilename **business \synctexresetfilename** synctexsetfilename **business \synctexsetfilename {...**} synchronizeblank **bluesting and the synchronizeblank**  $\sqrt{\text{synchronizeblank}}$ synchronizeindenting **\synchronizeindenting** synchronizestrut **\synchronizestrut {...**} synchronizewhitespace **biographics \synchronizewhitespace**  $\S$ *wnchronizewhitespace*  $\S$ *YNONYM* [...] {...} { synonym:instance  $\S$ YNONYM [...] {...} {...} synonym:instance:abbreviation  $\S$ <sup>2</sup> systemlog **because the contract of the systemlog**  $\text{Systemlog } \{... \} \{... \}$ systemsetups **buying the systemsetups**  $\{ \ldots \}$ TABLE **\TABLE** TaBlE **\TaBlE** TEX **\TEX** TeX **\TeX** TheNormalizedFontSize **\TheNormalizedFontSize** TransparencyHack **\TransparencyHack** tabulateautoline **\tabulateautoline** tabulateautorule **\tabulateautorule** tabulateline **\tabulateline** tabulaterule **\tabulaterule** taggedctxcommand **business and hence the community of the community of the community of the community of the community of the community of the community of the community of the community of the community of the communi** tbox **\therefore \therefore \therefore \therefore \therefore \therefore \therefore \therefore \therefore \therefore \therefore \therefore \therefore \therefore \therefore \therefore \therefore \therefore \therefore \theref** tecka **business and the contract of the contract of the contract of the contract of the contract of the contract of the contract of the contract of the contract of the contract of the contract of the contract of the cont** tecky **tecky here** the control of the control of the control of the control of the control of the control of the control of the control of the control of the control of the control of the control of the control of the co tecky:assignment **\tecky [..=..]** tenkelinky **\tenkelinky**  $[..=..]$ testcolumn **\testcolumn \testcolumn \testcolumn**  $\ldots$  ] testfeature **but a letter in the contract of the contract of the contract of the contract of the contract of the contract of the contract of the contract of the contract of the contract of the contract of the contract of t** testfeatureonce **business \testfeatureonce {...}** {...} testpage **business in the contract of the contract of the contract of the contract of the contract of the contract of the contract of the contract of the contract of the contract of the contract of the contract of the cont** 

structurenumber **\structurenumber** substituteincommalist **\substituteincommalist {...} {...} \...** swapface **\swapface** switchtointerlinespace **\switchtointerlinespace [...] [..=..]** synchronizemarking **being the synchronizemarking [...]** [...] [...] [...] [...] synchronizeoutputstreams **[...]** synchronizeoutputstreams **\synchronizeoutputstreams [...]**  $\lambda$ shabhreviation  $\left[ \ldots \right]$   $\{ \ldots \}$ systemlogfirst **\systemlogfirst {...}** {...} {...} systemloglast **because that the systemloglast**  $\{... \} \{... \} \{... \}$ taggedlabeltexts **butchedlabeltexts**  $\{\ldots\}$  {...}  $\{\ldots\}$ tenkalinka **\tenkalinka** testandsplitstring **be a set of the conditional set of the conditional set of the conditions**  $\text{t}$  and  $\ldots$  \to \... \and \... testpagesync **business here here here here here here here here here here here here here here here here here here here here here here here here here here here here h** testtokens **\testtokens [...]** tex  $\text{L}$ texdefinition **because the contract of the contract of the contract of the contract of the contract of the contract of the contract of the contract of the contract of the contract of the contract of the contract of the con** texsetup **\texsetup** {...}<br>textbackground:example **\textbackground:example** \textbackground:example textbackground:example \TEXTBACKGROUND **{...}** textcitation **between the contract of the contract of the contract of the contract of the contract of the contract of the contract of the contract of the contract of the contract of the contract of the contract of the cont** textcitation:alternative **business \textcitation [...]** [...] textcitation:userdata **become textcitation**  $\ldots$  [..=..] [..=..] textcite **business and the contract of the contract of the set of the set of the set of**  $\mathbf{c}$ **...] [...]** textcite:alternative **business \textcite [...]** [...] textcite:userdata **butchers \textcite [..=..]** [..=..] textcontrolspace **\textcontrolspace** textflowcollector **\textflowcollector {...}** textmath **\textmath {...}** textminus **\textminus** textnapovedy **bextrapovedy**  $\text{improved}$  [...]  $\{...$  }  $\{...$  } textnote  $\{\ldots\}$ textormathchar **\textormathchar {...}** textormathchars **between the contract of the contract of the contract of the contract of the contract of the contract of the contract of the contract of the contract of the contract of the contract of the contract of the c** textplus **\textplus \textplus** textpopisku: instance  $\angle$ textpopisku:instance:btxlabel **\btxlabeltext {...}** textpopisku:instance:head  $\heasuredangle$ textpopisku:instance:label \labeltext {...} textpopisku:instance:mathlabel  $\mathcal{L}$  \mathlabeltext  $\{...$ }<br>textpopisku:instance:operator \operatortext {...} textpopisku:instance:operator \operatortext **{...}** textpopisku:instance:prefix \prefixtext **{...}** textpopisku:instance:suffix \suffixtext **{...}** textpopisku:instance:taglabel **\taglabeltext {...}** textpopisku:instance:unit \unittext {...} textvisiblespace **\textvisiblespace** thainumerals **butters thainumerals**  $\{\ldots\}$ thefirstcharacter **\thefirstcharacter {...}** theremainingcharacters **\theremainingcharacters {...}** thickspace **\thickspace**  $\tilde{f}$ thinspace **\thinspace \thinspace \thinspace \thinspace \thinspace \thinspace \thinspace \thinspace \thinspace** threedigitrounding **threedigitrounding**  $\theta_i$ ...} tibetannumerals **\tibetannumerals {...}** tightlayer **butter and the contract of the contract of the contract of the contract of the contract of the contract of the contract of the contract of the contract of the contract of the contract of the contract of the con** tilde **\tilde {...}** tinyfont **\tinyfont** tlacitko **\tlacitko [..=..] {...} [...]** tlacitko:example \BUTTON **[..=..] {...} [...]** tlap **\tlap {...}** tloustkacary **\tloustkacary** tochar **\tochar {...}** tolinenote **\tolinenote**  $\ldots$ topbox {...} topleftbox **\topleftbox**  $\{\ldots\}$ toplinebox **\toplinebox**  $\{\ldots\}$ toprightbox **\toprightbox {...}** topskippedbox **\topskippedbox {...}** tracecatcodetables **\tracecatcodetables** tracedfontname **the contract of the contract of the contract of the contract of the contract of the contract of t<br>**  $\lambda$  **traceoutputroutines** tracepositions **\tracepositions** transparencycomponents **\transparencycomponents {...}** transparent **transparent**  $\{\ldots\}$  {...} tref **\tref {...} {...} [...]** triplebond **\triplebond** truefilename **\truefilename {...}**

testpageonly **be the contract of the contract of the contract of the contract of the contract of the contract of the contract of the contract of the contract of the contract of the contract of the contract of the contract** textovalinka **\textovalinka [...] {...}** thenormalizedbodyfontsize **\thenormalizedbodyfontsize {...}** thirdoffivearguments **\thirdoffivearguments {...} {...} {...} {...} {...}** thirdoffourarguments **\thirdoffourarguments {...}** {...} {...} {...} thirdofsixarguments **\thirdofsixarguments {...}** {...} {...} {...} {...} {...} thirdofthreearguments **\thirdofthreearguments** {...} {...} {...} thirdofthreeunexpanded **\thirdofthreeunexpanded {...} {...} {...}** tlacitkomenu:button **\tlacitkomenu [..=..] {...} {...}** tlacitkomenu:interactionmenu **beider and the set of the set of the set of the set of the set of the set of the set of the set of the set of the set of the set of the set of the set of the set of the set of the set of the s** traceoutputroutines **\traceoutputroutines**

ttraggedright **\ttraggedright** tucne **\tucne** tucnekurzivni **\tucnekurzivni** tucnesklonene **\tucnesklonene** tvrdamezera **\tvrdamezera** tvrdemezery **\tvrdemezery** twodigitrounding **the set of two dimensional set of two dimensional set of two dimensional set of two dimensions**  $\{\ldots\}$ tx  $\text{tx}$ txx  $\text{text}$ typebuffer **buffer here here here here here here here here here here here here here here here here here here here here here here here here here here here here here** typebuffer:instance \opisBUFFER [..=..] typedefinedbuffer **business \typedefinedbuffer [...]** [..=..] typeface **\typeface** typeinlinebuffer **buffer here here here here here here here here here here here here here here here here here here here here here here here here here here here here** typescriptone **\typescriptone** typescriptprefix **\typescriptprefix {...}** typescriptthree **\typescriptthree** typescripttwo **\typescripttwo** typesetbuffer **\typesetbuffer** [...] [..=..] typesetfile **but typesetfile the convertion of the convertion of the convertion of the convertion \text{t} \cdot \text{t} \cdot \text{t} \cdot \text{t} \cdot \text{t} \cdot \text{t} \cdot \text{t} \cdot \text{t} \cdot \text{t} \cdot \text{t} \cdot \text{t} \cdot \text{t} \cdot \text{t} \cdot \text{t} \cdot \text{t} \cdot \text{t} \cdot \text{t} \cdot \text** uconvertnumber **\uconvertnumber** {...} {...} uedcatcodecommand **\uconvertnumber** } ukazbarvu **bili kumazbarvu (bili kumazbarvu [...]** ukazmrizku **\ukazmrizku [...]** ukaznastaveni **\ukaznastaveni [...]** ukazpaletu **bilingaletu haribat (i...**] [...] ukazpodpery **\ukazpodpery** ukazpostredizakladnihofontu **\ukazpostredizakladnihofontu [...]** ukazramecek **\ukazramecek [...] [...]** ukazsadusymbolu **\ukazsadusymbolu [...]** ukazskupinubarev **bukazskupinubarev (...**] [...] ukazupravu **bili kulturavu kazupravu [...]** ukazvytisk **\ukazvytisk [...] [...] [..=..]** ukazvzhled **\ukazvzhled [...]** ukazzakladnifont **\ukazzakladnifont [...]** umistikombinovanyseznam:instance \umistiCOMBINEDLIST **[..=..]** umistikombinovanyseznam:instance:content \umisticontent **[..=..]** umistinamrizku **\umistinamrizku [...] {...}** umistinamrizku:list **\umistinamrizku [...] {...}** umistipodrovnici **\umistipodrovnici [...] {...}** umistipoznamkypodcarou **\umistipoznamkypodcarou [..=..]** umistirejstrik **\umistirejstrik [...] [..=..]** umistirejstrik:instance \umistiREGISTER **[..=..]** umistirejstrik:instance:index \umistiindex [..=..] umistirovnici **\umistirovnici [...] {...}** umistiseznam **\umistiseznam \umistiseznam**  $\sum_{i=1}^{n}$   $\sum_{i=1}^{n}$   $\sum_{i=1}^{n}$   $\sum_{i=1}^{n}$  *umistiseznam i...* umistivedlesebe **bulgering and the contract of the contract of the contract of the contract of the contract of the contract of the contract of the contract of the contract of the contract of the contract of the contract of** umistizalozky **busistizalozky busistizalozky**  $\text{unistizable}$   $\text{L.} [\ldots]$   $\text{L.} = .]$ undefinevalue **bundefinevalue**  $\{\ldots\}$ undepthed **\undepthed {...}** underset **\underset {...} {...}** undoassign **bundoassign**  $\u$ ndoassign [...] [..=..] unexpandeddocumentvariable **\unexpandeddocumentvariable {...}** unhhbox **\unhhbox** ... \with {...} unihex **\unihex {...}** uniqueMPgraphic **buniqueMPgraphic {...}** {..=..} uniqueMPpagegraphic **\uniqueMPpagegraphic {...} {..=..}** unprotect **\unprotect ... \protect** unprotected **\unprotected ... \par** unspaceafter **business \unspaceafter \... {...}** unspaceargument **\unspaceargument** ... \to \... unspaced **\unspaced {...}** unspacestring **be a summan of the constant of the constant of the constant of the constant of the constant of the constant of the constant of the constant of the constant of the constant of the constant of the constant of** unstackscripts **\unstackscripts**  $\label{eq:untexargument} \text{untexargument} \quad \{ \ldots \} \to \infty.$ untexcommand **buntexcommand**  $\{\ldots\}$  to  $\ldots$ uppercased **buying the contract of the contract of the contract of the contract of the contract of the contract of the contract of the contract of the contract of the contract of the contract of the contract of the contrac** 

truefontname **business \truefontname {...}** uedcatcodecommand **\uedcatcodecommand \... ... {...}** umistikombinovanyseznam **\umistikombinovanyseznam [...] [..=..]** umistilokalnipoznamkypodcarou **behavior (intervalse in the vertical value of the vertical value of the vertical**<br>
umistinadsebe {...} {...} umistinadsebe **\umistinadsebe {...} {...}** unregisterhyphenationpattern **\unregisterhyphenationpattern** [...] [...]

upperleftdoubleninequote **business in the set of the set of the set of the set of the set of the set of the set o** upperleftdoublesixquote **\upperleftdoublesixquote** upperleftsingleninequote **\upperleftsingleninequote** upperleftsinglesixquote **budies \upperleftsinglesixquote \upperleftsinglesixquote** upperrightdoubleninequote **\upperrightdoubleninequote** upperrightdoublesixquote **\upperrightdoublesixquote** upperrightsingleninequote **\upperrightsingleninequote** upperrightsinglesixquote **\upperrightsinglesixquote** url **\url**  $\{... \}$ usealignparameter **busealignparameter** \... useblankparameter **\useblankparameter** \... usebodyfont **busebodyfont**  $\{\ldots\}$ usebodyfontparameter **\usebodyfontparameter** \... usebtxdefinitions **\usebtxdefinitions [...]** usecitation **busecitation busecitation here here here here here here here here here here here here here here here here here here here here here here here here here here** usecitation:direct **busecitation**  $\{... \}$ usecolors **\usecolors**  $\{\ldots\}$ usecomponent **\usecomponent [...]** usefigurebase **busefigurebase and the set of the set of the set of the set of the set of the set of the set of the set of the set of the set of the set of the set of the set of the set of the set of the set of the set of** usefile **but also contained a contained a contained by the set of**  $\lambda$  **and**  $\lambda$  **(...] [...] [...]** usegridparameter **\usegridparameter** \... uselanguageparameter **\uselanguageparameter \**... useluamodule **buseluamodule buseluamodule**  $\cup$ ...] useMPlibrary **\useMPlibrary [...]** useMPrun **\useMPrun** {...} {...} useproduct **\useproduct**  $\qquad \qquad$  \useproduct  $\qquad \qquad$  \useproduct  $\qquad \qquad$  \useproduct  $\qquad \qquad$  \useproduct  $\qquad \qquad$  \useproduct  $\qquad \qquad$  \useproduct  $\qquad \qquad$  \useproduct  $\qquad \qquad$  \useproduct  $\qquad \qquad$  \useproduct  $\qquad \qquad$ useprofileparameter **busefulled \useprofileparameter \...** useproject **\useproject [...]** userpagenumber **\userpagenumber** usesetupsparameter **\usesetupsparameter** \... usesubpath **\usesubpath**  $\{\ldots\}$ usetypescriptfile **business business \usetypescriptfile [...]** usezipfile **busezipfile**  $\text{usezipfile}$   $\ldots$  [...] utfchar **\utfchar {...}** utflower **\utflower** {...} utfupper **\utfupper** {...} utilityregisterlength **\utilityregisterlength** uzijadresar **\uzijadresar [...]** uzijJSscripts **\uzijJSscripts [...] [...]** uzijsymbol **\uzijsymbol [...]** VSEDNIDEN **\VSEDNIDEN {...}** vboxreference **\vboxreference [...] {...}** vec {...} velke **building the set of the set of the set of the set of the set of the set of the set of the set of the set of the set of the set of the set of the set of the set of the set of the set of the set of the set of the set** verbatim **\verbatim \verbatim \verbatim \verbatim \verbatim \verbatim \verbatim \verbatim \verbatim \verbatim \verbatim \verbatim \verbatim \verbatim \verbatim \verbatim \verbatim \verbati** 

uppercasestring **buying the set of the set of the set of the set of the set of the set of the set of the set of t** urcicharakteristikurejstriku **\urcicharakteristikurejstriku [...] [..=..]** usebtxdataset **\usebtxdataset** [...] [..=..] usedummycolorparameter **\usedummycolorparameter {...}**<br>usedummystyleandcolor **\usedummystyleandcolor {...**} usedummystyleandcolor **\usedummystyleandcolor {...} {...}** usedummystyleparameter **\usedummystyleparameter {...}**<br>useenvironment **\usedummystyleparameter {...**} useenvironment **\useenvironment [...]** useexternalrendering **business \useexternalrendering [...]** [...] [...] [...] useindentingparameter **bused in the set of the set of the set of the set of the set of the set of the set of the set of the set of the set of the set of the set of the set of the set of the set of the set of the set of the** useindentnextparameter **\useindentnextparameter** \useindentnextparameter \... useinterlinespaceparameter **\useinterlinespaceparameter** \... useMPenvironmentbuffer **\useMPenvironmentbuffer [...]** useMPgraphic **\useMPgraphic {...}** {..=..} useMPvariables **buse and the contract of the contract of the contract of the contract of the contract of the contract of the contract of the contract of the contract of the contract of the contract of the contract of the c** usemathstyleparameter **\usemathstyleparameter**  $\ldots$ usereferenceparameter **\usereferenceparameter \...** usestaticMPfigure **busestaticMPfigure [...=..]** [...] usetexmodule **busetexmodule busetexmodule**  $\{\ldots\}$  [...] [..=..] usetypescript **busets \usetypescript**  $\{\ldots\}$  [...] [...] uzijbloky **\uzijbloky \uzijbloky**  $\lceil ... \rceil$  [...] [....] uzijexternidokument **buzijexternidokument [...]** [...] [...] uzijexterniobraz **buzijexterniobraz [...]** [...] [...] [..=..] uzijexternizvuk **buluaristici (i.e. 1995) \uzijexternizvuk** [...] [...] uzijmodul **\uzijmodul [...] [...] [..=..]** uzijURL **1...]** [...] [...] [...] [...] [...]<br>uzijurl 1...] [...] [...] [...] [...] [...] [...] [...] [...] [...] [...] [...] [...] [...] [...] [...] [...] [ uzijurl **\uzijurl**  $\begin{bmatrix} \text{uzijurl} \ldots \end{bmatrix}$  [...] [...] [...] [...] [...] VerboseNumber **\VerboseNumber {...}**

verbosenumber **\verbosenumber {...}** veryraggedcenter **\veryraggedcenter** veryraggedleft **by the contract of the contract of the contract of the contract of the contract of the contract of the contract of the contract of the contract of the contract of the contract of the contract of the contrac** veryraggedright **\veryraggedright** verze **\verze [...]** vglue **\vglue ...** viewerlayer **\viewerlayer**  $\{\ldots\}$  {...} vl **\vl [...]** vlasovalinka **\vlasovalinka** vlevo **\vlevo ...** vphantom **\vphantom {...}** vpos **\vpos {...} {...}** vpravo **\vpravo ...** vradku **\vradku {...} [...]** vsedniden **\vsedniden {...}** vsmash **\vsmash {...}** vsmashbox ...<sup>2</sup> vsmashed **\vsmashed {...}** vspace **by a set of the contract of the contract of the vspace**  $\ldots$ **]** [...] vspacing  $\vee$  **vspacing**  $\ldots$ ] vyplnovyradek **\vyplnovyradek [..=..]** vysoky **\vysoky {...}** vysoky:instance \HIGH **{...}** vysoky:instance:unitshigh \unitshigh **{...}** wdofstring  $\w{otherwise}$ widthofstring **but a set of the set of the set of the set of the set of the set of the set of the set of the set of the set of the set of the set of the set of the set of the set of the set of the set of the set of the set** withoutpt  $\{\ldots\}$ words **\words {...}** writestatus **business and the contract of the contract of the contract of the contract of the contract of the contract of the contract of the contract of the contract of the contract of the contract of the contract of the** XETEX **\XETEX** XeTeX **\XeTeX** xmlall **\xmlall {...} {...}** xmlappendsetup **\xmlappendsetup {...}** xmlapplyselectors **\xmlapplyselectors {...}** xmlatt **\xmlatt {...} {...}** xmlbadinclusions **\xmlbadinclusions {...}** xmlcontext **\xmlcontext {...}** {...} xmlcount **\xmlcount {...}**<br>xmldefaulttotext **\xmldefaulttotexerence**  $\mathcal{X}$ xmldirectives<br>
xmldirectives {...}<br>
xmldirectives {...} xmldoifatt **\xmldoifatt {...} {...}**

verbatimstring **by the contract of the contract of the contract of the verbatimstring {...}** verticalgrowingbar **\verticalgrowingbar [..=..]** verticalpositionbar **\verticalpositionbar [..=..]** vyberbloky **\vyberbloky [...] [...] [..=..]** vycet:example  $\vee$ <br>vyplnenytext  $\vee$ <br>vyplnenytext  $[...]$   $\{... \}$  ...}  $\{... \}$ vyplnenytext **\vyplnenytext [..=..] {...} {...}** vyplnovelinky **\vyplnovelinky [..=..] {...} {...}** WidthSpanningText **\WidthSpanningText {...} {...} {...}** widthspanningtext **\widthspanningtext {...} {...} {...}** wordtonumber **\wordtonumber {...} {...}** writedatatolist **\writedatatolist [...] [..=..] [..=..]** xdefconvertedargument **\xdefconvertedargument** \... {...}<br>xmladdindex **\xmladdindex** {...} xmladdindex **\xmladdindex {...}** xmlafterdocumentsetup **by the setup in the setup field**  $\mathbf{x}$ mlafterdocumentsetup  $\{ \ldots \}$   $\{ \ldots \}$ xmlaftersetup **\xmlaftersetup {...}** {...} xmlappenddocumentsetup **\xmlappenddocumentsetup {...} {...}** xmlattdef **\xmlattdef {...} {...} {...}** xmlattribute **\xmlattribute {...}** {...} {...} xmlattributedef **\xmlattributedef {...} {...} {...} {...}** xmlbeforedocumentsetup **\xmlbeforedocumentsetup {...} {...} {...}** xmlbeforesetup **\xmlbeforesetup {...}** {...} xmlcommand **\xmlcommand {...}** {...} xmlconcat **\xmlconcat \xmlconcat {...}** {...} xmlconcatrange **business \xmlconcatrange {...}** {...} {...} {...} xmldefaulttotext **\xmldefaulttotext {...}** xmldirectivesafter **\xmldirectivesafter** {...}<br>xmldirectivesbefore **\xmldirectivesbefore** {...<sup>}</sup> xmldirectivesbefore **\xmldirectivesbefore** {...}<br>xmldisplayverbatim **\xmldisplayverbatim** {...} xmldisplayverbatim **\xmldisplayverbatim {...}** xmldoif **\xmldoif {...} {...} {...}** xmldoifelse **\xmldoifelse {...} {...} {...} {...}** xmldoifelseatt **\xmldoifelseatt {...} {...} {...}** xmldoifelseempty **\xmldoifelseempty {...} {...} {...} {...}**

xmldoifnotatt **\xmldoifnotatt** {...} {...} xmlelement **\xmlelement {...}** {...} xmlfilter **\xmlfilter {...}** {...} xmlfirst **\xmlfirst {...} {...}** xmlflush **\xmlflush {...}** xmlflushcontext **\xmlflushcontext {...}** xmlflushlinewise **\xmlflushlinewise {...}** xmlflushpure **\xmlflushpure {...}** xmlflushspacewise **\xmlflushspacewise {...}** xmlflushtext **\xmlflushtext {...}** xmlchainatt **\xmlchainatt {...} {...}** xmlinclusion **\xmlinclusion {...}** xmlinclusions **\xmlinclusions {...}** xmlinfo **\xmlinfo**  $\lambda$ xmlinjector **\xmlinjector {...}** xmlinlineverbatim **\xmlinlineverbatim {...}** xmllast **\xmllast {...} {...}** xmllastatt **\xmllastatt** xmllastmatch **\xmllastmatch** xmllastpar **\xmllastpar \xmllastpar \xmllastpar \xmllastpar**  $\alpha$ xmlloaddirectives **\xmlloaddirectives {...}** xmlname **\xmlname {...}**<br>xmlnamespace **xmlnamespace**  $\chi$ mlnamespace xmlnamespace **\xmlnamespace {...}**<br>xmlnonspace **\xmlnonspace {...}** xmlpar **\xmlpar {...} {...}** xmlparam **\xmlparam {...} {...} {...}** xmlpath **\xmlpath {...}** xmlpos **\xmlpos {...}** xmlprependsetup **\xmlprependsetup {...}** xmlprettyprint **\xmlprettyprint {...} {...}** xmlpure **\xmlpure {...}** {...} xmlraw **\xmlraw {...}** xmlrefatt **\xmlrefatt {...}** {...} xmlregisteredsetups **\xmlregisteredsetups** xmlregisterns **\xmlregisterns {...} {...}** xmlremovesetup **\xmlremovesetup {...}** xmlresetinjectors **\xmlresetinjectors** xmlresetsetups **\xmlresetsetups {...}** xmlsave **\xmlsave {...} {...}** xmlsetatt **\xmlsetatt {...}** {...} {...}

xmldoifelseselfempty **\xmldoifelseselfempty** {...} {...} xmldoifelsetext  $\mathbb{R}$  **xmldoifelsetext**  $\{... \} \{... \} \{... \}$ xmldoifelsevalue **business \xmldoifelsevalue {...}** {...} {...} xmldoifnot **\xmldoifnot {...}** {...} xmldoifnotselfempty **\xmldoifnotselfempty {...} {...}** xmldoifnottext **\xmldoifnottext** {...} {...} xmldoifselfempty **\xmldoifselfempty {...} {...}** xmldoiftext **\xmldoiftext** {...} {...} xmlflushdocumentsetups **\xmlflushdocumentsetups {...} {...}** xmlchainattdef  $\{... \} \{... \}$ <br>xmlchecknamespace  $\{... \} \{... \}$ xmlchecknamespace **\xmlchecknamespace {...} {...}** xmlinclude  $\xrightarrow{\text{minclude}} \{... \} \{... \}$ xmlinlineprettyprint **\xmlinlineprettyprint {...} {...}** xmlinlineprettyprinttext **\xmlinlineprettyprinttext {...} {...}** xmlinstalldirective **\xmlinstalldirective {...} {...}** xmlloadbuffer **\xmlloadbuffer {...}** {...} xmlloaddata **\xmlloaddata {...} {...} {...}** xmlloadfile **\xmlloadfile {...} {...} {...}** xmlloadonly<br>xmlmain<br>xmlmain **\xmlmain {...}** {...} {...} xmlmain **\xmlmain {...}** xmlmapvalue **\xmlmapvalue {...} {...} {...}** xmlnonspace **\xmlnonspace {...} {...}** xmlposition **\xmlposition {...}** {...} {...} xmlprependdocumentsetup **\xmlprependdocumentsetup {...} {...}** xmlprettyprinttext **\xmlprettyprinttext {...} {...}** xmlprocessbuffer **\xmlprocessbuffer {...} {...} {...}** xmlprocessdata **\xmlprocessdata {...} {...} {...}** xmlprocessfile **\xmlprocessfile {...} {...} {...}** xmlregistereddocumentsetups **\xmlregistereddocumentsetups {...} {...}** xmlremapname **by a set of the contract of the set of the set of the set of the set of the set of the set of the set of the set of the set of the set of the set of the set of the set of the set of the set of the set of the** xmlremapnamespace  $\{... \} \{... \}$ <br>xmlremovedocumentsetup  $\{... \} \{... \}$ xmlremovedocumentsetup **\xmlremovedocumentsetup {...} {...}** xmlresetdocumentsetups **\xmlresetdocumentsetups {...}**

xmlsetinjectors **\xmlsetinjectors [...]** xmlsetup **\xmlsetup {...} {...}** xmlshow **\xmlshow {...}** xmlstrip **\xmlstrip {...} {...}** xmltag  $\{\ldots\}$ xmltext **\xmltext {...} {...}** xypos **\xypos {...}** Znak **\Znak {...}** Znaky **\Znaky {...}** zadnamezera **\zadnamezera** zadnehorniadolniradky **\zadnehorniadolniradky** zadnezahlaviaupati **\zadnezahlaviaupati** zalozka **\zalozka [...] {...}** zarovnanovlevo **\zarovnanovlevo {...}** zarovnanovpravo **\zarovnanovpravo {...}** ziskejbuffer **instance and the control of the set of the set of the set of the set of the set of the set of the set of the set of the set of the set of the set of the set of the set of the set of the set of the set of th** ziskejbuffer: instance zlomek:instance <br>
zlomek:instance:binom<br>  $\Delta$ <br>  $\Delta$ zlomek:instance:binom \binom **{...} {...}** zlomek:instance:dbinom \dbinom **{...} {...}** zlomek:instance:dfrac  $\text{square} \left\{ \ldots \right\}$  {...} {...} \text{\sigma\_{\sigma\_{\sigma\_{\sigma\_{\sigma\_{\sigma\_{\sigma\_{\sigma\_{\sigma\_{\sigma\_{\sigma\_{\sigma\_{\sigma\_{\sigma\_{\sigma\_{\sigma\_{\sigma\_{\sigma\_{\sigma\_{\sigma\_{\si zlomek:instance:frac \frac **{...} {...}** zlomek:instance:sfrac \sfrac **{...} {...}** zlomek:instance:tbinom \tbinom **{...} {...}** zlomek:instance:xfrac  $\chi$ frac {...} {...} zlomek:instance:xxfrac  $\setminus$ xxfrac {...} {...} znak **\znak {...}** znaky **\znaky**  $\{\ldots\}$ <br>zpracujbloky **\znaky**  $\{\ldots\}$ zrcadlit **\zrcadlit {...}** zref  $\setminus$ zref  $\setminus$ ...] zvysit **\zvysit**  $\setminus \mathsf{z}$ zvysit:argument **\zvysit (...)**

xmlsetattribute **but all the set of the set of the set of the set of the set of the set of the set of the set of the set of the set of the set of the set of the set of the set of the set of the set of the set of the set of** xmlsetentity  $\{\ldots\}$  {...} {...} xmlsetfunction **\xmlsetfunction \xmlsetfunction** {...} {...} xmlsetpar **\xmlsetpar {...} {...} {...}** xmlsetparam **\xmlsetparam {...} {...} {...} {...}** xmlsetsetup **\xmlsetsetup {...}** {...} {...} xmlsnippet **\xmlsnippet {...}** {...} xmlstripnolines **\xmlstripnolines {...} {...}** xmlstripped **\xmlstripped {...}** {...} xmlstrippednolines **\xmlstrippednolines** {...} {...} xmltexentity  $\mathbb{R}$  **xmltexentity**  $\{... \}$  {...} xmltobuffer **\xmltobuffer {...}** {...} xmltobufferverbose **\xmltobufferverbose {...} {...} {...}** xmltofile **\xmltofile {...} {...} {...}** xmlvalue **\xmlvalue {...}** {...} {...}<br>xmlverbatim  $\begin{cases} x \in \mathbb{R}^n \end{cases}$ xmlverbatim **\xmlverbatim {...}** xsplitstring  $\xrightarrow{}$  xsplitstring  $\ldots$  {...} zachovejbloky **bloky and a set of the contract of the contract of the contract of the contract of the contract of the contract of the contract of the contract of the contract of the contract of the contract of the contra** zapisdoseznamu **\zapisdoseznamu [...] [..=..] {...} {...}** zapismeziseznam **\zapismeziseznam [...] [..=..] {...}** zaramovani **\zaramovani [..=..] {...}** zarovnanonastred **by a subset of the set of the set of the set of the set of the set of the set of the set of the set of the set of the set of the set of the set of the set of the set of the set of the set of the set of th** zasobnikpoli **\zasobnikpoli [...] [...] [..=..]** zeronumberconversion **\zeronumberconversion {...}** ziskejznaceni **\ziskejznaceni [...] [...] [...]** znaceni **\znaceni (...,...) (...,...) [...]** zpracujbloky **\zpracujbloky [...] [...] [..=..]**

**PRAGMA ADE**

Г

**Ridderstraat 27**

**8061GH Hasselt NL**

**www.pragma-ade.com**